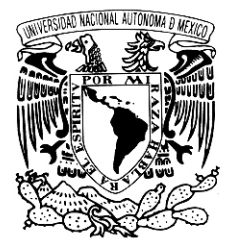

VNIVER4DAD NACIONAL AVPN°MA DE MEXICO

# **UNIVERSIDAD NACIONAL AUTÓNOMA DE MÉXICO**

# **ESCUELA NACIONAL DE ARTES PLÁSTICAS**

**"Diseño de un CD Interactivo como carpeta de trabajo para Zeugma Estudio de Diseño"** 

> **Tesis Que para obtener el título de: Licenciado en Comunicación Gráfica**

> > **Presenta Paola González García**

**Director de tesis: Lic. Ana María Luna López** 

**México, D.F., 2006**

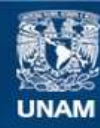

Universidad Nacional Autónoma de México

**UNAM – Dirección General de Bibliotecas Tesis Digitales Restricciones de uso**

# **DERECHOS RESERVADOS © PROHIBIDA SU REPRODUCCIÓN TOTAL O PARCIAL**

Todo el material contenido en esta tesis esta protegido por la Ley Federal del Derecho de Autor (LFDA) de los Estados Unidos Mexicanos (México).

**Biblioteca Central** 

Dirección General de Bibliotecas de la UNAM

El uso de imágenes, fragmentos de videos, y demás material que sea objeto de protección de los derechos de autor, será exclusivamente para fines educativos e informativos y deberá citar la fuente donde la obtuvo mencionando el autor o autores. Cualquier uso distinto como el lucro, reproducción, edición o modificación, será perseguido y sancionado por el respectivo titular de los Derechos de Autor.

# AGRADECIMIENTOS Y DEDICATORIAS "Cada nueva posibilidad de la existencia, incluso la menos probable, transforma la existencia entera." Milan Kundera

A mis padres a quien tanto amo, respeto y agradezco su cariño, dedicación, tiempo, apoyo y paciencia de estar conmigo en este camino llamado vida, siendo ellos mis raíces y mi luz.

A los seres de luz Felisa, José, Raúl y Martha que tan sólo se han adelantado tantito en el camino y que ahora están gozando de la paz y la tranquilidad eterna, en especial a mi abuelita Meche por todo el apoyo, los buenos deseos y bendiciones que en vida siempre me brindó. Los llevo en mi corazón y mente, gracias por acompañarme.

Doy infinitas gracias a Dios, a la vida, al destino y al tiempo, que en conjunto me dieron la oportunidad de llegar a este momento y ver concluido así un ciclo más, en donde el aprendizaje y la experiencia cotidiana me hacen valorar el gozo y la satisfacción absoluta que da el hacer las cosas bien, teniendo la pasión, el amor y la entrega total por lo que se hace.

### **GRACIAS…**

Papá por enseñarme que para obtener algo hay que luchar, esforzarse, dar todo y más por alcanzarlo. Gracias por mostrarme la realidad de la vida.

Mamá por tener la paciencia de orientarme y aconsejarme en valorar todo y cada una de las cosas que se obtiene con el esfuerzo de la voluntad, sean grandes o pequeñas. Gracias por estar conmigo en cualquier momento.

Hermana mía por aguantarme, por aceptarme tal y como soy, por ser mi compañera de vida desde que nací y estar conmigo en las buenas y en las malas. Gracias por tu apoyo infinito.

Ricky por ser el angelito que llegó a mi vida y demostrarme la inocencia, curiosidad y sencillez que se ven por medio de tus grandes ojos. Gracias, porque a través de ti veo la grandeza de Dios.

Ale por ser como una hermana más, por brindarme tu apoyo y buenos consejos. Gracias por tu tiempo y por darme la gran lección de hace años: demuéstrate primero a ti misma que si puedes, y después demuéstraselo a los demás que si pudiste,

#### **GRACIAS…**

Wendy por ser como otra hermana más. Gracias por todo tu apoyo de siempre, por las palabras dichas en las buenas y en las malas, por tu comprensión en la cercanía y lejanía. Gracias por demostrarme tu gran fortaleza y confianza al decirme que *el tiempo es sabio* y todo lo cura.

Claudia y Karina, por ser mis mejores amigas y compañeras en esta serie de vida. Gracias por ser tan iguales y tan diferentes, por su apoyo incondicional, por su tiempo, por sus palabras, por su interés, por compartir infinidad de cosas y muchas más.

Omar porque simplemente este proyecto no hubiera sido posible sin tu apoyo. Gracias por los buenos momentos compartidos y vividos, por haberte reencontrado justo en el momento preciso y por haber sido como una luz en mi camino.

A los profesores que asesoraron y revisaron esta tesis. Gracias por sus comentarios y sugerencias: Ana María Luna López, Gerardo Clavel de Kruyff, Francisco Estrada Rodríguez, Gerardo Paul Cruz Mireles, Marco Antonio Basilio Hernández.

También agradezco a las siguientes personas, que sin orden de importancia han estado constantemente apoyándome tanto personal como profesionalmente. GRACIAS: Tío Manuel, Papi Fidencio de Jesús Alonso Enríquez, Vanessa Garcini, Karla Caballero, Rolando Alquicira, Ivonne Salazar, Raúl García, Carmen García, familia García Bonfil, Lorena Meneses, Esperanza García, Arturo Flores, José Luis Aguilar, Osam Hernández, Ma. Del Carmen Zavala, Cristina Ruiz, Carmen Rojas, Marco Antonio Arriaga, Isabel Torres, Laura Treviño, Juan Olmeda.

# ÍNDICE GENERAL

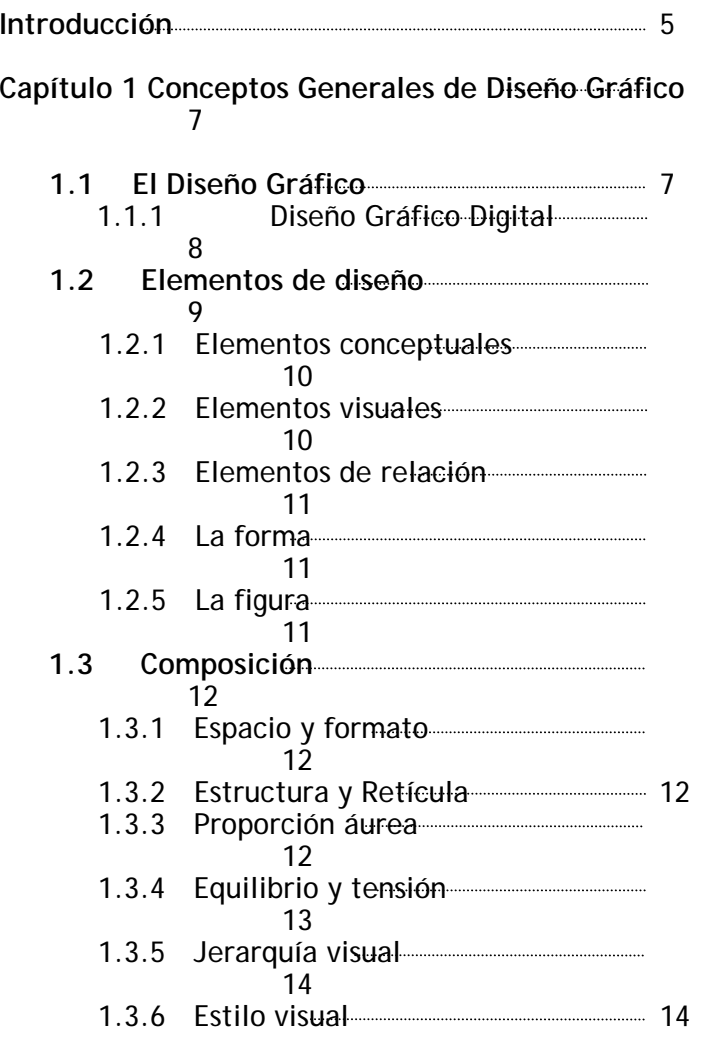

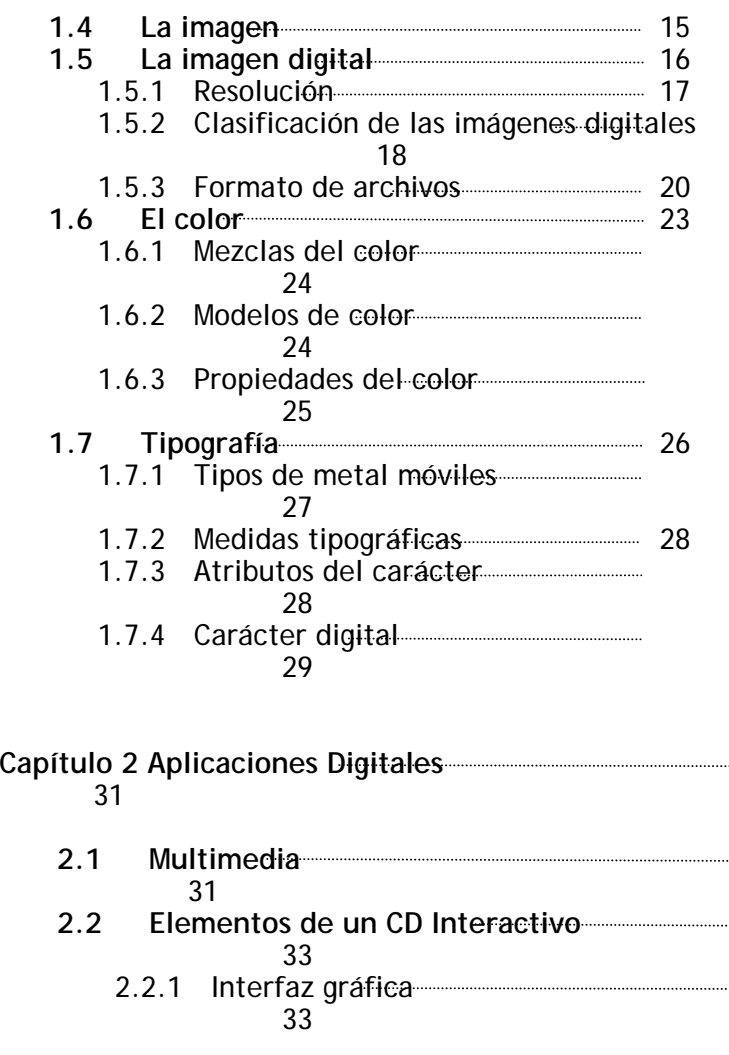

Índice General

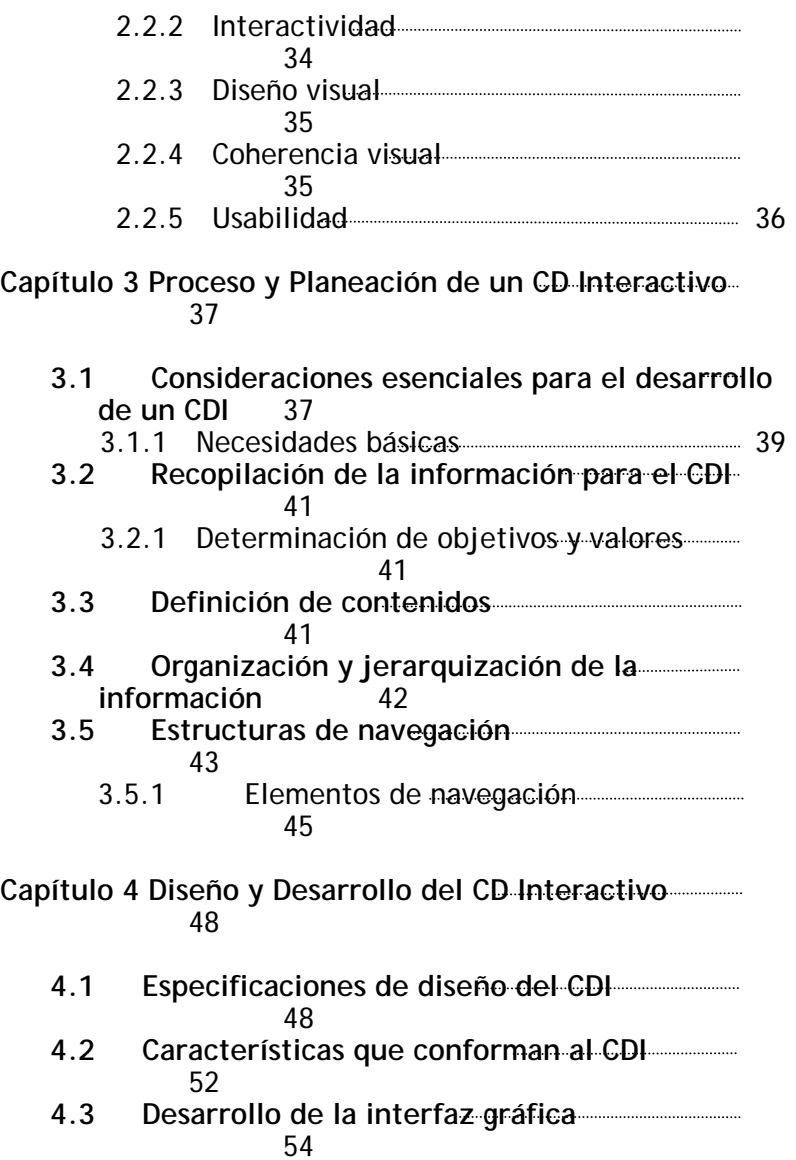

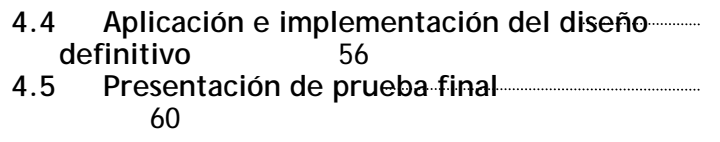

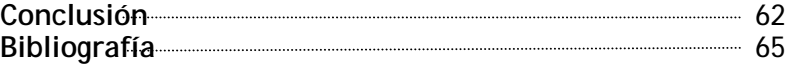

Introducción

"Todo debe de ser tan simple como sea posible, pero INTRODUCCIÓN no más que eso." Albert Einstein

5

t ravés de los años el hombre ha ido evolucionando, adaptándose al entorno en el que vive y se desenvuelve. Ese constante sus propias necesidades. El avance que la humanidad tiene en el manejo de distintos materiales que emplea para su crecimiento, cambio, ha permitido que desarrolle y cree diversas herramientas y medios, que de acuerdo a la época en la que vive, le provés de los años el hombre ha ido evolucionando, adaptándose al entorno en el que vive y se desenvuelve. Ese constante<br>La proporcionan un progreso dentro del vertiginoso mundo que él mismo ha ido construyendo y transform ha llevado al hombre a inventar mecanismos que modifiquen su relación con el entorno, contribuyendo en aspectos de eficacia y productividad, el comportamiento, la comunicación, el trabajo y la vida cotidiana en general. De esta manera, el mundo moderno genera aportaciones y nuevas exigencias, el diseño gráfico no han sido la excepción.

En esta tesis se propone describir el proceso que se requiere para diseñar un CD Interactivo a través de tecnologías y herramientas digitales que son o pueden ser utilizadas en los procesos de investigación, planeación, desarrollo y diseño de un proyecto digital interactivo.

Así comprobamos que las nuevas tecnologías influyen para crear y desarrollar programas computacionales como herramientas de apoyo, en donde el usuario puede interactuar con lo que se le presenta.

Es así que el enorme avance tecnológico que ha existido en los últimos años, ha permitido que, desde una computadora personal (PC), se puedan resolver tareas muy complejas que hasta hace algunas décadas implicaban un largo proceso, además de contar con la intervención de muchísimas personas profesionales especializadas en una sola área. Hoy es muy común que un diseñador gráfico realice desde su computadora personal y de forma individual, la mayoría del trabajo asignado.

La presente tesis pretende poner de manifiesto que en la actualidad, las computadoras y el Internet han tomado mayor fuerza, y los materiales interactivos forman parte importante del ambiente gráfico de nuestro entorno. Dentro del diseño gráfico, el ámbito digital abre una nueva etapa en la aplicación y proceso de la imagen, ya que el reto máximo para el diseñador, consiste en expresar y adaptar vía digital y electrónica las ideas gráficas que anteriormente se bosquejaron con lápiz y papel. Esto también implica demostraciones audiovisuales, es decir, que se incluyan sonidos, efectos visuales, movimientos, etc. Las aplicaciones interactivas multimedia han pasado a ser una solución y un instrumento básico y primordial, que puede ser y servir como parte de la promoción e identidad gráfica del propio diseñador gráfico.

Esta investigación propone que el diseño de un CD Interactivo como portafolio profesional, es una solución para la presentación de trabajo e identidad gráfica que muestra el diseñador o comunicador gráfico, en donde los datos e imágenes se exponen de forma ordenada, de fácil acceso y transportación, permitiendo así una mejor calidad en la apreciación de su obra. Las ventajas que crea un CD Interactivo, es que a través de gráficos, música y movimiento se crea un aspecto más interesante, generado aportaciones y nuevas exigencias para la comunicación y el diseño.

Es por eso que el diseñador o comunicador gráfico debe establecer e implementar un método más flexible, actual y novedoso para dar a conocer su trabajo, por tal motivo el CD Interactivo puede reunir información muy variada y flexible, la cual debe de ser clara y fácil de usar.

De ésta manera se intenta que el diseño de un CD Interactivo y su contenido sea reconocido, leído y visualizado por parte del usuario final, y que éste no sea sólo un mero receptor de información y de imágenes, sino que se requiere de su principal participación en todos los procesos relacionados de acuerdo a las aplicaciones interactivas que se desarrollan dentro del CD Interactivo.

También en este escrito se plantea presentar el uso de metodologías que ayuden, junto con la aplicación de las nuevas tecnologías digitales, a crear una solución efectiva al diseño del CD Interactivo. La creación de programas de diseño gráfico asistido por computadora ha influido significativamente, estableciendo un método más económico y flexible de obtener resultados, también ha aportado nuevas soluciones para crear y desarrollar un proyecto gráfico de manera innovadora, reforzando e incrementando la capacidad creadora del diseñador e incitándola a explorar nuevos métodos gráficos de comunicación.

Por otra parte, en esta investigación se señala que la interactividad es la capacidad que tiene un usuario para participar en una acción específica. La interactividad permite que el observador-ejecutante experimente y perciba directamente lo que se esta desarrollando dentro de la acción, capturando su atención total en un tiempo breve. Así la palabra interactividad tiene su origen en el latín, y está conformada por dos raíces lingüísticas *inter* que significa "entre el uno y el otro o intervalos", y *actividad* "hecho o efecto de hacer movimiento o acción". Por otra parte la interacción es la relación que existe entre una persona y otra o con un grupo de personas que intercambian información.

En este proyecto de investigación se apoya con las enseñanzas de Bruno Munari, el cual impulsó a "tocar" objetos, a contemplar y entender sus funcionamientos. De acuerdo con él, el diseño no sólo se debe a la tarea de cumplir con una utilidad, sino también, a la oportunidad de expresar algo. Es así que todo elemento de comunicación visual nace de la necesidad de trasmitir un mensaje específico, de hacer participar a un individuo u organismo y situarlo en un punto determinado, utilizando medios en común y que le ayudarán a establecer contacto con otros individuos que están dentro de su mismo contexto, ya que de acuerdo al concepto de comunicación, procedente del latín comunicare, comunicar es "hacer común".

Por lo tanto, si la participación del comunicador gráfico, así como sus conocimientos teóricos y prácticos en el diseño y proceso de un CD Interactivo son importantes para la proyección de su trabajo, el resultado será un instrumento efectivo y de impacto mayor para su individual promoción laboral.

# Capítulo I. Conceptos Generales de Diseño Gráfico

"La necesidad crea la forma." Wassily Kandinsky

# **1.1 EL DISEÑO GRÁFICO**

 $\blacksquare$  I significado de *diseño gráfico* está sujeto a una serie de interpretaciones. La palabra<br>La diseño, como disciplina de trabajo se refiere al proceso de programar, proyectar,<br>La conrdinar, seleccionar y organizar u diseño, como disciplina de trabajo se refiere al proceso de programar, proyectar, coordinar, seleccionar y organizar una serie de factores y elementos con miras a la realización de objetos destinados a producir comunicaciones visuales. Se empleará también en relación con los objetos creados por esa actividad.

También se indica como un proceso de innovación, en donde programar, proyectar, coordinar, seleccionar y organizar una serie de factores y elementos, permiten realizar objetos destinados a producir una relación entre las personas y las cosas, reconociendo que los objetos creados establecen una función, acción o actividad. El diseño no es sólo el objeto creado en sí, sino un proceso mental a través del cual se llegó a él, a la solución que se le da a una necesidad.

Pensar es un proceso lógico, que tiene que ver con racionalizar y organizar información que sirva para crear una idea, un concepto, hacer alguna cosa o llevar a cabo algo, es decir, materializar la idea, darle forma a una función. Planear y analizar forman parte de ese proceso de creación, por ende, crear es concebir.

De acuerdo con Gui Bonsiepe, en su libro Del Objeto a la Interfase, "el diseño se refiere a la relación entre persona y producto. […] El diseño tiene que ver con los aspectos estéticos y decorativos de los productos: forma, color, textura."[1](#page-7-0) Es así como el diseño se va a traducir en un propósito, en una forma, en la impresión que los objetos van a tener en la gente. La palabra *gráfico* se relaciona con la creación de objetos *visuales* destinados a comunicar

mensajes específicos. Lo gráfico va a ser aquello que desde una perspectiva visual va a producir sensaciones y enviar mensajes. Se va a referir sobre tanto a la escritura como al dibujo, aunque éstos dos términos sean por naturaleza diferentes, pero que en su proceso emplean instrumentos similares, incluyen un grado de simplicidad, de abstracto.

"El trazado de un gráfico se percibe como una Gestalt, una forma o una imagen simple." $^2$  $^2$ Por ende la palabra gráfico va a calificar al diseño, definiéndolo precisamente como la ordenación y composición de formas y figuras, que representen visualmente una expresión que comunique un mensaje.

La principal función que el diseño gráfico va a tener, es la de transmitir información específica, mediante un ordenamiento visual, a través del proceso de programar, proyectar, coordinar, seleccionar, organizar y codificar visualmente imágenes y elementos gráficos, de manera clara y directa, destinados a comunicar mensajes específicos a grupos determinados, por medio de soportes físicos, como folletos, carteles, trípticos, etc.

"Diseño en la lengua inglesa, significa originariamente proyecto, desarrollo de un nuevo objeto o de un nuevo asunto. En alemán se daba el concepto de Gestaltung, que se refería no tanto a la técnica de un tema como a su conformación. Durante un tiempo se barajó el concepto de Formgebung (el acto de dar forma), pero tuvo una mala acogida porque parecía consistir sólo en sobre poner una nueva forma exterior."[3](#page-7-0) La sicología de la Gestalt, es fundamental como una base dominante sobre el estudio del Diseño Gráfico. La

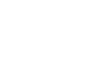

 $2$  Lupton, Ellen, Miller, J. Abbott, El ABC de la Bauhaus y la Teoría del Diseño, 1994.

 $3$  Aicher, Otl, *Analógico y digital*, 2001.

<span id="page-7-1"></span><span id="page-7-0"></span><sup>&</sup>lt;sup>1</sup> Bonsiepe, Gui, *Del obieto a la interfase*, 1995.

Gestalt, después de la Segunda Guerra Mundial, promovió una ideología de la visión, sostiene que se puede aprender y enseñar del principio de que no percibimos las cosas como elementos inconexos, sino que el cerebro organiza los datos mediante un procedimiento perceptivo en conjuntos significativos, el ver es un proceso de ordenación.

La Gestalt permite el análisis del diseño desde el punto de vista de las leyes de la percepción, para aportar una racionalidad científica a la captación de la figura por el ojo humano y su configuración desde una aplicación efectiva del lenguaje de la visión, por medio de un vocabulario de elementos (punto, línea, plano, color, textura) ordenado según una "gramática" de contrastes formales (oscuro / claro, estático / dinámico, positivo / negativo), para una integración total de las formas.

La percepción es el acto por el cual el ser humano está conciente de las cualidades en la composición de los objetos, formas y fenómenos de la realidad que actúan directamente sobre los órganos de los sentidos, sobre todo en la vista. La percepción de un algo como objeto o fenómeno determinado de la realidad, sería imposible sin el apoyo de la experiencia pasada. La percepción depende básicamente de las características con que el sujeto percibe, en donde intervienen múltiples factores que a continuación se indican:

- • Componentes psicosomáticos del sistema nervioso: facilitan el contacto visual con el mensaje gráfico haciendo uso del mecanismo de percepción llamado vista. Con ella se recoge información visual (se perciben distintas formas, ubicaciones, longitudes de onda de un color, etc.), que luego el cerebro interpreta como contornos, texturas, dimensiones, etc., dotándolas de un significado gráfico definido.
- • Componentes de tipo cultural: influyen en la interpretación que se hace de los estímulos desde un punto de vista cultural y educacional. Por ejemplo, el color negro que en países de occidente está relacionado con el luto, en los países orientales el luto está representado por el color blanco.
- • Experiencias compartidas con el entorno: adopta conceptos altamente arraigados por asociación, sólo por el hecho de existir como ser humano dentro de una sociedad, desarrollándose en una cultura determina. Por ejemplo hierba/verde, cielo/azul, hielo/frío, manzana/roja, etc. Todas ellas van constituyendo una serie de dualidades, en las que el hombre las aprende desde su infancia y que posteriormente serán utilizadas por él como patrones con los que interpreta y dota de significado su propia realidad.

El diseño gráfico busca transmitir las ideas esenciales del mensaje de forma clara y directa, usando para ello diferentes elementos gráficos que den forma al mensaje y lo hagan fácilmente entendible por los destinatarios del mismo.

El diseño gráfico debe tener en cuenta múltiples recursos condicionantes, como son: teóricos, técnicos, materiales, sociales, psicológicos, económicos, tecnológicos, etc.

En el caso exclusivo del diseño gráfico de hoy en día, ha cambiado mucho con respecto a otros años, ha posibilitado la utilización de recursos tecnológicos avanzados, y multiplicado así sus alcances. Hoy, es necesario ver al diseño gráfico desde una óptica distinta. La computación ha ingresado a sus filas, con un nuevo aporte teórico, en lo que es posible fusionar los conceptos tradicionales del diseño, con una garantía tecnológica, a fin de aprovechar al máximo las posibilidades de un recurso cada vez más sofisticado.

#### **1.1.1 Diseño Gráfico Digital**

En los últimos años, el desarrollo de las nuevas tecnologías han revolucionado considerablemente el comportamiento, la comunicación, la actitud frente al trabajo, el tiempo libre. Entre otras muchas cosas más se encuentra la expansión masiva de computadoras personales.

La computadora se ha convertido, en una herramienta indispensable de trabajo para cualquier sector empresarial, independientemente de la actividad que desempeñe.

Para el diseño gráfico, el uso de la computadora es más como una herramienta de producción gráfica, que ha cambiado por completo la forma de trabajar, y ha modificado así todos los estándares de creación, edición y presentación de imágenes.

Los equipos y los programas se han ido perfeccionando según las demandas de las empresas y de los profesionales. Y aunque para todo diseñador es un hecho sumamente comprobado que el diseño gráfico y sus elementos fundamentales ( punto, línea, plano, retícula, tipografía, composición, ritmo, contraste, color, etc) son bases para crear un variado y extenso lenguaje gráfico, éste al final, debe tener en cuenta las características, capacidades, requerimientos y necesidades para adaptarse y aplicarse al medio en donde se expresará y se presentará.

Los múltiples usos y posibilidades que ofrece la computadora, así como los programas específicos (software) diseñados exclusivamente para el tratamiento de imágenes, gráficos, textos, etc., considerados como "nuevas herramientas" para el diseño gráfico,

están favoreciendo la creatividad y la experimentación en el proceso de creación y desarrollo de un trabajo gráfico, generando desde duplicaciones y reproducciones de diversos elementos, hasta animaciones y presentaciones interactivas.

Actualmente es difícil imaginar un producto de diseño, en el ámbito profesional, que no base sus tiempos de proceso y de producción en herramientas computacionales, superando las limitaciones técnicas tradicionales de representación y de adecuación a los resultados.

El uso de la computadora como una herramienta más en el diseño gráfico está cambiando los métodos de trabajo, ya que permite almacenar datos y facilita su rápida visualización en la modificación y/o ejecución de una idea.

Por tal motivo es que los denominados "sistemas de diseño asistido por computadora" (CAD, computer aided design) es el resultado de la integración de elementos hardware (componentes físicos tangibles que constituyen un sistema informático, por ejemplo: la unidad central de proceso CPU, monitor, teclado, mouse, lápices sensibles a la presión en las tabletas gráficas, escanner, impresora, discos, etc) y software (son los elementos intangibles, inmateriales, por ejemplo: los programas ya sean de sistema o de aplicación para el tratamieto de texto, imágenes, sonido, formas, dibujo, ilustración, y hasta animaciones bi y tridimensionales etc.).

Estos sistemas permiten el correcto uso de la computadora como mera herramienta de diseño y fabricación de un objetos. Los sistemas CAD no sólo se ocupan del diseño geométrico, sino que es extensible a todos los sistemas de diseño, ya sea gráfico o de web.

El diseñar actualmente requiere inevitablemente del conocimiento y uso tanto de la computadora, como de los programas específicos para diseño. Tales programas varían dependiendo de la necesidad y del tipo de trabajo (en diseño) que se requiera. El uso del software se convierte en un estándar universal para trabajos de mediana y de máxima complejidad. Los procesos de creación gráfica en computadora parten de dos recursos principales, uno es el recurso técnico y el otro es el recurso tecnológico.

El primero es la aplicación de recursos estratégicos para la acción de concebir, programar, proyectar y realizar comunicaciones visuales, producidas en general por los medios industriales y destinados a transmitir mensajes específicos a grupos determinados. Y el segundo aporte es el que brinda la tecnología, en este caso, establecido al ámbito de la computación, es el proceso de digitalizar, que se especifica más como todo lo que funciona o se construye a partir de información o señales representadas por dígitos binarios, esto es, convertir cualquier elemento al código binario (dígitos 0 falso y 1 verdadero) por ejemplo, un texto, imagen o sonido, el cual pueda ser procesado, manipulado, guardado o reconstruido digitalmente.

Es así entonces como queda que la incursión de la computadora es uno de los grandes avances que actualmente ha tenido el diseño gráfico, puesto que en la computadora todo es ingresado y procesado con la ayuda de programas específicos, los cuales se basan en la manipulación de pixeles y gráficos vectoriales, lo que permite pegar, recortar, manipular y aplicar efectos a gráficos y textos para poder desarrollar y crear así un mejor diseño gráfico.

El uso de sistemas digitales ha generado importantes cambios, no solo en la forma y tiempo de trabajo, sino en los conceptos mismos de diseño y producción. En los sistemas de comunicación las computadoras representan, en potencia, el más significativo cambio en el desarrollo tecnológico.

Su aplicación en el diseño representa mucho más que una mera tecnología, es algo más que un instrumento para optimizar las prácticas tradicionales: implica una determinada forma de pensar.

## **1.2 ELEMENTOS DE DISEÑO**

Los elementos de diseño van a constituir tanto para la práctica del diseño gráfico tradicional, como para el diseño gráfico digital la materia prima de toda la información visual que esta formada por combinaciones selectivas de lo que vemos, y aunque el número de sus elementos es reducido, las posibilidades son infinitas.

Estos elementos y su clasificación varían dependiendo el teórico y su propuesta, así también como la intención de su mensaje.

El cómo se transmite una determinada información es un elemento significativo trascendental para lograr persuadir, convencer, e incluso manipular a gran parte de la sociedad.

La función del diseño gráfico principalmente es la de transmitir una idea clara y directa, por medio de los elementos gráficos. Para ello, el diseñador gráfico cuenta con una serie de herramientas como son: la información necesaria de lo que se va a transmitir, el buen

uso de los elementos gráficos adecuados, la creatividad y todo aquello que pueda servir para la comunicación del mensaje visual. El diseño creado debe componer un todo, en donde cada uno de los elementos gráficos que se utilicen debe poseer una función específica entre sí y no pueden ser fácilmente separados.

Estos elementos son: punto, línea, plano, contorno, dirección, tono, color, textura, dimensión, escala  $\gamma$  movimiento<sup>[4](#page-10-0)</sup>. Para tener una mayor comprensión se dividen en elementos conceptuales, visuales, de relación y prácticos<sup>[5](#page-10-1)</sup>.

Cabe señalar que el principal estudio sobre estos elementos y sus disposiciones en el espacio le corresponden a la psicología Gestalt, mencionada anteriormente.

Esta serie de postulados concretamente manifiestan una relación entre fenómenos psicofisiológicos y de expresión visual. Plantea que todo sistema, acontecimiento, sujeto u objeto están constituidos por partes que lo forman y conforman y estas partes pueden ser aisladas y estudiarse por separado, aunque también expresa que no se puede cambiar una parte del sistema sin afectar al conjunto. Al respecto, propone los siguientes postulados:

- **Fondo Figura:** el mundo visual se compone de figuras y fondos, para identificar cualquiera de estos es necesario separarlos, ya sea la figura del fondo que lo contiene o el fondo de la figura que lo llena.
- • **Proximidad:** se percibe como un todo organizado, en donde los objetos están cerca unos de otros en tiempo y espacio, como si se perteneciesen a entre ellos.
- • **Constancia:** los objetos se perciben con propiedades constantes, por ejemplo, una persona caminando hacia nosotros, no parece que se agrande conforme se acerca, sin embargo su imagen cambia en nuestra retina.
- **Agrupamiento:** trata como unidad a los elementos de un conjunto.
- • **Similitud:** los elementos visuales con textura, color y/o forma semejante se consideran pertenecientes al mismo grupo.
- • **Simetría:** los elementos que constituyen formas regulares, simples y bien equilibradas se consideran pertenecientes al mismo grupo.
- **Continuidad:** se agrupan los componentes visuales que permiten que las líneas, curvas o movimientos continúen con una dirección establecida.
- **Cierre:** Un objeto reconocible que se presenta incompletos se completan en nuestro cerebro.

La elección que el diseñador haga de los elementos, así como su manipulación dependerán únicamente de la visualización que tenga para la utilidad de su obra.

## **1.2.1 Elementos Conceptuales**

Los elementos conceptuales no se ven, de hecho no existen, pero son los elementos esenciales que dan forma al diseño.

- • **Punto:** el principio y el fin de una línea, la unidad mas simple, poseedora de una fuerza de atracción natural, que indica una posición.
- • **Línea:** el recorrido de un punto, consecución inmediata de puntos. Tiene dirección y propósito, el medio para visualizar lo que no puede verse, da forma a los limites de un plano.
- **Plano:** Posee largo, ancho pero no grosor. Tiene posición, dirección y limita los bordes de un volumen.
- • **Volumen:** El recorrido de un plano en movimiento, con posición en el espacio, ancho y grosor. En soportes bidimensionales el volumen es ilusorio.

# **1.2.2 Elementos Visuales**

Los elementos visuales van a ser la base más prominente del diseño, porque realmente son los que sí se ver, es la conjunción de los elementos conceptuales.

- **Forma:** todo lo que puede ser visto tiene una forma que aporta la identificación principal en nuestra percepción. La forma a su vez, genera una reclasificación que aplica a la creación bidimensional y tridimensional.
- **Medida:** se refiere al tamaño físico capaz de determinar la relación entre pequeño y grande entre uno o varios elementos.
- **Color:** en su sentido más estricto, el color es un fenómeno óptico producido por la luz. Se han desarrollado diversas teorías al respecto, alguna de ellas la analizaremos mas adelante.
- **Textura:** Es la característica que atrae al tacto y la vista, al igual que el color, precisaremos este concepto mas adelante.

<span id="page-10-0"></span>Dondis A. Donis, Sintaxis de la imagen, 1976.

<span id="page-10-1"></span><sup>&</sup>lt;sup>5</sup> Wong, Wicius, *Fundamentos del diseño*, 1995.

# **1.2.3 Elementos de Relación**

Estos elementos se van a referir básicamente a la interrelación de las formas y su ubicación, y pueden ser percibidos mediante la vista o bien ser sensaciones ópticas.

- **Dirección:** la dirección depende de la posición del espectador en cuanto al objeto, pero indica cierto movimiento, intención o criterio específico. También puede tratarse de una dirección visual, asociadas a un significado como la estabilidad, el equilibrio, etc.
- **Posición:** depende directamente de su relación con el espacio o estructura que ocupa. Generalmente esta es evidente y corresponde a una intención predeterminada.
- **Espacio:** Este es el que contiene a los elementos, por lo que parecerá ocupado o vacío, según su disposición.
- **Gravedad:** Esta es una sensación psicológica y tiene que ver con la distribución de los elementos en el área de trabajo.

Para completar los elementos de diseño, hablaremos de una de las posibilidades primarias en la utilización de los trazos: la forma y la figura, que van a ser precisamente el resultado de la conjunción de todos los elementos de diseño.

# **1.2.4 La Forma**

La forma va a ser el resultado de la unión de los elementos visuales, contiene tamaño, color, textura, contorno y ocupa un espacio de acuerdo a su posición y dirección. La forma está definida por la disposición geométrica de una zona o un contorno, y va a permitir reconocerla como representaciones de objetos reales o imaginarios.

"Las formas son contornos compactos y positivos que ocupan un espacio y se diferencian del fondo [...] Para visualizar una forma se requiere la utilización de puntos, líneas y planos que describan sus contornos, características de superficie y otros detalles, como líneas, superficies lisas, puntos, texturas. Cada método o tratamiento produce un diferente efecto visual, aunque el contorno general de la forma permanezca igual."[6](#page-11-0) Para su reconocimiento, se clasifican de la siguiente manera:

- **Formas figurativas:** Poseen realismo fotográfico quizá algún grado de abstracción, representan temas reales o temas fantásticos, aunque siempre que se pueda identificar es figurativa.
- **Formas naturales:** Es un tipo de forma figurativa que representa algo de la naturaleza animado o inanimado, en al agua, la tierra o el aire.
- **Formas artificiales:** Son formas figurativas derivadas de objetos artificiales o entornos creados por el hombre.
- **Formas verbales:** Son formas basadas en elementos del leguaje escrito formas figurativas que describen ideas identificables.
- **Formas abstractas:** Carecen de tema identificable, puede ser resultado de un experimento o bien de una transformación.

# **1.2.5 La Figura**

La figura se representa como una forma plana y sin volumen, va ser a partir de líneas, *sin* representación en la dimensión; la línea de trazo por si misma es suficiente para ser percibida y reconocida. La propia figura puede aparecer en el mismo plano de diferentes tamaños. "La misma forma, sea figurativa o abstracta, puede expresarse con figuras diferentes."[7](#page-11-0)

- **Figuras caligráficas:** Es un trazo veloz, a mano alzada con pluma, lápiz o pincel, de características particulares que son notorias e irrepetibles en ordenador.
- **Figuras orgánicas:** Posee curvas y puntos de contacto que fluyen suavemente y no son notorios los instrumentos utilizados para su diseño.
- **Figuras geométricas:** Su construcción esta basada en medios mecánicos, y su característica es la definición y la precisión.

De esta manera es como conocemos la base principal del diseño gráfico. A partir del conocimiento y uso de los elementos de diseño, es como se ya a generar una estructura y composición gráfica.

**1.3 COMPOSICIÓN**

<span id="page-11-0"></span><sup>6</sup> Wong, Wucius, *Fundamentos del Diseño*, 1995.

La composición es fundamental para todo trabajo de diseño. Se refiere básicamente a la distribución de los elementos visuales que se incluirán en un diseño, mediante un equilibrado y proporción, dispuestos a través de una ordenación adecuada dentro de un espacio determinado. En donde las formas, los textos, el color, los gráficos y las imágenes seleccionadas permitan lograr los objetivos propuestos con anterioridad, y expresar así, una situación o una emoción al espectador. Los elementos incluidos dentro de una composición, deben ser elegidos de acuerdo a la temática y al medio en cuestión.

Para Donis A. Dondis "el proceso de composición es el más importante en la resolución del problema visual."[8](#page-12-0)

## **1.3.1 Espacio y formato**

Dos elementos esenciales que se establecen en toda composición es el formato (que hace referencia a la forma y al tamaño en el que será presentado o impreso el trabajo realizado, el soporte). El formato ofrece ventajas en cuanto a utilizar el tamaño adecuado. Dependiendo del diseño, los elementos visuales sean grandes o pequeños pueden ser colocados u organizados de acuerdo a la medida del formato.

El espacio (el cual sugiere la distancia o el área "vacía" que existe entre o alrededor de los objetos, formas o figuras) está condicionado por límites precisos y perceptuales. Los límites precisos son aquellos que están presentes físicamente en el material con el que se trabaje, por ejemplo una hoja de papel, un cartón, madera, etc. todos éstos terminan en su borde. En el caso del espacio perceptual se ofrece a nivel "invisible", es decir, a los efectos que se producen dentro de nuestro campo visual, por ejemplo: al haber espacios en blanco dentro de una composición, el ojo descansa, los márgenes ayudan a seguir un diseño de forma más fácil, si se utiliza un espacio desigual entre los elementos, se crea una diseño más página dinámico, los elementos visuales pueden "entrar y salir" del límite material.

# **1.3.2 Estructura y retícula**

Es así que teniendo como base a estos dos elementos, se comienza a originar una estructura. La estructura principalmente va a la organización, el orden y la distribución, que tendrán los elementos que aparecerán en el diseño, así como la combinación que existe entre todos ellos para su colocación dentro del espacio disponible.

La estructura está estrechamente asociada con los elementos de relación, que anteriormente ya se mencionaron en este capítulo.

De acuerdo con Wucius Wong "la estructura debe gobernar la posición de las formas en un diseño [...] la estructura por regla general, impone un orden y predetermina las relaciones internas de las formas en un diseño."[9](#page-12-1) La estructura se hace evidente cuando existe una organización razonable dentro de un diseño, es decir, en donde el tamaño, la distancia y el equilibrio coincidan entre si para proyectar una armonía; la disposición de una serie de líneas estructurales sirve de mucho.

El resultado visual del cruce de líneas horizontales y verticales entre sí, establece una red de soporte conocida como retícula. Ésta organiza el espacio en ejes x, y, mismos que sirven para ubicar y colocar a la misma o a diferente distancia los elementos elegidos dentro del diseño.

Una retícula impone orden, uniformidad, coherencia, proporción, equilibrio y dirección en tamaños distintos, creando a su vez columnas y filas. Las retículas se pueden subdividir a su vez en superficies bidimensionales o tridimensionales, y aún en campos más pequeños que formen combinaciones ortogonales, hexagonales y diagonales entre sí dentro del espacio. "Los datos en un plano pueden disponerse como una línea continua, o pueden encontrarse dispersos."[10](#page-12-2) Un sistema reticular hace que se visualice los contenidos a distancias más lejanas y se retenga con más facilidad la información que se está recibiendo.

### **1.3.3 Proporción áurea**

La proporción áurea por ejemplo, es un recurso muy utilizado dentro de la composición, pues a partir de ella se puede constituir una retícula que genere armonía, equilibrio y ritmo dentro de un espacio organizado y definido. Es la forma de seccionar proporcionalmente una línea en dos partes desiguales, en donde el segmento mayor sea a toda la línea como el segmento menor es al mayor. La suma de las partes como todo es la más perfecta relación de proporción. De esta manera lo explica Pablo Tosto."

<span id="page-12-2"></span><span id="page-12-1"></span><span id="page-12-0"></span>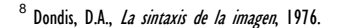

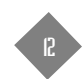

<sup>&</sup>lt;sup>9</sup> Wong, Wucius, *Fundamentos del diseño*, 1995.

<sup>10</sup> Lupton, Ellen y Abbott Miller, J., *El abc de la bauhaus y la teoría del diseño*, 1994.

<sup>&</sup>lt;sup>11</sup> Tosto, Pablo, La composición áurea en las artes plásticas, 1983.

La proporción áurea, llamada así por Leonardo da Vinci, describe la relación que existe entre dos medidas diferentes, estableciendo una relación de tamaños que es representada mediante un número. El Número de Oro recibe este nombre por la serie de números naturales que el matemático italiano de la edad media, Leonardo da Pisa Fibonacci crea. La secuencia de números naturales 1, 2, 3, 4, 5, 6, 7, 8, 9, etc. tiene una unidad más que la anterior. En el caso de la serie conocida precisamente como serie Fibonacci, se establece la suma de los dos números anteriores, dando como resultado el tercero. 1+1 = 2, 1+2 = 3,  $2+3 = 5$ ,  $3+5 = 8$ ,  $5+8 = 13$ ,  $8+13 = 21$ , etc. De esta manera la serie Fibonacci queda: 1, 2, 3, 5, 8,13, 21, 34, 55, 89, 144, 233, 377, 610, 987, 1597, 2584, 4181, 6765, etc. siguiendo así indefinidamente.

Es organizando toda la serie Fibonacci en quebrados, y dividiendo el denominador por el numerador, que a partir de la relación de 144/233 y las siguientes combinaciones, el resultado obtenido es la continua y absoluta cifra **1.618**. Las divisiones de los quebrados anteriores dan resultados muy aproximados. Otro número alterno que también es muy frecuente en el resultado de la división a la inversa, es 233/144 = **0.618** que representa de igual manera la proporcionalidad de las partes.

Se puede seguir así indefinidamente, y el resultado siempre será el mismo **1.618**. Es por eso que tiene muy bien adquirido el término de **Número de Oro**.

144 Numerador  $233 \div 144 = 1.618$   $144 \div 233 = 0.618$ Ejemplo:  $233$  Denominador

"El número de oro representa también la relación de proporciones de tamaños, entre dos líneas de medidas diferentes; entre dos figuras geométricas de medidas diferentes; entre dos cuerpos poliédricos de medidas diferentes. Esta proporcionalidad de medidas diferentes es perpetua, entre objetos cultos geométricamente y se llama proporción áurea, cuyo símbolo es el número = 1.618. Además cualquiera de estos tres elementos geométricos pueden ser cortados, subdivididos o seccionados en proporciones áureas."<sup>[12](#page-13-0)</sup>

Si en geometría se toman los números de la serie Fibonacci como medidas para representar líneas y figuras, estas pueden reflejar la relación de proporciones áureas, cuyo valor equivale al número de oro 1.618.

La forma aritmética para obtener la medida de cualquiera de los lados de una figura o de una línea es dividir la medida total o lado mayor entre 1.618, el resultado será la medida del lado corto o menor.

En cambio, si se quiere obtener la medida total o mayor y sólo se cuenta con el lado corto o menor, éste se multiplica por 1.618, y el resultado será la medida total o del lado mayor.

#### **1.3.4Equilibrio y tensión**

Siguiendo con el tema de la composición, otro aspecto importante es la del equilibrio. Según Donis A. Dondis "la influencia psicológica y física más importante sobre la percepción humana es la necesidad de equilibrio del hombre, la necesidad de tener sus dos pies firmemente asentados sobre el suelo y saber que ha de permanecer vertical en cualquier circunstancia. [...] Es la referencia visual más fuerte y firme del hombre."[13](#page-13-0)

El equilibrio es la compensación en la ubicación y función de una carga visual que generalmente se impone a todo lo visto un eje vertical y un eje horizontal. Estos ejes no están presentes físicamente en cada objeto, pero sí están presentes en el preciso acto de ver, a esto Dondis lo denomina eje sentido. El equilibrio permite ordenar a los elementos de manera que se produzca una percepción libre de conflictos visuales. La clasificación del equilibrio es de dos maneras: simétrico o formal y asimétrico o informal. Esto de acuerdo a la función, ubicación y a la carga visual que se le asigne a cada elemento. En el caso del equilibrio simétrico o formal, es cuando dos objetos, formas o espacios son iguales o parecidos en su aspecto, siendo este el color, la dimensión y el peso.

Existe una igualdad y similitud en el tamaño y en la manera en que están ubicados manteniendo una misma distancia, dirección y posición. Esta regularidad en el equilibrio simétrico constituye, a nivel de percepción, armonía, orden, estabilidad, concordancia y calma. En lo correspondiente al equilibrio asimétrico o informal, las formas, objetos y espacios son diferentes en tamaño, peso, color, distancia, dirección y posición. Prescinde por completo de la simetría, puesto que al ser desiguales los lados del eje simétrico, el efecto es variado.

Aquí se consigue contraponer y contrastar los pesos visuales de los elementos, buscando diferencias que consigan armonizar visualmente formas pequeñas que poseen menor peso

<span id="page-13-0"></span><sup>&</sup>lt;sup>12</sup> Tosto, Pablo, *La composición áurea en las artes plásticas*, 1983.

 $13$  Dondis, D.A., La sintaxis de la imagen, 1976.

visual que las más grandes. Además, si la forma de la figura no es regular, su peso aumenta notablemente. La asimetría, es gracia, agilidad, variación y acción; transmite agitación, tensión, dinamismo, alegría y vitalidad, permitiendo mayor libertad de expresión. Para poder determinar el equilibrio, como simétrico o asimétrico, hay que considerar el tamaño, la forma, el valor, el color y la distancia de estas áreas con el centro o eje sentido. Hay veces que dentro de la composición no sólo se busca conseguir el equilibrio, sino dirigir intencionalmente, a través de otros elementos como líneas y formas irregulares o accidentales en determinadas partes o puntos específicos, la atención de mayor interés y fijación para el observador. La tensión va a ser considerada desde el punto de vista estructural como lo opuesto al equilibrio, es decir, lo desigual, lo inestable, que produce incluso desconcierto e inquietud. Esto a su vez constituye la fuerza de un diseño. Es lo que permite incluir movimiento y dinamismo a la composición, obteniendo más complejidad.

### **1.3.5 Jerarquía visual**

Son numerosos los elementos que se incluyen en una composición. Ninguno de ellos es imprescindible, pero cada uno posee una importancia y un peso específico según sea la función requerida en cada momento y parte del diseño. La composición debe constituir un todo en el que cada uno de los elementos gráficos posea una función específica para una adecuada organización.

La jerarquización visual de los elementos gráficos, es la que trata de asignar valores de importancia a cada uno de ellos, haciéndolos resaltar a través de sus atributos de tamaño, color, disposición, ubicación, dirección, posición, etc. Esto hace que de acuerdo a la necesidad de enfatizar el mensaje gráfico, la organización de éstos se de en varios niveles de acomodo de acuerdo con un lugar determinado. El tratamiento de los atributos para cada elemento requiere de un cuidado específico, ya que basta con un cambio en alguno de sus atributos para propiciar un valor distinto al que se le está dando principalmente dentro de la composición.

<span id="page-14-0"></span>En toda composición, los elementos que se sitúan en la parte derecha, poseen mayor peso visual, y transmiten una sensación de avance. En cambio los que se encuentran en la parte izquierda, proporcionan una sensación de ligereza y levedad. Esto también se puede observar, si se aplica en la parte superior de un documento, posee mayor ligereza visual, mientras que los elementos que se coloquen en la parte inferior, transmiten mayor peso visual.

Una composición gráfica puede estar formada por muchos o pocos elementos. Puede componerse exclusivamente de texto o sólo de imágenes; puede poseer grandes espacios vacíos o constituir una combinación equilibrada de elementos gráficos. En esencia debe constituir un todo en el que cada uno de los elementos utilizados posea una función específica y valiosa.

#### **1.3.6 Estilo visual**

El estilo visual es el resultado de situaciones culturales y sociales que cambian con el tiempo. Buscan la expresión, la originalidad, la reacción frente a situaciones que agradan o desagradan en la contemplación de formas diversas. El estilo visual se basa en un discurso coherente entre los diferentes elementos que se utilicen creando unidad y variedad al diseño. La disposición de todos los elementos visuales transmite un mensaje, el cual invita a la total observación de su contenido como un todo.

El estilo va a influir en la claridad y funcionalidad del diseño visual, así también como en el mensaje gráfico. "El estilo es la síntesis visual de los elementos, las técnicas, la sintaxis, la instigación, la expresión y la finalidad básica".<sup>[14](#page-14-0)</sup>

De esta manera y conforme al libro Sintaxis de la imagen, Donis A. Dondis, comenta que la expresión visual está conformada por el entorno cultural total, y que los medios visuales ofrecen en la elección de elementos otro nivel de forma y contenido, en donde el resultado final es una expresión individual influida principalmente por lo que está ocurriendo en el entorno social, físico, político y psicológico, que es un entorno crucial para todo lo que se hace o se expresa visualmente.

La autora clasifica al estilo visual en cinco categorías, las cuales son: primitivo, expresionista, clásico, embellecido y funcional.

• **El estilo primitivo** es visualmente sencillo, la base gráfica se retoma de las formas simples y poco detalladas que el hombre primitivo plasmaba en las cuevas, la realidad de acuerdo a su información visual y a su habilidad manual para dibujar y escribir. Es un estilo muy rico en símbolos abstractos, simples y planos relacionados con un objeto, números o letras. El uso de colores primarios le da un sentido más infantil y libre.

 $14$  Dondis A. Donis, *Sintaxis de la imagen*, 1976.

- • **El estilo expresionista** está relacionado básicamente con el estilo primitivo, la diferencia radica en la intención, es decir, en el detalle de la forma. Mientras que en el estilo primitivo la intención radica en la naturaleza de la realidad, en el estilo expresionista, esa realidad se distorsiona deliberadamente dando énfasis en la emoción y pasión, tanto intelectual como religiosa.
- **El estilo clásico** es la elegancia visual, enaltecida por la rigidez y la perfecta ejecución, que se mitiga por los cálidos efectos de la decoración escultórica y pictórica. Está influido por la naturaleza, idealizada por los griegos hasta alcanzar el grado de súper realidad. Se formaliza el arte recurriendo a las matemáticas, desarrollando una fórmula que guíe las decisiones de diseño, aplicando la sección áurea y la perspectiva. Se enaltece los efectos de decoración, belleza y realidad.
- • **El estilo embellecido** se suavizan las aristas con técnicas visuales discursivas y ornamentales, que produzcan efectos cálidos y elegantes. Este estilo generalmente va asociado a la riqueza y al poder, esto se debe a la complejidad del diseño. Su naturaleza es florida y recargada, abandonando la realidad para adornar un mundo de fantasía con decoración superficial. Es un ambiente perfecto para reyes y emperadores.
- **El estilo funcional** trata de un método de diseño más económico, útil en formas básicas y materiales nuevos para una mejor solución a las necesidades del ser humano. Se asocia la funcionalidad de este estilo al diseño contemporáneo, buscando la belleza en las cualidades temáticas y expresivas de la estructura básica.<sup>[15](#page-15-0)</sup>

#### **1.4LA IMAGEN**

En general el concepto de imagen se puede entender como una representación natural de todo lo visible, de acuerdo a lo que el ojo humano capta y reconoce en un instante a primera vista. La palabra imagen está relacionada con la palabra latina *imago*, la cual significa figura, sombra, alma e imitación, y con la palabra griega *eikon*, es decir, icono o retrato. Entonces sucede por ejemplo, que se puede interpretar al reflejo de uno mismo en un espejo como una representación o "imitación" de una figura real la cual es nuestra propia imagen. De acuerdo con Joan Costa, "El término *imagen* tiene dos acepciones principales: la primera "imagen" como objeto materia, *representación física* de cosas que

se encuentran en nuestro entorno de objetos y productos, tiene su raíz en el *eikon* de los griegos. La segunda acepción es "imagen" como *representación mental*, producto sintético e intangible de la imaginación individual, y por extensión, del imaginario colectivo; la raíz del concepto es el término *imago*, procedente de la psicología."<sup>[16](#page-15-1)</sup>

La imagen es producto de la percepción y del entendimiento sensorial que tiene la vista. Vemos y vivimos en una realidad física y tangible, en donde a cada paso que damos, capturamos imágenes que nuestros ojos nos permiten reconocer, distinguir, comprender y registrar para ser almacenadas en la mente.

Es importante saber que sólo vemos única y exclusivamente si hay luz de por medio, la luz se absorbe y se refleja en un objeto, transmitiéndose a su vez al parte posterior del ojo humano. De esta manera se forma una imagen del objeto, generando señales en los receptores de la retina quienes transmiten impulsos eléctricos al cerebro que los registra, permitiéndonos ver.

El ver implica que se vive y se experimenta lo que se está ocurriendo en el instante mismo. También el ver comprende una línea de espacio y tiempo, se percibe un espacio ocupado por varios objetos en un determinado tiempo.

"El ser humano está, de maneras distintas, fuertemente integrado en el mundo."[17](#page-15-2)

De acuerdo con Donis A. Dondis, el visualizar es la capacidad de formar imágenes mentales, en donde las cosas que hemos visto y experimentado con anterioridad se quedan registradas en la mente, para así evocarlas en un recuerdo vivo actual. "Expandir nuestra capacidad de ver significa expandir nuestra capacidad de comprender un mensaje visual y, lo que es aún más importante, de elaborar un mensaje visual."<sup>[18](#page-15-0)</sup>

Las imágenes del entorno físico pueden ser estáticas y activas, y se presentan directamente como objetos particulares de la naturaleza, sin ninguna intervención técnica. A ésta realidad física necesariamente se le suma un mundo imaginario, es decir, la imagen mental que se fabrica en nuestro cerebro a través de la relación directa que existe entre el ser humano y el mundo, y la interpretación perceptiva que cada persona hace de lo que ve.

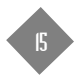

<span id="page-15-2"></span><span id="page-15-1"></span><span id="page-15-0"></span><sup>15</sup> Dondis A. Donis, Sintaxis de la imagen, 1976.

<sup>16</sup> Costa, Joan, La imagen de marca, un fenómeno social, 2004.

<sup>17</sup> Aicher, Otl, Analógico y digital, 2001.

<sup>18</sup> Dondis, D.A., La sintaxis de la imagen, 1976.

El cerebro no sólo es una máquina que puede registrar y almacenar imágenes, sino que a la vez interpreta el sentido de dichas imágenes.

El almacenamiento de las imágenes en nuestro cerebro hace, que a través de un recuerdo, éstas se integren de forma distinta gracias a las emociones, experiencias, sentimientos, vivencias, cultura y aprendizaje propio, único e individual en el proceso de percepción de cada ser humano.

El mundo real y exterior sirve como inspiración para desarrollar y elevar la imaginación, que a su vez crea imágenes mentales, en donde las cosas físicas se convierten en símbolos y toman significados representativos. Ver implica que se vive y se experimenta lo que se está ocurriendo en el instante mismo.

Decir incluso que el olor, la textura, el gusto y el sonido, nos evoca una imagen, es el efecto de la capacidad imaginativa y sensorial que tiene la mente. Recordar estas sensaciones va a representar la sustitución de un ausente (imagen mental), para darle presencia y confirmar así esa ausencia transformada a través de la reproducción técnica de un dibujo, una fotografía, una ilustración, una pintura, un escultura, un diseño, etc. La formación de un objeto en un objeto. Imaginar es un atributo esencial del ser humano, en donde esa visión mental "intangible" puede llegar incluso a concretarse y visualizarse de forma distinta a la original y convertirse así en tangible.

Con esto Otl Aicher llama pensar a la elaboración de imágenes, en las cuales puede comparar y verificar diferencias. "Hay en el mundo cosas y procesos. Los percibo principalmente de forma visual y los retengo como imágenes en mi memoria."[19](#page-16-0)

Cada persona percibe a su manera individual el sentido de lo que está viendo, advertirá la realidad en un entorno que se fija en aspectos de su interés y de acuerdo a sus propios códigos culturales y de vida.

De esta manera una persona, que en este caso es el diseñador gráfico, utilizará su percepción de realidad para crear imágenes mentales que representen y muestren por medio de un dibujo, una fotografía, una ilustración, una pintura, una escultura o un diseño algo de su entorno. Donis A. Dondis señala que la cámara fotográfica "constituye el eslabón final entre la capacidad innata de ver y la capacidad intrínseca de registrar, interpretar y expresar lo que vemos sin necesidad de tener una habilidad especial o un prolongado adiestramiento para efectuar el proceso."[20](#page-16-0)

Por otra parte el concepto de imagen en el diseño está estrechamente ligado a lo gráfico, que es el resultado de la relación entre contenido y forma. La forma comunica por si misma, por sus cualidades sensitivas. Para que una forma tenga carácter gráfico ha de ser visualmente atractiva.

Es de esta manera que el color, la luz y la forma son elementos indispensables de la imagen, que van estrechamente unidos, no se puede dar uno sin los otros. La forma se manifiesta a través de la luz y el color, y éstos se manifiestan en la forma dando origen así a una imagen.

# **1.5 LA IMAGEN DIGITAL**

Anteriormente ya se habló acerca de qué significa la imagen y cómo ésta es representada a través de un dibujo, una fotografía, una ilustración, una pintura, una escultura o un diseño. Para que estas imágenes sean digitales, es necesario que exista una fuente que permita cambiar su estado análogo a un estado digital.

Vamos a tomar cómo fuente principal el escáner. El escáner es un aparato electrónico que va a traducir la información análoga (un dibujo, una fotografía, una ilustración, una pintura, una escultura o un diseño, etc.) a información digital para que de esta manera, en la computadora pueda ser manipulada y transformada.

El escáner analiza el material original en un proceso análogo-digital, es decir, se basa en la trascripción de estructuras continuas (análogas), a una serie de datos numéricos expresados en código binario (dígitos 0 y 1). Actualmente en casi todos los sistemas digitales electrónicos las señales que utilizan son sólo de dos valores numéricos, de ahí que se diga que son binarios. Un digito binario es llamado bit, que es el resultado de la contracción de las palabras en inglés Binari Digit (digito binario). El bit es la unidad más pequeña con la puede medirse la información dentro de una computadora, y el valor de cada dígito es 0 y 1 que traducido a una indicación es: falso / verdadero, blanco / negro, no / si, apagado / encendido, positivo / negativo. Del bit se derivan otras unidades como el byte que es el conjunto de 8 bits.

<span id="page-16-0"></span><sup>&</sup>lt;sup>19</sup> Aicher, Otl, *Analógico y digital*, 2001.

 $^{20}$  Dondis, D.A., La sintaxis de la imagen, 1976.

Volviendo al proceso del escáner, la imagen va a ser explorada en sentido horizontal y vertical, punto por punto, mediante una fuente luminosa. Un dispositivo de carga acoplada va a transformar la luz incidente en impulsos eléctricos de intensidades proporcionales a las variaciones lumínicas causadas por los diferentes valores tonales que tenga el original. Luego cada voltaje es convertido en unidades binarias (0 y 1), que son los datos que la computadora reconoce para realizar las operaciones de cálculo. El escáner va a registrar distintas intensidades de tono, para cada una de las luces primarias Rojo, Verde, Azul (RGB) , de modo que la suma de las tres compone la imagen. Es así como la imagen física, análoga, se vuelve digital. El monitor permite ver a la imagen a través de un tubo de rayos catódicos, que emite un haz de electrones que llena el revestimiento de fósforo que cubre a la superficie interior de la pantalla, posicionándose sobre cada píxel en forma horizontal y vertical, proyectando un rastro de luz de intensidad variable, de acuerdo a los datos numéricos interpretados desde la computadora. El monitor a color emite tres haces de electrones, Rojo, Verde y Azul (RGB), que caen en cada píxel de la pantalla componiendo las variables cromáticas de la imagen.

El píxel es la unidad física básica de una imagen digital. Está basado en dos palabras inglesas: picture element (elemento de imagen), y al contraer ambas palabras surge píxel como abreviatura y término definitivo. El concepto píxel es válido tanto para el uso de la computadora como para la impresora. El píxel es el elemento más pequeño de una imagen compuesto por señal RGB, el componente mínimo de representación, tan pequeño que cuando el ojo lo ve en combinación con varios más, los mezcla entre sí para crear en conjunto una imagen. Así, toda imagen digital que se ve en el monitor está compuesta por píxeles, y al número de píxeles que contenga la imagen dependerá su resolución.

Cada píxel de una imagen almacena la información de su tono o luminosidad, y se define como la cantidad de bits que utiliza. La asignación básica para un píxel es de un bit, esto dará como resultado sólo dos colores blanco y negro. Si la asignación de un bit por píxel genera sólo dos tonos, 8 bits por píxel pueden generar 256 tonos distintos en cada píxel (es decir  $2^8$  = 256). Por lo tanto en una imagen de 24 bits por píxel puede obtenerse  $16,777,216$  distintas tonalidades de color (es decir  $2^{24}$  =  $16,777.216$ ).

#### **1.5.1 Resolución**

Se refiere al número de puntos, líneas o píxeles utilizados que componen a la imagen en cada centímetro o pulgada cuadrada, por lo tanto, determina el grado de nitidez en cada detalle capturado por el escáner, escrito en el monitor o impresora. La resolución es básicamente una medida de nitidez o definición visual de una imagen digital, de forma que cuanto más alta sea la resolución, mayor definición en la imagen.

La resolución se mide generalmente en puntos por pulgada (dpi, dots per inch) que describe la resolución en monitores e impresoras, y en píxeles por pulgada (ppi, pixels per inch) que se refiere a la resolución imagen y al archivo. El hablar de resolución implica mencionar tres términos, resolución pantalla, resolución de imagen, y tres para la resolución salida.

La resolución de pantalla se refiere al número de píxeles que puede mostrar un monitor de computadora, tanto a la vertical como a la horizontal, para tener una mejor definición visual en la nitidez de la imagen digital que se proyecte en la superficie.

La cantidad de píxeles que se miden en la horizontal y en la vertical es un estándar de 72 a 96 píxeles por pulgada (ppi), en donde cada píxel equivale cerca de un punto tipográfico angloamericano (0.353 mm). En cambio, la dimensión de la pantalla se mide sobre la diagonal en pulgadas. La calidad del color va a depender del número de bits por píxel que pueda procesar la tarjeta gráfica que controle al monitor. Las tres resoluciones de pantalla más comunes son 640 x 480, 800 x 600, 1024 x 768. Actualmente la resolución que se considera cómo estándar y base es la de 800 x 600.

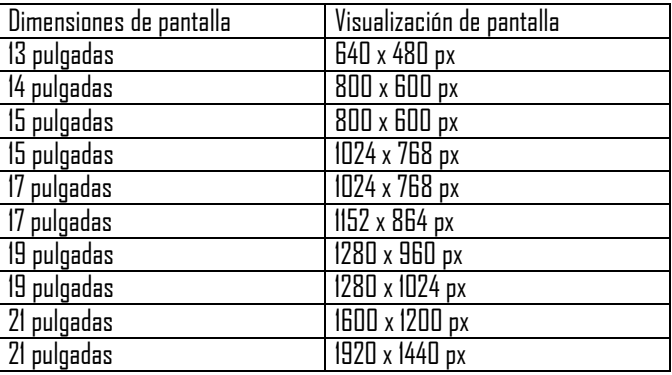

La resolución de imagen depende del número de píxeles que la integren. Cuanto mayor es la resolución, es decir, mayor cantidad de puntos en la imagen, la definición en color, matices y detalles son más claros y nítidos.

A mayor resolución, más píxeles hay en una imagen, más grande es su mapa de bits, mayor información contiene y mayor capacidad de distinguir los detalles espaciales finos, por lo que tendrá más definición, permitiendo un mayor detalle, unas transiciones de color más sutiles y una mayor calidad de reproducción. Si la resolución de la imagen, es mayor que la resolución de pantalla que la esta proyectando, al momento de ampliar una parte de la imagen, ésta no pierde definición, Por el contrario, si la resolución de la imagen es menor que la resolución del monitor, al ampliar una parte, ésta se pixelea y muestra en detalle los píxeles, y la imagen se distorsiona completamente, restando definición.

En este caso, el escáner como generador básico en la digitalización de imágenes, permite capturar la resolución de entrada de la imagen por medio de los propios controladores del escáner, es decir, manipula el número de píxeles que el escáner genera por cada pulgada o centímetro de un original ya sea fotográfico, papel o negativo.

La resolución salida, como su nombre lo indica es la resolución final que tiene una imagen para los dispositivos de salida, básicamente como impresoras o filmadoras. Se refiere más que nada a la imagen impresa. Por esos es necesario conocer la resolución que la impresora utiliza, ya que es inútil trabajar con mayor resolución de lo que permita la impresora.

La resolución básica para digitalizar una imagen que va a ser impresa es al doble de resolución del dispositivo de salida. En este caso, en que la imagen es impresa, necesita una mayor resolución que una imagen de pantalla, es decir, conocer el tamaño que la imagen tendrá en impreso para que sea igual su resolución de entrada. De ahí que la resolución va a ser la relación entre las dimensiones digitales (las medidas en píxeles) y las físicas (las que tiene una vez impresa).

#### **1.5.2 Clasificación de las imágenes digitales**

Las imágenes digitales se clasifican de dos maneras: las imágenes vectoriales y las imágenes en bitmap o mapa de bits. Cada una de ellas tiene sus propias características en creación, edición y utilización.

Las imágenes vectoriales están calculadas mediante una instrucción matemática que proporciona el inicio, el trayecto y el final de una línea recta o curva sobre un espacio

geométrico, definido básicamente por un sistema de coordenadas bidimensionales X, Y, que permiten localizar los objetos representados a través de una serie de rectas y curvas que definen los contornos de una forma. También los gráficos vectoriales son conocidos como gráficos orientados a objetos.

Son más simples que los gráficos de mapas de bits, porque las imágenes se almacenan y se representan por medio de trazos geométricos controlados por medio de cálculos y fórmulas matemáticas, tomando algunos puntos de la imagen como referencia para construir el resto. Es así que las imágenes vectoriales no se construyen píxel a píxel, sino que se forman a partir de vectores, objetos formados por una serie de puntos y líneas rectas o curvas definidas matemáticamente. La líneas vectoriales están compuestas por las curvas Bezier, que son los principales elementos que constituyen al vector, y que básicamente definen las formas mediante la colocación de puntos de anclaje o nodos, segmento, dos rectas de dirección y dos asas de dirección. Las rectas de dirección definen el sentido de los segmentos lineales a segmentos curvos.

Cualquier forma, abierta o cerrada, sea un polígono, un rectángulo, una elipse o una forma curva irregular, se basa en estos elementos básicos: nodos y rectas de dirección que permiten dotar de longitud, dirección y sentido a cualquier forma creada, para posteriormente desplazarla, rotarla y escalarla en tamaño. Cada vector tiene una línea de contorno, con un color y un grosor determinados, y está relleno de un color a elegir. Las características de contorno o filete y relleno se pueden cambiar en cualquier momento.

Las curvas Bézier fueron introducidas por primera vez en la industria automotriz europea, en la década de 1960, desarrolladas por Pierre Bézier por encargo de la empresa Renault, que buscaba una familia de curvas representables matemáticamente, que permitieran representar las curvaturas suaves que deseaban dar a sus automóviles, y con el fin de mantener la calidad de líneas en el trazado de un dibujo durante el proceso de diseño; ya que en esa época los programas de dibujo por computadora sólo se basaban en píxeles.

La fusión de varias formas distintas con líneas y rellenos, permite componer una imagen. El ancho de una línea se mide en puntos pica, un punto equivale a 0.353 milímetros en el sistema decimal angloamericano, y es ajustable en fracciones de milésimas.

La línea curva o recta describe a la estructura de la forma por su contorno, y el relleno define totalmente a la forma por medio del color en plasta, degradado, en sombra, o por los motivos que estén dentro del contorno. Para rellenar con un color, es necesario que los nodos estén unidos formando una línea cerrada, es decir, que el último nodo coincida con el primero. Los contornos pueden ser más o menos gruesos y tener una forma determinada. Esto permite crear dibujos lineales puros (al estilo del dibujo técnico) o también creaciones más complejas, con un contorno caligráfico.

Las imágenes en mapa de bits o bitmap son todas las imágenes que en principio son digitalizadas o creadas directamente desde la computadora. Son graficas cuadriculadas que también utilizan las coordenadas X,Y, para crear una rejilla, una cuadricula o una retícula de pequeños cuadrados (puntos de color), llamados píxeles, cada cuadro contiene un píxel. Los píxeles montados sobre la cuadrícula están agrupados en forma de mapa, y almacenan color e información.

Cada píxel contiene datos que describen su color. Los colores son tomados de una tabla preestablecida de colores. La cantidad de información de color de una imagen en mapa de bits determina su tamaño. Así, una imagen guardada en 24 bits ocupa mucho más espacio que si se guarda, la misma, en 8 bits, esto puede limitar la manera en como se modifique a la imagen. Ya que los cambios en términos de tamaño de la imagen, comprenden cambios en los píxeles dentro de la rejilla, cada bit se estira para cubrir un mayor número de píxeles, generando así una gráfica borrosa.

Se puede crear una imagen definiendo el tamaño en píxeles, pero conforme se aumente el tamaño, el incremento en el número de píxeles se eleva, por ende, en el sistema de almacenamiento son las imágenes que más información guardan. A diferencia de los gráficos vectoriales, que se modifican mediante la alteración de líneas, las imágenes de mapa de bits se modifican manipulando grupos de píxeles.

El tamaño de archivo se refiere a la cantidad de información que guarda en bits una imagen. Es proporcional a las dimensiones de sus píxeles. A pesar de que las imágenes con más píxeles producen mayor detalle, también generan archivos de mayor tamaño. La medida principal es en bits, Bytes o alguno de sus múltiplos: Kilobyte, Megabyte o Gigabyte. Anteriormente ya se había señalado que un bit es la unidad mínima de información, a continuación se muestra la siguiente tabla con las unidades y sus respectivos valores.

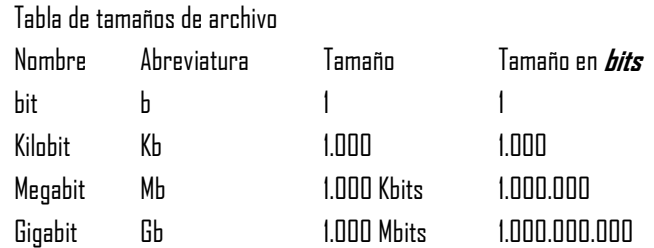

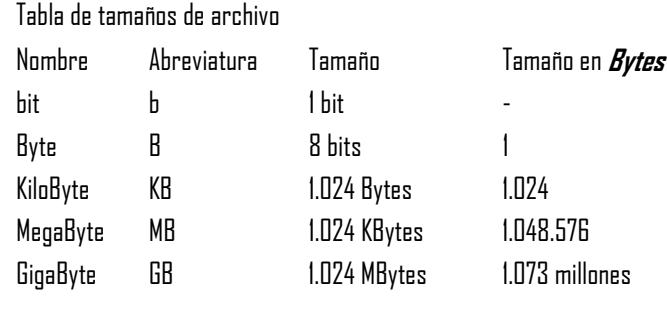

### **1.5.3 Formatos de archivos**

Todas las imágenes digitales sean vectoriales o de mapa de bits requieren, para ser almacenadas, formatos de archivos. La finalidad básica de los formatos de archivos gráficos es la de buscar un equilibrio óptimo entre calidad, peso y compatibilidad entre las plataformas MAC y PC. Para ello, cada formato se basa en una o más técnicas diferentes, que pueden incluir codificación especial y métodos de compresión.

Cada formato fija la extensión con que se va a guardar, esto de acuerdo al origen y la naturaleza de la imagen. Además de que son determinantes en el uso adecuado de la imagen, dependiendo de la función, aplicación y necesidad. Algunos formatos gráficos son destinados para impresión, y otros solamente para ser proyectados a nivel pantalla. En este último punto, la pantalla, es en donde se va a centrar esta explicación de formatos de archivos.

Los formatos más utilizados a nivel pantalla en mapa de bits son: BMP, GIF, JPG, PNG; los archivos vectoriales para pantalla son: AI, CDR, SWF.

#### • **BMP (.bmp)**

El formato BMP (Bitmapped File Format) es, tal vez, el formato de imagen más sencillo y básico que existe, además de ser el más utilizado para MAC y PC. Este formato es el estándar en imágenes de mapa de bits, surge con Windows 3.0, y normalmente es aplicado en programas como Word, Excel, PowerPoint, etc. Su principal ventaja es la sencillez y la calidad con que se guarda la imagen, ya que representa a las imágenes de un modo más real, es ideal para almacenar fotografías digitalizadas. Pero su máxima desventaja es el enorme tamaño del archivo, ya que es un formato generalmente descomprimido, es decir, que el tamaño del archivo puede ser igual de grande en imágenes de alta resolución y profundidad de color de 1, 4, 8 y 24 bits, esto implica que el volumen que ocupan sea proporcional a la calidad de la imagen. El formato BMP contiene las características generales de la imagen en tamaño, número de colores y paleta de colores (si es necesaria), además de la información específica con que la imagen está formada, es decir, píxel por píxel, de izquierda a derecha, y comenzando desde la última línea inferior, motivo por el cual las imágenes en formato BMP se trazan en pantalla de abajo hacia arriba.

#### • **PSD (.psd)**

El formato PSD (Photoshop Digital Format) es el formato en mapa de bits original y básico del programa de Adobe Photoshop, válido para MAC y PC, que es el programa por excelencia en el tratamiento y manipulación de imágenes. Este formato es un formato sin compresión, por lo que no produce pérdidas en la calidad visual de la imagen, y admite todos los modos de color, canales alfa, tintas, degradados, planos, guías, trazados, selecciones, textos, capas y máscaras. Soporta hasta 32 bits en profundidad de color en cualquier modo de color, produciendo imágenes de alta calidad que se pueden exportar, sin pérdida de calidad.

### • **GIF (.gif)**

Los GIF se refieren a Graphic Interchange Format, formato gráfico intercambiable, diseñado por Compuserve en la década de los ochenta. Fue diseñado básicamente para intercambiar imágenes a través de la Internet, son bastante populares por la funcionalidad de entrelazado, animación y transparencia. En dimensiones de imágenes pequeñas, por ejemplo 32 x 32 píxeles, no pierde calidad en la imagen, ya que utiliza un método de

compresión llamado Lampel Zev Welch o LZW, en donde elimina datos realmente innecesarios sin perder información o distorsionar la imagen.

Es un lossless (sin pérdida), esto significa que cuanto más se comprima el archivo, (reducción en el número de colores, ya que sólo soporta una paleta de 256 colores) mejor funcionará el sistema de compresión de la imagen final a nivel pantalla, porque no resta calidad, es decir, se simplificar al máximo la imagen. Este formato es ideal para textos, diagramas y dibujos con colores planos y uniformes, dibujos lineales nítidos con algunas zonas de color simple, incluso permite sombreados no tan complejos.

No es recomendable para fotografías o sombreados o degradados elaborados, ya que el limitante de color segmenta y separa por tonalidades, una imagen de menos de 265 colores es excelente para éste formato. El GIF entrelazado se refiere únicamente a imágenes publicadas en la red, que se descargan linealmente de arriba abajo, y permiten ver cómo la imagen se va construyendo en la pantalla en una "versión" de baja resolución, como si estuvieran desenfocadas y borrosas las imágenes, para que al final de la descarga, la imagen definitiva se presente entera y nítida. El entrelazado funciona mejor con imágenes de gran tamaño sólo a nivel monitor, como ilustraciones, esquemas o fotografías homogéneas.

Los GIF transparentes funcionan siempre y cuando el fondo "original" sea igual al fondo "destino" en donde se van a colocar la transparencia, es decir, si la imagen original es un círculo verde con fondo amarillo, el fondo se elimina, se guarda la transparencia y posteriormente se coloca el círculo con fondo transparente en otro fondo de color amarillo, y no se nota la diferencia.

En cambio, si se coloca esa transparencia en un fondo de color distinto al "original", es ahí donde muestra un halo del color de fondo original. El GIF transparente, para que funcione mejor, requiere de que la imagen, desde el origen, tenga zonas transparentes o que el fondo sea transparente, para que al momento de generar una composición y se elija uno o varios algunos motivos de esa imagen, estos se miren como unidos y no muestren halos de color sobre fondos distintos; ya que al seleccionar un determinado color para serlo transparente, por defecto todas las zonas que tengan ese color se harán transparente.

El GIF animado permite combinar varias imágenes transparentes o con color, que se dispongan en una secuencia de movimiento, en un tiempo preciso. Esto genera una

animación en un solo archivo, y una dinámica en la imagen como para ilustrar un concepto o una técnica. Una secuencia GIF animada puede mostrase una sola vez, repetirse un cierto número de veces denominadas loop o repetirse indefinidamente loop infinito. La única desventaja que existe es que a mayor cantidad de imágenes, más pesado se hará el archivo, es decir, si la animación es muy grande, larga o compleja, el tamaño del archivo por contenido aumenta, esto en caso de que se publique en la red, de lo contrario, lo que conviene hacer es crear imágenes simples en colores y formas, para economizar así el peso del archivo.

#### • **JPEG (.jpg / .jpeg)**

El formato JPEG es el acrónimo de Joint Photographic Experts Group, que es el nombre de la organización que, originalmente, escribió el algoritmo de compresión para este tipo de archivo. Esta era una asociación de fotógrafos profesionales de Estados Unidos que buscaba un formato gráfico que permitiera el almacenamiento de imágenes fotográficas de calidad con unos pesos de archivo configurable y relativamente bajo.

Este es un formato diseñado para obtener la máxima compresión de imágenes con pérdidas muy perfeccionado, basado en estudios de la percepción visual humana, que permite guardar imágenes en color de 24 bits y en escala de grises de 8 bits, mediante la eliminación de datos redundantes que no son importantes y el suavizado de los bordes y áreas que tienen un color similar. Utiliza un nuevo tipo de compresión llamado compresión lossy. Lossy se refiere a que en el proceso se pierde alguna minúscula parte de la información necesaria para reconstruir la imagen. Lógicamente, cuanto más grande sea la compresión, menos calidad tendrá la imagen final. Estos son archivos válidos tanto para PC como para MAC.

El formato JPG puede producir verdaderamente una compresión extraordinaria, de tal modo que cuanto más se comprima, más datos se eliminarán. Este exceso de compresión puede provocar que las imágenes aparezcan fraccionadas, huecas o que dejen huellas en detalles de la imagen. El sobrecomprimir los archivos JPG produce imágenes que en su color y definición son borrosas, además de poco realce en los contrastes.

Una desventaja del formato JPG, es que como las imágenes sufren algún tipo de pérdida en su contenido, éstas no vuelven a tener la misma calidad original. Por eso es conveniente que cuando se escanea una imagen ésta se almacene en una copia con el formato BMP, que guarda sin compresión a su máxima calidad. El formato JPG es ideal para imágenes con muchos colores y con gradaciones de tonos, imágenes de tono continuo, como las fotografías o las digitalizaciones de alta calidad. Incluso también se utiliza para almacenar imágenes vectoriales o dibujos.

Es ideal para diseños con gradientes a color, pues mantiene intacto los sutiles cambios del color, además de conservar las sombras intactas de los objetos. En el caso de imágenes a color trabaja con profundidades de color de 24 bits separados en los tres canales RGB, por lo que casi permite los 16,7 millones de colores (color verdadero). En el caso de imágenes en escala de grises trabaja con un solo canal de 8 bits. Cualquier diseño o foto que en su contenido visual sean muy complejos, y que tengan combinación de colores, fuentes luminosas, gradientes, etc. el formato JPG los ajusta muy bien. El formato JPG no permite el uso de transparencias (no maneja canales alfa) ni animaciones, pero sí permite el uso de compresión progresiva, conocido como JPG progresivo, en donde al verla publicada en la Web, ésta se va descargando poco a poco, y muestra la imagen gradualmente, las imágenes iniciales se ven borrosas, pero después de varios pasos la imagen se aclara, con esto se obtiene un efecto similar al entrelazado de los archivos GIF.

#### • **PNG (.png)**

El formato PNG Portable Network Graphic, es un formato de mapa de bits de libre distribución, creado por la empresa Unisys Corporation, es válido tanto para PC como para MAC. Fue lanzado al mercado como una alternativa para el formato GIF. El formato PNG utiliza un esquema de compresión sin pérdidas para reducir el tamaño del archivo, manteniendo intacta la calidad original de la imagen. Soporta imágenes en RGB de 24 bits, 16,7 millones de colores y 48 bits, con 24 bits para canales alfa y en escala de grises con un canal alfa, en modo de color indexado desde 8 bits, hasta 256 colores y en modo, y esto admite 256 niveles de transparencia. Las transparencias conseguidas con PNG son de mayor calidad que las obtenidas por el formato GIF, ya que, al trabajar con más colores, genera transparencias de fondo sin bordes dentados o pixelados. La desventaja es que los archivos PNG tienen un tamaño mayor que sus equivalentes en GIF o JPG, en imágenes de pocos colores cambia a veces alguno de ellos inexplicablemente, aspecto muy negativo, sobre todo cuando el color afectado es el de fondo.

Durante la explicación de éstos formatos, se ha mencionado constantemente la palabra compresión, que es una cualidad en estos archivos, y que significa que es el proceso por el cual se minimiza el peso de un archivo al extraer cierta información digital, a la vez que modifica la profundidad en bits, que es la reducción en la cantidad de bits por píxel. Anteriormente se había señalado las características de las imágenes a base de vectores, a continuación se presentan los formatos gráficos de archivos vectoriales principales para su visualización sólo en pantalla. Las imágenes vectoriales tienen un aspecto más rígido que los gráficos en mapa de bits, por su contorno demasiado perfecto, que los hace a veces poco naturales e irregulares.

### • **AI (.ai)**

Es el formato utilizado en el programa Adobe Ilustrator, principal generador de gráficos vectoriales. Permite conservar bien el color. Es un formato válido tanto para PC como para MAC, adecuado para intercambiar gráficos entre diferentes aplicaciones, pero teniendo siempre en cuenta la versión del Ilustrator en que se creó el archivo original, ya que las versiones deben de ser compatibles, en caso contrario no abre el archivo o modifica variablemente el contenido. Este formato permite trabajar con vectores, por ende con las curvas Bézier que transforma una recta a curva, e incluso con mapas de bits generados por el mismo programa o importados como en el caso de fotografías. Crea texturas, degradados, textos y la manipulación de éstos, trazos libres o predeterminados con fuentes, formas o imágenes incluidas, maneja la organización de capas y la creación de máscaras, rotaciones, sombras y efectos plásticos.

Produce archivos de peso medio, dependiendo del contenido, pero incluso se puede comprimir sin pérdidas.

## • **CDR (.cdr)**

El formato es producido por el programa Corel Draw, que junto con Adobe Ilustrator son los principales creadores de las imágenes vectoriales. Éste formato es válido también para PC y MAC. Permite crear vectores con base a imágenes de mapa de bits, ya sean importados o generados por el mismo programa. Respeta la calidad en el color y en los diseños formados por medio de trazos libres con formas, líneas y curvas, fuentes o imágenes preestablecidas. Permite la manipulación del texto, el relleno y la aplicación de efectos especiales. También utiliza las curvas Bézier para la manipulación de una línea. Una de las principales desventajas de este formato es la de compatibilidad con el resto de aplicaciones gráficas.

### • **SWF(.swf)**

Es el formato utilizado de salida del programa Flash de Macromedia, que genera animación mediante gráficos vectoriales, y es el resultado de la compresión de los archivos FLA de trabajo de esta aplicación.

Es un formato diseñado para la animación web, por la compatibilidad de los navegadores más comunes Explorer y Netscape. Es posible ofrecer a los usuarios que navegan por la Web, gráficos vectoriales de calidad, que pueden ser escalados (cambiados de tamaño) sin pérdidas de calidad y que permiten al usuario interactuar con ellos en complejas animaciones con formas e imágenes.

Los archivos SWF pueden ser visualizados sin necesidad de estar conectados al Internet, son independientes en una ventana propia, permitiendo la construcción de verdaderas aplicaciones multimedia interactivas, como juegos, presentaciones, animaciones, etc.

El formato SWF produce archivos de tamaño reducido, porque su producción original en imágenes son de naturaleza vectorial, ya que no almacenan información píxel a píxel, sino por medio de fórmulas matemáticas. Incluso la interactividad de los objetos está definida mediante el lenguaje de script, Action Script. Sin embargo el tamaño aumenta considerablemente si se introducen imágenes de mapa de bits, si el archivo es para Web, es necesario optimizar y comprimir las imágenes previamente, de lo contrario el usuario puede desesperarse y salir del sitio; en cambio si el archivo es independiente de la Web, el peso no es de mucha preocupación. Dentro de un archivo SWF se pueden incluir elementos vectoriales y de mapa de bits, textos en fuentes escalables, sonidos y vídeos, pudiendo programar acciones de respuesta a eventos y animaciones mediante el código de script, Action Script. Es compatible con imágenes extraídas de archivos PNG, GIF, JPG, y directamente con el formato AI. Concluyendo así en este punto, una imagen vectorial simple puede ser un símbolo gráfico, o una ilustración compuesta de información a base de líneas y modelos, logotipos de calidad, mapas y planos, mientras que las imágenes en mapa de bits generalmente toman la forma de fotografías digitales, texturas y difuminados uniformes. Generalmente la imágenes vectoriales pueden convertirse en imágenes de mapa de bits.

# **1.6 EL COLOR**

El mundo en su totalidad, así como los objetos que lo conforman son percibidos a través del sentido de la vista como unidades coloridas. La luz es el elemento principal que permite el reconocimiento de colores y formas, es digámoslo así, un agregado de la forma, y como tal, asociamos un objeto con un determinado color. De ésta manera, el color es producto de la luz, y la luz, dicho simplemente, es aquello que permite manifestarse dentro de la percepción de lo visible.

Isaac Newton profundizó más acerca del fenómeno de la luz y el color. Su teoría, en la actualidad, sigue siendo básica para el entendimiento del color. Newton explicó que la luz solar es en realidad luz blanca, y que a través de un prisma se descompone en una banda de siete colores vivos, los colores que forman el arco iris a los cuales bautizó como colores primarios. Luego demostró que haciendo pasar esa misma banda de siete colores por un segundo prisma, estos se volvían a reunir de nuevo, formando otra vez luz blanca. Aristóteles fue el primero y tal vez el único, en llegar a la conclusión de que la luz viaja en forma similar a las ondas, teoría que sigue vigente 20 siglos después.

La luz es radiación electromagnética que viaja a través de una longitud de onda, formando un espectro continuo de radiaciones, que comprende desde longitudes de onda muy pequeñas, de menos de 1 picómetro (rayos cósmicos), hasta longitudes de onda muy grandes, de más de 1 kilómetro. La luz puede variar de intensidad conforme a la fuerza de sus longitudes de onda, cuanto más alta es ésta longitud (más corta la onda) más potente es la luz. La luz roja por ejemplo, lleva menos energía que la luz azul que lleva más energía. Los rayos X y Gamma más todavía. Pero en un sentido restringido, todos son colores. De esta forma, el ser humano es tan solo capaz de visualizar un subconjunto de ellas, las que van desde 380 nm (violeta) y 780 nm (rojo). Cada longitud de onda define un color diferente.

La suma de todos los colores (longitudes de onda) da como resultado la luz blanca, siendo el color negro u oscuridad, la ausencia total de colores. Todo cuerpo iluminado absorbe todas o parte de las ondas electromagnéticas, y refleja las restantes. Las ondas reflejadas son analizadas por el ojo e interpretadas cómo colores según las longitudes de ondas correspondientes.

<span id="page-23-0"></span>El ojo humano percibe el color cuando la iluminación es abundante. El ojo cuenta con tres tipos de células visuales conocidas como conos, cada uno de ellos rigen tres tipos diferentes de sensaciones, correspondientes a los colores primarios azul (azul violáceo), verde y rojo (rojo anaranjado). A partir de ellos se forma para cada sensación de color un código de tres partes interpretados por el cerebro. A los tres componentes del órgano de la vista le corresponden ocho colores elementales, dos acromáticos (blanco y negro) y seis colores elementales cromáticos (amarillo, magenta, cian, azul violeta, verde y rojo naranja). Estos ocho colores elementales corresponden a las ocho posibilidades de variación que resultan de la combinación de los tres colores primarios. Representan las sensaciones de color extremas que el órgano de la vista es capaz de producir.

El color, aparte de ser descrito por la física, existe también en una manifestación mucho más sutil: la de la percepción sensorial. "Los objetos que nos rodean son físicamente incoloros. Lo que percibimos cuando los miramos son sólo sensaciones".[21](#page-23-0) El color es la percepción de una forma de energía, de esta manera los colores, así como los conocemos, son sólo sensaciones que dependen en gran cantidad a los factores externos de la intensidad de la luz que reciben nuestros ojos. Si la luz cambia, la energía también cambia. Por eso, una vez más se dice que la luz permite distinguir el color "natural", ya que facilita la identificación de un objeto o un cuerpo para poder ser reconocido. El color de los objetos no es una propiedad intrínseca de ellos, sino que va ligado a la naturaleza de la luz que reciben, resultante de la absorción y refracción de la luz.

Para que el color pueda ser "visto" se necesita de tres elementos indispensables: la luz como fuente del color, la materia (objeto) que reacciona al color, y el ojo, el cual percibe el color. El color se puede clasificar en:

- **Colores luz:** Los colores luz o luces coloreadas están compuestos por el rojo, verde y azul, que al mezclarse entre sí forman todos los colores del espectro luminoso, a estos tres colores se les llama colores luz primarios.
- **Colores pigmento:** Los pigmentos son compuestos que absorben ciertas longitudes de onda y reflejan otras, básicamente se obtienen de la naturaleza (colores orgánicos) y no pueden ser conseguidos por la mezcla de otros. Son sustancias que poseen color propio y son añadidos a pinturas, tintes, crayolas, etc. La clorofila de las plantas es un pigmento verde, el caroteno es un pigmento de la zanahoria, la hemoglobina de la manzana, etc. Los colores primarios son el rojo, amarillo y azul.

#### **1.6.1 Mezclas del color**

Casi todos los objetos deben su color a los pigmentos o pinturas, que absorben determinadas longitudes de onda de la luz blanca y reflejan el resto, de manera que lo que nos llega a nosotros es el conjunto de longitudes de onda que han sido reflejadas y son éstas las que producen la sensación de color, que se denomina color pigmento. Los colores

<sup>&</sup>lt;sup>21</sup> Ferrer, Eulalio, Los lenguajes del color, 1999.

pigmento que absorben la luz de los colores primarios aditivos se llaman colores primarios sustractivos.

Al hablar de mezclas de colores hay que diferenciar entre mezcla aditiva y sustractiva. Si se mezclan luces se trata de una mezcla aditiva y el resultado de la combinación total es la luz blanca. Si se mezclan pigmentos, se trata de una mezcla sustractiva ya que con cada pigmento que se añade lo que hacemos es absorber más partes del espectro, es decir más colores primarios, y el resultado final será la ausencia de luz: el negro.

- **La mezcla aditiva**es la superposición e interrelación de las tres luces primarias rojo, verde y azul, que al mezclarse por igual entre sí componen luz blanca. La mezcla de dos luces primarias en la misma proporción forman luces secundarias, que son que son cian (verde + azul), magenta (azul + rojo) y amarillo (verde y rojo). Un sistema de color aditivo implica que se emita luz directamente de una fuente de iluminación de algún tipo. Si se incorporan estas tres luces secundarias, el resultado final es el negro.
- • **La mezcla sustractiva** es el color pigmento de la luz que se refleja, ya que tiene la capacidad de absorber determinadas longitudes de onda de la luz que caen sobre ciertos objetos, y reflejarlo hacia el ojo que observa. A este proceso se le conoce como mezcla sustractiva. Y es así que un color sustractivo absorbe, refleja y transmite luz; a la vez que los ojos perciben esa luz como color. El color sustractivo comienza con los colores primarios, que son aquellos colores fundamentales que se obtienen de la naturaleza (colores orgánicos) y que no pueden ser conseguidos por la mezcla de otros, y son: rojo, amarillo y azul. Mezclando dos primarios se obtienen los llamados colores secundarios: el naranja (rojo + amarillo), el verde (amarillo + azul) y el violeta (rojo + azul). Todo lo que no es color aditivo es color sustractivo.

### **1.6.2 Modelos de color**

Los llamados colores luz están compuestos en un sistema RGB (del inglés red, green, blue = rojo, verde, azul). El monitor, así como la televisión producen puntos de luz que parten de tres tubos de rayos catódicos, uno rojo, otro verde y otro azul. Al color digital se le conoce como mezcla aditiva, ya que es la interrelación de las luces cromáticas primarias: rojo, verde, azul. El color aditivo se produce a partir de un algoritmo que determina numéricamente qué cantidad de estímulo luminoso necesita para formar un color en específico. Todos los colores que se visualizan en el monitor están en función de las cantidades de rojo, verde y azul utilizadas.

Por eso, para representar un color en el sistema RGB se le asigna un valor entre 0 y 255 (notación decimal) o entre 00 y FF (notación hexadecimal) para cada uno de los componentes rojo, verde y azul que lo forman. Los valores más altos de RGB corresponden a una cantidad mayor de luz blanca. Por consiguiente, cuantos más altos son los valores RGB, más claros son los colores. De esta forma, un color cualquiera vendrá representado en el sistema RGB mediante la sintaxis decimal (R,G,B) o mediante la sintaxis hexadecimal #RRGGBB. El color rojo puro, por ejemplo, se especificará como (255,0,0) en notación RGB decimal y #FF0000 en notación RGB hexadecimal, mientras que el color rosa claro dado en notación decimal por (252,165,253) se corresponde con el color hexadecimal #FCA5FD.

### **1.6.3 Propiedades del color**

Todo color posee una serie de propiedades o atributos que los hacen diferentes, y que les permite ser únicos para distinguirse de otros, y definir así su apariencia final. Entre estas propiedades cabe distinguir el tono, valor y saturación.

- **Tono o matiz:** Es el estado de pureza del color. El que va a registrar una identidad única y propia del color de acuerdo a su longitud de onda dentro del espectro. También es un atributo de color, que permite distinguir el rojo del azul, el verde del amarillo.
- **Valor o brillo:** Esta propiedad del color esta estrechamente relacionada con las sombras y los tintes, es decir, la añadidura del blanco y el negro a un color puro. Las sombras se forman al agregar negro a un color, de ahí se dice que el verde es más oscuro; el tinte significa aplicar blanco a un color, hacerlo más claro: azul claro. Por lo tanto el brillo es la intensidad y cantidad de oscuridad o luz que tenga un color determinado. A partir de esta propiedad se pueden hacer degradaciones cromáticas en un solo color.
- $\bullet$  **Saturación:** Se va a referir a la intensidad, pureza o palidez de un color. El grado de saturación obtenible varía con el valor de claridad del color. Está estrechamente ligado con el brillo, es decir, la cantidad de negro y blanco que tenga un color puro. Incluso la saturación puede también ser definida por la cantidad de gris que contiene un color, es decir, mientras más gris o

más neutro es el color, menos brillante o menos "saturado" es. Igualmente, cualquier cambio hecho a un color puro automáticamente baja su saturación. "El color se encuentra en su estado más intenso y saturado por completo cuando es puro y no se le han añadido negro, blanco u otro color."[22](#page-25-0)

La siguiente derivación del color, después de conocer sus propiedades principales, es el de la relación del color en sus distintos tonos, creando un círculo cromático, en donde el tono o matiz se fusiona con otros entre sí para formar categorías armónicas del color, las cuales a su vez se dividen en: complementarios, complementarios divididos, triadas y análogos.

- **Colores complementarios:** Son aquellos que aparecen directamente uno frente al otro, simétricos respecto al centro del círculo cromático.
- **Complementarios divididos:** Son aquellos que tomando como base un color en el círculo y después otros dos que correspondan al complementario del primero que se tomó como base.
- • **Triadas:** Son los colores que están equidistantes tanto del centro de la rueda, como entre sí, es decir, a distancias iguales entre dentro del círculo cromático.
- • **Análogos:** Son los colores que aparecen próximos uno de otro, siguiendo una graduación uniforme debido a sus semejanza de bajo contraste. También se le conoce como monocromáticos, es decir, de un solo color.

A partir de esta categoría, el resultado es una selección de colores llamados armónicos, que son los colores que al estar cercanos entre sí dentro del círculo cromático, crean una condición de tranquilidad, concordia y calma al momento de seleccionarlos. Otra selección derivada es la de los colores discordantes cuando causan choque visual, nerviosismo o demasiada energía, son colores muy contrastantes uno respecto al otro, en este caso, dependiendo de su saturación, pueden ser incluso los complementarios.

La temperatura de color se refiere al término de cálidos para los colores cuya tonalidad se encuentra dentro del rango del amarillo al rojo, proyectando una sensación de calor; los colores fríos son los que están en el rango del verde al azul, transmitiendo sensaciones frías y desoladas. Los colores cálidos parecen atraernos, mientras que los fríos nos mantienen a distancia.

Para complementar las sensaciones y crear atmósferas agradables a la vista, están los colores neutros que son los negros y los grises, incluso también los tonos terrosos como los cafés y los ocres.

El color no sólo es un mero elemento decorativo, sino que generalmente plantea un modo muy particular de significados, en donde la identificación y la comunicación, sugieren y provocan asociaciones y sentimientos en sus diversos contextos de uso. Permitiendo que su visibilidad se relacione incluso con los olores y el gusto, completando así un lenguaje fácil de entender y asimilar en el proceso de comunicación.

# **1.7 TIPOGRAFÍA**

Del griego typos, sello, marca; y de *graphein* trazar, escribir, de t*uptein*, grabar estampar, este es el origen de la palabra tipografía. "La tipografía es el arte de disponer correctamente el material de impresión, de acuerdo a un propósito específico: el de colocar las letras, repartir el espacio y organizar los tipos con vistas a prestar al lector la máxima ayuda a la comprensión del texto.<sup>"[23](#page-25-0)</sup> La tipografía no sólo abarca esta parte de la definición. Concreta, además la creación, el diseño y la composición de caracteres (signo de cualquier sistema de escritura, y de forma más precisa, a un cierto estilo o forma particular de escritura, ya sea a mano o de imprenta) para transmitir un mensaje gráfico y visual mediante la palabra impresa.

A lo largo del tiempo, se ha visto que las palabras expresan más de lo que dicen. Cada letra que la compone, por sí misma, tiene una identidad propia que transmite historia, evolución y fuerza. La letra, siendo el elemento básico de la escritura, es presencia e incitación visual permanente, que hace de un habla invisible, un lenguaje visible. La escritura nace por el deseo de expresar, de decir, de contar. Su antecesor es el trazo como muestra de voluntad y espontaneidad del hombre primitivo para entender, hacerse entender y perdurar más allá de los tiempos, es decir, comunicar. A lo largo de la evolución del hombre, la escritura, también ha ido evolucionando hasta convertirse en materia visual de la representación fonética y como signo gráfico de la escritura alfabética.

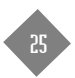

<span id="page-25-0"></span> $22$  E. Holzschlag, Molly, *Color para sitios web*, 2002.

<sup>&</sup>lt;sup>23</sup> Martín Montesinos, José Luis / Mas Hurtuna, Montse, *Manual de tipografía del plomo a la era digital*, 2001.

La letra tal como se le conoce hoy en día lleva muchos años de historia y de transición, resultado de los múltiples cambios morfológicos que ha tenido, y la manera en la que el hombre ha empleado los utensilios para plasmarla. Desde el instante mismo en que el hombre comienza a asirse de herramientas, y descubre como una piedra u objeto duro sobre una superficie dejaba en ella una señal, un trazo o una marca. Ahí el hombre empieza a trazar, pintar o grabar, para dejar testimonio de su paso por la historia y evolución.

En un principio, el origen de la escritura está vinculado a la representación gráfica. Mucho antes de que se llamaran y fueran letras, los caracteres fueron dibujos sencillos que trataban de interpretar el entorno real, tal y como el hombre primitivo percibe el mundo, la vida, la muerte. A este principio se le conoce como pictogramas, que eran las pinturas en la pared, rayas en las rocas, marcas en huesos o madera, que tuvieron el aspecto de hombres, animales o cosas de su medio ambiente, siendo formas muy simples y sintetizadas que transmitían un determinado mensaje o que trataban de contar un hecho habitual.

Posiblemente la mano fue la primera figura plasmada, ya que la mano era huella, tránsito y simbolismo humano. Posteriormente esas imágenes van siendo más esquematizadas y adquieren ideas más concretas, en conceptos generales de acuerdo a la forma visual, dando como resultado la asociación de imágenes a hechos específicos y reconocibles que podían representar acciones o cosas determinadas, en donde se podía construir relatos que luego serían interpretadas con una cierta similitud al mensaje o historia original.

A estas imágenes se les conoce como ideogramas. Después, a la combinación de imágenes más detalladas con significados aún más concretos se le llamó jeroglíficos. Son la unión de varios ideogramas que forman una unidad gráfica, vista a crear un concepto total o acertijo todavía más abstracto, manteniendo un complejo sistema de escritura y de lectura, ya que cada símbolo estilizado tenía un significado específico, en donde se establecía una conexión entre cada uno de los símbolos para generar un mensaje básicamente de carácter político, religioso y comercial.

<span id="page-26-0"></span>Las características de los rasgos y la estructura de los signos están determinadas por la técnica utilizada para la ejecución de las inscripciones y el material utilizado. Las primeras civilizaciones y las diversas costumbres de cada cultura, originaron la aparición de primitivos alfabetos, y por consiguiente, la producción de medios y soportes tanto para escribir, como para ser trasladados y almacenados.

En un principio los dedos fueron el instrumento principal para dibujar las imágenes; después los carboncillos de madera quemada sirvieron para delimitar el contorno de las figuras que después serían rellenadas; más tarde los pinceles fabricados por el hombre mismo con pelo de animales les servirían como instrumentos más cómodos para la proyección de las figuras.

También la evolución en los soportes y utensilios fueron primordiales en la metamorfosis de los signos. La tierra arcillosa, los carbones de los troncos quemados, las heces fecales y la saliva sirvieron como primeros pigmentos para dibujar en las cavernas; la corteza de árbol, piel, sangre de animales, tablillas de arcilla, cuñas, buril, papiro, tinta, pergamino y papel, sirvieron para que a lo largo de la historia, el hombre, su medio y la letra fueran evolucionando y dejando testimonio de esa evolución. "Desde la aparición de las primeras representaciones gráficas de las letras, se fueron delimitando las formas que definían los caracteres, pero, también a partir de ese momento, evolucionaron y surgieron mil y una manera de interpretarlas."[24](#page-26-0)

#### **1.7.1 Tipos de metal móviles**

La aparición del tipo metálico creó un parteaguas en el diseño, ejecución, creación y estudio de letras. Por consecuencia, mejoró la producción de libros y la legibilidad de éstos. El tipo metálico se diferencia de la escritura manual, porque desde el principio fue creado para la repetición. Cada unidad de letras individuales debía ser reunida para componer un mensaje, y después desarmar esa composición y volver a formar otra con base en la reutilización de esas unidades individuales, es decir, tenían la facilidad del montaje y desmontaje. En cambio, la escritura manual valiéndose de una herramienta (pluma, pincel, cincel, etc.) no fue del todo diseñada para la reproducción y repetición tal cual en libros. Es de esta manera, la tipografía es el arte de imprimir caracteres, utilizando para ello piezas móviles intercambiables y reutilizables.

La primicia en la invención de tipos móviles se le atribuye básicamente a un orfebre, experto en aleaciones metálicas originario de Maguncia Alemania llamado Johannes Gutenberg (1398 - 1468). Con sus conocimientos y habilidades en metales, y con una inversión de más de diez años y grandes sumas de dinero, logró fundir objetos metálicos y

<sup>&</sup>lt;sup>24</sup> Martín Montesinos, José Luis / Mas Hurtuna, Montse, *Manual de tipografía del plomo a la era digital*, 2001.

grabar en ellos letras mayúsculas y minúsculas de estilo gótico. Además de diseñar los caracteres básicos, incluyó varias versiones de letras y ligaduras, y perfeccionó los caracteres con terminaciones especiales. La máxima ventaja de estas piezas era que se podían combinar para formar palabras; las cuales, luego de impresas, se podían reutilizar. Lo que Gutenberg pretendió fue acelerar el interminable proceso manuscrito de la producción de libros, y fue así que desarrolla la imprenta. Acopló todos los pasos de la tecnología de reproducción: fundición y creación de caracteres, composición e impresión. A partir de la invención de la imprenta, se comenzó a diseñar, fundir y grabar diferentes tipos de letra de acuerdo a las necesidades de cada diseñador. El trabajo de impresión posibilitó la creación de nuevos tipos de letra. Cada diseño de letra era conocido por el nombre que su creador le daba, generalmente el propio suyo; por ejemplo, Claude Garamond, John Baskerville, Willian Caslon, Giambattista Bodoni, François-Ambroise Didot.

Para el diseño de tipos no existía ninguna norma común que marcara las características que debían tener las letras. Por consecuencia de esta libertad de creación fue que las imprentas no podían intercambiar material tipográfico entre sí. Pero en lo que cada fundidor coincidió para el diseño de sus caracteres móviles, fue en el mejoramiento del material, el depurado en su acabado, coherencia formal, un planteamiento cuidadoso en el estudio y diseño de todos y cada uno de los detalles de las letras en particular, el equilibrio de las formas del carácter, tanto en mayúsculas, minúsculas, cursiva y demás variaciones que fueron generándose al conjunto gráfico del alfabeto.

<span id="page-27-0"></span>Giambattista Bodoni creó un manual tipográfico, el cual se imprimió póstumamente. En él expresa su teoría acerca del diseño de letras. Bodoni establece cuatro virtudes que todo buen carácter tipográfico debe tener: regularidad, nitidez, buen gusto y belleza. El significado de cada virtud indica que una letra es regular si se conforma en un esquema que la define; es nítida, si tiene calidad al momento de ser leída; es de buen gusto, si es sobria y bien proporcionada; finalmente es bella, si en sus rasgos más elementales o complejos muestra que no fue diseñada apresuradamente, sino al contrario, que se dedicó tiempo y análisis en un trabajo que resulta minucioso y apasionado. "Las letras, como las demás formas, se expresan a través de la masa, por su disposición hacia el equilibrio o el contraste, a través de la línea y el contorno, de la profusión de elementos y la retórica de sus formas o, por el contrario, por medio de la linealidad o la desnudez de su estructura, por su tendencia a la elasticidad o al dinamismo, por su horizontalidad o su verticalidad, etc. Estas variables raramente aparecen como características únicas de una familia de tipos. Habitualmente se combinan e intercambian en un único matiz, dentro del número

infinito de grados de aplicación de estos recursos gráficos, y dan lugar a que las letras se presenten ante nuestros ojos con toda la riqueza de sus múltiples formas. [...] Así el tipo metálico sistematizó y dio nombre a esas interpretaciones, formando familias, de manera que todos esos elementos, heredados de la escritura, adquirieron un valor racional e inspiraron los proyectos creativos."[25](#page-27-0)

### **1.7.2 Medidas tipográficas**

La dificultad de intercambio de los tipos metálicos entre diversas imprentas, y la falta de normalización en las medidas y tamaños, originaron que en el año de 1683 un impresor, llamado Joseph Moxon, registrara en su libro Mechanik Exercises un principio lógico en la fundición del tipo de acuerdo al tamaño del carácter, ya que los tipos están formados por elementos físicos que es necesario acoplar, como idea básica de que todos los diferentes cuerpos tenían que interrelacionarse. Con este libro e idea básica no ocurrió gran cosa.

En 1695 Jean Truchet, de la Real Academia Francesa de Ciencias, implementó la primera sistematización de los cuerpos de tipo. Se basaba en el sistema duodecimal que trataba de la terminología y las divisiones del pie francés. A pesar de que ese sistema se empleó en la Imprenta Nacional Francesa, no se estableció como regla nacional.

Fue hasta 1737, cuando Pierre Simon Fournier lo copió y definió como propio, y fue adoptado rápidamente por toda Francia y los Países Bajos, pero en 1783 François-Ambroise Didot propuso una versión corregida y mejorada del sistema Fournier, en donde relacionó los tamaños con las medidas francesas contemporáneas.

Es así que Didot, al igual que Fournier, llamaron punto a su unidad básica y elemental para describir el tamaño del tipo, que equivale a 0.376 mm. Llamó cícero a la unidad superior, la cual equivale a 12 puntos; un cícero mide 4.512 mm. El sistema Didot fue aceptado y utilizado en toda Europa, a excepción de Gran Bretaña e Irlanda.

Pero en Gran Bretaña, Irlanda y Estados Unidos, la normalización en los tamaños del tipo aún no era necesaria. Fue en 1872, cuando en la ciudad de Chicago la fabrica Marder, Luse & Co. a causa de un incendio se tuvo que reabastecer, e introdujo el sistema de puntos pica angloamericano, que es como el Fournier y el Didot, duodecimal, basado en la pulgada.

<sup>&</sup>lt;sup>25</sup> Martín Montesinos, José Luis / Mas Hurtuna, Montse, *Manual de tipografía del plomo a la era digital*, 2001.

El punto tipográfico angloamericano es más pequeño que el Didot y mide 0.353 mm. La unidad superior es llamada pica, y equivale a 12 puntos o 4.233 mm. Ya para 1886 en un congreso de la Asociación Norteamericana de Fundidores de Tipos (United States Typefounder's Association), se acuerda el uso de la pica como sistema de medición oficial en todo Estados Unidos y las colonias británicas.

### **1.7.3 Atributos del carácter**

Se le da el nombre de letra, del latín *littera,* al conjunto de gráficos utilizados para representar un lenguaje. Su equivalente en la tipografía, y por consecuencia en la imprenta, es el tipo, un objeto tridimensional que se empleaba como molde para la fundición de los tipos metálicos. El carácter, del griego *charakter*, es el resultado de la impresión de los tipos, es la señal o marca que se imprime, transfiere, pinta o esculpe bidimensionalmente y viene a ser la unidad fundamental del lenguaje escrito.

La expansión masiva en la producción tipográfica del siglo XIX y el reconocimiento de la práctica del diseño tipográfico, trajo la necesidad de crear una clasificación en los tipos de letra, tanto para el conocimiento de la historia, como el desarrollo de determinados tipos, de acuerdo con las similitudes visuales de cada carácter. Entre 1954 – 1955 la Asociación Tipográfica Internacional (AtyPI Association Typographique Internationale) aceptó, reconoció y adaptó la propuesta de clasificación de tipos que Maximillien Vox creó. Así por ejemplo se derivaron las familias, las fuentes y los estilos tipográficos.

Se le llama familia tipográfica al conjunto de caracteres de los distintos cuerpos que conforman el alfabeto, los cuales están creados bajo los mismos rasgos de diseño original, guardando los detalles y gráficos comunes. La familia conforma una unidad tipográfica que la hace reconocible con otras familias. Los miembros de cada familia (tipos) se parecen entre si, pero mantienen rasgos y personalidad propios.

<span id="page-28-0"></span>Las fuentes tipográficas en cambio van a ser todo el surtido completo de letras, signos y números de una determinada clase de estilo del tipo. En general las fuentes tienen nombre y apellidos. La palabra fuente viene del latín *fons, fontis*, y a acaso se relaciona con el francés fondre, "fundir, derretir o verter". El término era asignado básicamente al tipo hecho de metal, y se aplicaba al conjunto de caracteres de una misma familia que se fundían a la vez para crear tipos que tuvieran el mismo diseño, tamaño y peso.

El estilo tipográfico se refiere a las características formales que se pueden aplicar a los caracteres de cualquier familia o fuente, es decir, si son redondas, cursivas, negritas, condensadas, finas, expandidas, etc. Puede utilizarse también como sinónimo de fuente. En la actualidad el término tipo dista mucho de un origen metálico, ya que se refiere más al carácter, a la letra o a la familia o fuente tipográfica.

También se consideran atributos del carácter todas aquellas características individuales que definen el diseño del tipo; por ejemplo: la amplitud, la intensidad, la inclinación, el cuerpo y la decoración. De entrada a este punto cabe señalar que la letra se presenta en dos versiones o formas alfabéticas, la mayúscula y la minúscula. Tanto a las letras mayúsculas como a las minúsculas también se les conoce como letras de caja alta y letras de caja baja, porque, originalmente, para guardar los tipos metálicos se utilizaban cajas o cajetines, en donde la parte de arriba servía para almacenar las letras mayúsculas, y la de abajo para las minúsculas.

De acuerdo con Gérard Blanchard en su libro La letra, "la forma mayúscula es la forma más antigua de escritura, como transformación de signos pictográficos. Fue con ella que se produjo la invención del alfabeto por los fenicios, más tarde complementado por los griegos y transmitido definitivamente a Occidente por los romanos [...] La minúscula, por su parte, determina la incidencia histórica hacia la cursividad."[26](#page-28-0) Todas las letras mayúsculas tienen la misma altura, independientemente del tipo de fuente y familia a la que pertenezcan.

Regresando al tema anterior, Adrián Frutiger en su libro Signos, símbolos, marcas, señales, propone estos atributos, previamente mencionados como manipulaciones en la forma de la letra.

• **Amplitud:** Se refiere al ancho del carácter. , para lo cual se toma como base la letra H, mayúscula porque en ella todos los caracteres altos se fijan en proporción a esta letra; y la letra n minúscula, porque todos los caracteres bajos poseen las mismas relaciones. La amplitud normal para estas dos letras es el 80% de su altura, es decir, que se toma la vertical como alto, y el 80% de esa

<sup>&</sup>lt;sup>26</sup> Blanchard, Gérard, *La Letra*, 1990.

altura será la amplitud o anchura normal. Se manejan cinco términos, estrechísimo, estrecho, normal, ancho, anchísimo.

- $\bullet$  **Intensidad:** Indica el grosor que la letra tiene de acuerdo con la altura vertical del carácter, la intensidad se maneja en un 15%. Se puede cambiar el valor de intensidad afinando para convertirla en más clara, o espesándola para crear sólo una mancha negra. En el caso de la intensidad, se manejan seis términos para indicar si es clarísimo, claro, normal, negrito, negro o negrísimo.
- $\bullet$  **Inclinación:** Señala que la letra es redonda (derecha) o cursiva (inclinada). La cursiva nace como simulación a la escritura manual. La inclinación más correcta para distinguir la forma cursiva es de 12°. Las inclinaciones menores no son percibidas por el ojo, mientras que las inclinaciones mayores a este grado son poco legibles y alteran el equilibrio visual de la letra. La letra cursiva se utiliza para evidenciar y denotar algunas palabras o párrafos. Su tratamiento es distinto de las letras normales, ya que su "negro" es más claro de lo habitual, precisamente para legibilidad.
- • **Cuerpo:** El cuerpo define la proporción del carácter. Está calculado en puntos tipográficos (anteriormente se mencionaron las medidas tipográficas). Se mide a partir del límite superior de los rasgos ascendentes de mayor altura y el límite inferior de las minúsculas con rasgos descendentes, dejando en ambos límites un leve espacio para el interlineado.
- • **Decoración:** Se describe básicamente como las formas o recursos ornamentales que sirven para realzar y variar los tipos de letra existentes. Se incluyen en este punto la sombra, contorno, relieve, grabado, perfilada, tachoneada, hueca, plantilla, pictográfica, florida, e incluye todos los tratamientos gráficos extras que se le puedan incluir a la forma original de la letra.

Es por eso que para tener un mejor estudio y entendimiento en la historia de la tipografía, ésta se divide en tres grandes etapas: la escritura a mano, ya sea en piedra o papel (orígenes de la escritura), la tipografía con caracteres móviles metálicos, y la tipografía electrónica digital de la actualidad.

#### **1.7.4 Carácter digital**

Los caracteres tipográficos han ido evolucionando al mismo tiempo que los cambios culturales del hombre. La tipografía es el fiel reflejo de la época en que se vive. Es por eso que

el avance en el tratamiento del diseño tipográfico corresponde a proyecciones tecnológicas. La aparición de sistemas digitales obligó al carácter tipográfico a carecer de una existencia física palpable (tipo metálico), ya que sólo se muestra en una pantalla, como Ésta transición no trajo consigo cambios que alteraran las formas básicas tradicionales en la forma del tipo. Pero sí facilitó la manipulación del carácter a través de los medios electrónicos y virtuales, para poder simular y componer los rasgos originales de diversas fuentes tipográficas, propiciando en algunos casos, el rediseño de muchas fuentes ya existentes, además de la generación de nuevas formas y estilos en los caracteres tipográficos.

El ingeniero Rudolf Hell, en 1965, creó una máquina llamada Digiset, la cual utilizó por primera vez fuentes digitales. Por medio de la codificación de los puntos iniciales y puntos finales del carácter, y un tubo de rayos catódicos es el medio para reproducir la imagen de la letra. En el año de 1974, Peter Karow inventó el programa de diseño de tipos Ikarus, el cual permitía construir y reproducir caracteres digitales sobre un contorno, además de incluir diferentes variaciones en los espesores de las formas dentro del mismo diseño del tipo. En los ochentas del siglo pasado salió al mercado una pequeña computadora personal llamada Macintosh, de Apple Computer, fundada por Steve Wozniak y Steve Jobs. Ésta computadora vino a favorecer la ejecución de las artes visuales y el diseño gráfico gracias a un sistema operativo funcional para esta actividad. Con la incursión de dos hardware formados por la Mac Plus de Macintosh y la impresora Laser Writer, y dos software, el lenguaje PostScript de Adobe Systems Inc. y Pagemaker de Aldus, se acercó la tecnología digital al mundo de la autoedición, originando el sistema WYSIWYG *– What you see, is what* you get, "lo que tu miras es lo que obtienes"-, que posibilitó integrar imágenes y texto en una sola composición directa.

PostScript es un lenguaje de descripción de páginas (PDL), que describe y transporta cualquier tipo de información gráfica a un dispositivo de salida, interpretando texto y gráficos como datos del mismo tipo. La descripción de objetos gráficos en éste lenguaje, está basado en vectores que se localizan en un espacio geométrico, definido por un plano de coordenadas bidimensionales: X, Y, que permiten localizar todos los objetos representados en la superficie inscritos en la propia página. Se trata de un lenguaje universal totalmente independiente del hardware, lo que significa que puede funcionar en cualquier máquina. Este lenguaje es la base fundamental para los programas de dibujo orientados a objetos. En la práctica total de creación de fuentes tipográficas, el diseño se basa en éste lenguaje.

La tipografía digital se compone de archivos que contienen datos e instrucciones para su utilización, comprendida para su información, en dos tipos, uno que genera geométricamente los contornos del carácter, en donde se define la estructura gráfica de cada signo mediante vectores, que permiten afinar con precisión la forma definitiva del carácter, básicamente para impresión y conexión con el sistema operativo para ofrecer disponibilidad a los programas. El segundo corresponde al "relleno" en mapa de bits, es decir, al dibujo punto por punto del carácter, con base a la definición del contorno para su representación en la pantalla.

Ambos son independientes de la resolución del dispositivo de salida y por lo tanto pueden ser escaladas a cualquier tamaño sin ninguna perdida de calidad. Adobe System diseñó el primer formato tipográfico estandarizado, llamado Tipo 1, basado en el lenguaje PostScript. La definición del carácter por medio del contorno a través del trazado con curvas Bézier y la combinación en mapa de bits, fue comercializado, pero guardando información codificada en clave (encriptado), para resguardarlo de las posibles alteraciones y el copiado ilegal de las características de la fuente, esta información contenía instrucciones especiales para manejar la colección de caracteres.

Posteriormente, al ver la limitación de ese formato, los altos costos y la incompatibilidad con otros soportes que no fueran del mismo lenguaje, Apple y Microsoft anuncian el surgimiento del formato TrueType basado también en la definición del contorno y el uso de mapa de bits para la proyección del carácter en cualquier sistema, sin depender de programas adicionales para su lectura, siendo compatible en cualquier sistema. Más tarde, Adobe saca Adobe Type Manager, que analizaba las fuentes de contorno que no fueran aptas para la visualización en pantalla, y genera de inmediato una fuente en mapa de bits con el tamaño y características de la fuente de contorno, haciéndola escalable automáticamente y apta para cualquier impresora. Finalmente, una vez más Adobe saca el Tipo 3, igual al Tipo1, pero sin indicaciones especiales y sin encriptación, ahora sí accesible a todo tipo de usuarios.

Tanto los formatos PostScript como TrueType guardan diferencias en la organización de las fuentes tipográficas. El primero se compone de tres archivos: uno contiene las fuentes en mapa de bits para la visualización en pantalla, de todas las series y cuerpos de utilización más común; otro sirve para la impresión correspondiente a la series de dicha fuente por medio del contorno, y el último contiene la información métrica de la fuente para su composición, llamado AFM (Adobe FontMetric).

El formato TrueType se compone sólo de un archivo por cada fuente tipográfica. En él está toda la información necesaria para su procesamiento: descripciones en mapa de bits para la visualización en pantalla, definiciones de contorno para impresión e información métrica para su composición.

Así como la imprenta necesitó del papel para tener el impacto que revolucionó la palabra impresa, el diseño de nuevas fuentes digitales se ha visto favorecido por la computadora y los programas que permiten adaptar complejas y novedosas formas en el carácter. El arte de diseñar letras y la composición de páginas son los componentes principales de la tipografía.

# Capítulo II. Aplicaciones Digitales

#### **2.1 MULTIMEDIA**

I proceso de diseño aporta ventajas efectivas al mismo. La a era digital, está provocando cambios en la manera de diseñar gráficamente. El uso de la computadora durante el práctica y el empleo de diversos recursos, incluyen la alternativa de combinar de manera eficaz, distintas opciones para la presentación de información o de un trabajo gráfico. La posibilidad de poder juntar y presentar en un mismo espacio, textos, vídeos, fotografías, sonido y animaciones de forma interrelacionada ya no es novedad.

<span id="page-31-0"></span>En el ámbito de la computación el término multimedia significa Multimedios, Multi: varios; Medios: caminos, rutas, dispositivos. Con esto se designa, mediante los sistemas de cómputo, al uso de varios recursos o medios que permitan la comunicación de información en más de una forma, ofreciendo la posibilidad de combinar de manera creativa audio, video, animaciones, texto, fotografías, gráficos, modelado espacial, imágenes y servicios de Internet, para relacionar la edición, la computación, las telecomunicaciones y la televisión en un único medio digital, integrados a un producto o software, proporcionando nuevas posibilidades en la comunicación.

Estas aplicaciones multimedia están evolucionando constantemente, tan sólo hace unos veinte años se necesitaba de todo un equipo de expertos electrónicos para ensamblar las

diversas partes creadas en diferentes medios, de ahí la palabra multimedio. Cada especialista tenía a su cargo un equipo que manejara la computadora, otro la cámara fotográfica, la videograbadora, etc. Unir las diferentes producciones era un trabajo sumamente laborioso y tardado. Hoy con el manejo de herramientas digitales eficaces, se permite realizar en un sólo medio, toda la antes laboriosa tarea múltiple.

> "La originalidad no se hereda, se crea." Anónimo

"Multimedia ofrece riqueza debido a que relaciona un sin número de canales de percepción: vista, oído, tacto y movimiento. Los medios electrónicos ofrecen también muchos canales para la expresión: habla, escritura, dibujo, modelo,  $etc.$ " $<sup>1</sup>$  $<sup>1</sup>$  $<sup>1</sup>$ </sup>

La utilización de multimedia en el diseño gráfico digital, se puede considerar como una tecnología que posibilita la creatividad y la comunicación con nuevos medios, implica transmitir ideas e información para alcanzar mayor audiencia. Comunica y expresa pensamientos de una manera abierta y objetiva, tratando de llegar al mayor número de personas con la imagen. En la creación de un diseño multimedia se incluye información diversa, ofreciendo alternativas en el acceso a ella

<sup>1</sup> Von Wodtke, Mark, *Diseño con herramientas digitales*, 2001.

<span id="page-32-0"></span>para comprender y estimular el aprendizaje. Multimedia ayuda a compilar interactivamente contenidos e ideas de muchas maneras. "La integración de multimedia en el proceso de diseño facilita su uso para la presentación y la interacción. "<sup>2</sup> El uso de las aplicaciones multimedia está ligado directamente a un soporte tecnológico, en este caso una computadora. La tecnología representa una forma de cambio dentro de un contexto de crecimiento y desarrollo en el avance del progreso del mundo.

En el año de 1984, la compañía Apple Computer lanza al mercado la computadora Macintosh, ésta computadora permitió que tanto diseñadores, productores de video, músicos, fotógrafos y diversas personas relacionadas con el diseño y la creatividad, desarrollaran aplicaciones gráficas, visuales y sonoras. La reproducción de sonidos equivalentes a la frecuencia de radio AM, así como el desarrollo de un sistema operativo capaz de organizar los programas y aplicaciones netamente para el diseño gráfico y la edición en forma de carpetas o ventanas (ambiente windows), junto con la incursión total de un ambiente gráfico mediante íconos que permitían de manera fácil el acceso a los programas, hizo de Macintosh la primera posibilidad de recurrir, dentro de un sistema computacional controlado individualmente por un usuario, al uso de multimedia.

Por otro lado, la cuestión interactiva (la toma de decisiones dentro de una acción) se inicia mediante el desarrollo de los juegos de video. A partir de 1987 se comenzó con videojuegos operados mediante monedas y software de entretenimiento para computadoras. El uso de la tecnología multimedia dentro de este ambiente tiene su apogeo en 1992, en donde a los videojuegos se le integran audio (música, sonidos, efectos sonoros y voz), video, gráficas, animación y texto, todo al mismo tiempo.

La función principal de desarrollar multimedia tanto en videojuegos como en software de entretenimiento, es que se pueda buscar determinada información que ayude al seguimiento del juego, sin tener que recorrer todo el programa, permitiendo al usuario interactuar con la computadora.

En 1980 la compañía Philips desarrolla el disco compacto (CD), que por sus siglas en ingles se llama Compact Disc. Es un soporte digital, que permite el almacenamiento "masivo" de información. Es un dispositivo óptico (leído mediante haces de luz de rayos láser), cuya capacidad permite guardar grandes cantidades de información en formato digital, esta información almacenada varía dependiendo si es audio, video, imágenes, fotografías, texto, base de datos, respaldo de archivos, etc. El CD constituye un avance radical dentro de la tecnología del almacenamiento de información. Es un novedoso medio para el diseño gráfico digital y para multimedia, así como para respaldar archivos, transferir trabajo y como guía de recursos para usar nuevos medios, aplicaciones y herramientas digitales. Un CD puede ser empleado para muchos fines, los usos más comunes son:

- Presentación de una empresa u organización
- Presentación de productos y/o servicios
- Presentaciones personales
- Catálogos electrónicos
- Capacitación de persona
- Manuales interactivos
- Catálogos electrónicos
- Videos Publicitarios
- Regalo Promocional

De acuerdo a su capacidad de almacenamiento son aprovechados en:

32

 $2$  Idem

- Enciclopedias de información
- Cursos de idiomas mezclando sonido e imágenes
- Bases de datos de cualquier ciencia
- Bibliotecas y manuales completos de programas
- Programas educativos
- Publicaciones digitales
- Libros y revistas electrónicas
- Sitios web
- Juegos de realidad virtual, etc.
- Videos Publicitarios
- Banco de imágenes
- Currículum interactivo
- Book fotográfico

El CD es un dispositivo práctico que permite a casi cualquier empresa confeccionar, comunicar, promocionar y vender, y a cualquier usuario, comprar y usar directamente bases de datos digitales de gran volumen. Permite también a los usuarios observar y adentrarse a presentaciones multimedia interactivas, facilitando el acceso a una gran cantidad de información no lineal, es decir, los datos incluidos se pueden elegir explorando y adentrándose alternativamente más en la información.

Pero es en 1988 cuando Philips Interactive Media Systems establece la tecnología del disco compacto interactivo (CD-I), haciendo una propuesta a través del CD-I Green Book, para desarrollar una serie de publicaciones sobre productos y diseños interactivos en torno al CD-I con aplicaciones multimedia para museos, para la industria química y farmacéutica y para universidades, esta propuesta dio lugar para varios proyectos profesionales surgidos en Estados Unidos, Japón y Europa.

En enero de 1992 se anunció el CD multiusos. Es un multiplayer interactivo capaz de reproducir sonido, animación, fotografía y video, por medio de la computadora o por vía óptica, en la pantalla de televisión. Mediante la interacción con la máquina, la multimedia tendrá una función semejante a la de los libros en el aprendizaje e información, tendrá su base en las imágenes interactivas y en la premisa de que "la gente adquiere sus conocimientos de manera más efectiva manejando la información de manera interactiva".

Un CD Interactivo, es aquel soporte que presenta un contenido multimedia, con sonido, texto, imágenes, movimiento, video entre otros, destinado a ser visto especialmente computadora, en plataformas Mac y PC.

Las características principales son que posee un autoejecutable o autorun, que hace que una vez insertado en el lector de CD de la computadora, se empiece a reproducir en automático, generalmente en pantalla completa. El contenido normalmente esta realizado con software especial, actualmente se toma como ejemplo Flash o Director de Adobe Macromedia, que es la tendencia en la elaboración para sitios web, y se usa para aplicaciones interactivas. Un CD Interactivo es una de las herramientas publicitarias más innovadoras, duraderas e impactantes, puesto que permite conocer perfectamente productos y servicios de una empresa, institución o evento, proyectando modernidad y prestigio. Sirven como promocionales de ventas o para el lanzamiento de nuevos productos o servicios. El CD Interactivo es un medio de comunicación y comercialización alternativo y económico, que es percibido por ofrecer gran variedad en su contenido al incluir video, sonido, animaciones y otros elementos, que complementan y personalizan cualquier presentación.

La interactividad hace que los programas, videos o videojuegos, no se desarrollen de manera lineal, es decir, en una sola dirección y con una sola historia o trama, como estamos acostumbrados a verlos y manejarlos. La computadora, así como las programaciones permiten a los usuarios recorrer y

repetir éstas aplicaciones como deseen cuantas veces sea necesario, haciendo comentarios, formulando preguntas y respuestas, procurando la retroalimentación en una base de datos. Esto es lo que ha impulsado el surgimiento y desarrollo de la tecnología multimedia, la capacidad de procesar datos disponibles a través de las computadoras personales gracias a procesadores superescalares que permiten velocidades del orden de cientos de megahertz (MHz) y a la disponibilidad tanto de software como de hardware cada vez más potentes y accesibles.

#### **2.2 ELEMENTOS DE UN CD INTERACTIVO**

Dentro de cualquier sistema digital, sea diseño gráfico digital o multimedia, es interactivo cuando implica básicamente la participación hábil y activa del usuario en el ver y hacer, y la respuesta continua del medio hacia el usuario, para completar el proceso comunicativo.

#### **2.2.1 Interfaz gráfica**

El interfaz gráfica va a ser es el medio por el cual interactúan el usuario, la información y el contexto, en el cual se manifiestan entrelazados los contenidos de un CDI. La pantalla de la computadora se convierte así en un escenario en donde el usuario accede a un espacio virtual. La interfaz gráfica del usuario es lo que se ve en pantalla.

<span id="page-34-1"></span><span id="page-34-0"></span>"La interfaz gráfica del usuario (Gui Graphic Interface User) en un sistema informático incorpora: ágiles metáforas para la interacción, uso de imágenes y conceptos para transmitir funciones y significados a la pantalla del ordenador, características visuales detalladas de cada uno de los elementos de la interfaz gráfica y la secuencia funcional de interacciones en tiempo que proporciona singularidad."[3](#page-34-0)

Diseñar una interfaz gráfica para un CDI, es crear una herramienta de comunicación para el usuario final. La interfaz de usuario de un CDI tiene básicamente un principio estético que ejercer pero siempre conlleva una funcionalidad. Dicha funcionalidad consiste, primero otorgar las formas con las cuales el mensaje se transmite y es percibido de la manera más adecuada por el usuario; segundo, la funcionalidad del diseño implica la selección del material preciso, la valoración de dicho material y la jerarquización de la información para la ordenación de acuerdo a los esquemas que se deseen otorgar al producto en cuestión.

Hay que combinar lo estático y lo dinámico sin confundir al usuario, buscando su atención para que interactúe según la intención establecida en el CDI. Es la interacción entre gráficos que tienen una función y aplicación codificada específica y un dispositivo como el mouse o teclado para acceder a ellos.

Para Gui Bonsiepe la interfaz "consiste en ayudar al usuario a construir un modelo mental [...] es la especificación del look and feel de un sistema computacional. Lo que implica qué objetos ve el usuario en la pantalla y las convenciones que le permiten interactuar con esos objetos [...] Por lo tanto parece más apropiado afirmar que los elementos figurativos en el monitor de una computadora no representan nada, sino que más bien proponen un espacio de acción."[4](#page-34-1)

En el diseño de interfaz gráfica del usuario existen lineamientos que rigen su creación y desarrollo.

<sup>3</sup> J. Lynch Patrick, Horton Sarah, *Principios Básicos de Diseño para la Creación de Sitios Web*, 2000. <sup>4</sup> Bonsiepe, Gui, *Del objeto a la interfase*, 1999.

- Transparencia: facilitar la interacción entre el usuario y los contenidos de la aplicación, de fácil manejo para no obstruir la navegación.
- Simplicidad: fácil de usar, con funcionalidades accesibles y bien definidas, sin saturaciones de grafismos y de información, ligera.
- Identidad: el diseño debe de ser reconocible, con estilo propio, memorable.
- Armonía: equilibrio entre los elementos que conforman al diseño de la interfaz. (textos, imágenes, color, formas, funcionalidad, etc.).
- Coherencia: relación de los elementos, con los contenidos y la identidad.

La interfaz gráfica tiene como objetivo principal el crear una personalidad propia del contexto que habla, diseñar una inteligencia capaz de establecer en el usuario final, una sensibilidad.

#### **2.2.2 Interactividad**

La palabra interactividad tiene su origen en el latín. Está conformada por dos raíces lingüísticas *inter* que significa entre el uno y el otro o intervalos, y *actividad* hecho o efecto de hacer un movimiento o acción.

<span id="page-35-0"></span>Por lo tanto se puede decir que interactividad es la capacidad que tiene una persona, en este caso el usuario, para participar y desenvolverse dentro de una acción intencional en un contexto determinado, permitiéndolo responder continua y directamente a la acción y a la experiencia vivida. Es decir, que el usuario mismo logre percibir y sentir lo que se está viviendo y desarrollando dentro del espacio y tiempo de acuerdo al tipo de mensaje o estímulo que se esté manejando para crear así una interpretación de los códigos o referencias que lo hacen entender ese contexto.

La interactividad dota al usuario de cierta influencia y grado de control sobre el acceso y uso de la información manejada. En este proceso el usuario es conciente en la toma de decisiones para participar o no en la interacción. La decisión influye en las posibles consecuencias que se presentan en el camino a seguir a través de la información elegida.

No obstante la libertad absoluta que el usuario tiene para navegar y explorar dentro de un sistema se ve, en cierta manera, un tanto "restringida" a través del uso de controles alternos y diversas opciones que surgen durante la búsqueda, deteniendo así el curso "normal" para el acceso a la información requerida. De ahí que la interacción es la relación directa existente del usuario con una o más acciones. En opinión de José Luis Orihuela<sup>5</sup>, un entorno digital puede ser interactivo incluso si es software o hardware, y en ambos casos requieren de la participación del usuario para el proceso continuo en la toma de decisiones para explorarlo. Es la relación usuario-computadora.

En el diseño y la producción de información interactiva para espacios digitales, se requiere de la utilización y el aprovechamiento de la estructura que tienen los contenidos de las aplicaciones para facilitar las tareas del usuario, definiendo así cómo interactúa el usuario con la funcionalidad del sistema que utiliza. Existen cuatro niveles de interactividad:

*Primero:* Se refiere a la participación directa que el usuario tiene mediante el uso específico del hardware: el mouse, el teclado, el lápiz óptico, touch screen, o cualquier otro periférico de entrada que le permita una actividad sencilla en la comunicación digital.

<sup>5</sup> Orihuela, José Luis, *Introducción al Diseño Digital concepción y desarrollo de proyectos de comunicación interactiva*, 1999.

*Segundo:* Trata de la acción y participación básica que el usuario desempeña dentro de un software, en donde se le permite elegir opciones de avanzar / retroceder, cancelar / aceptar, salir / continuar, arriba / abajo, si / no. En este nivel la participación está basada en la secuencia de opciones predeterminadas.

*Tercero:* El usuario genera contenidos bajo control, modificando información en una base de datos, el usuario tiene la opción y la capacidad de elegir rutas de acceso y contenidos para dialogar con los textos y sus autores, y convertirse en autor de sus propios textos.

*Cuarto:* Se distinguen los requerimientos, perfiles e intereses particulares del usuario, permitiendo una personalización con el sistema más avanzado.

El diseño efectivo y la implementación de la interactividad en todos sus aspectos son cruciales para el éxito para medias interactivos. La capacidad que el usuario tenga para operar una aplicación radica básicamente en el modo en que la aplicación ha sido planeada y diseñada. Ofreciendo al usuario el desarrollo de nuevas destrezas comunicativas para el control, la productividad, la creatividad y la adaptabilidad de los medios digitales, sean de carácter informativo, lúdico, comercial o educativo. Un sistema es interactivo cuando tiene la capacidad de responder continuamente ante las acciones que el usuario tenga ante él.

#### **2.2.3 Diseño visual**

El diseño visual consiste en la creación de imágenes estéticas y funcionales que permiten al usuario tener una relación más natural con la interfaz gráfica del usuario que conforma al CDI, es el tratamiento gráfico de los elementos que contendrá la interfaz, estos son: imagen, textos, botones, títulos, cabeza, pie, etc. Es como se va a ver la interfaz, el "look and feel". El

llok and feel es un término inglés que se refiere al aspecto y funcionamiento de la interfaz gráfica del usuario. Indicando cómo se ve y cómo se siente, es decir, la experiencia que el usuario tenga al momento de interactuar con ella. Todos estos componentes de la interfaz gráfica deben ser claros y concisos, colocándolos y proporcionando exactamente los elementos necesarios útiles y accesibles, que no hagan caer en lo repetitivo de aplicaciones y funciones similares para llegar al mismo punto. Unidad y variedad es la base para el discurso visual.

Es así que el espacio de la interfaz está regido por metáforas visuales, que de acuerdo con Gui Bonsiepe los elementos visuales están constituidos en forma de ventanas, íconos, menús y pulsadores, ya que constituyen para el usuario una realidad familiar. Las metáforas visuales proponen una referencia de objeto, actividad o lugar.

El mensaje gráfico se basa precisamente en el uso de metáforas que ofrezcan una visualización general y detallada del funcionamiento de la interfaz gráfica, creando conceptos a partir de la imaginación y la sensibilidad (look and feel) que la interfaz gráfica transmita al momento de comenzar la presentación del material gráfico. La metáfora es darle un sentido organizado al color, formas, imágenes y funciones dentro del espacio de pantalla, donde se engloben en un todo como contexto determinado en el que se fijan asociaciones, es crear un estilo visual. Es importante elegir metáforas que sean claras y concretas en su temática, que ofrezcan de forma instantánea al usuario una visualización general de la interfaz gráfica. El usuario necesita puntos de referencia para reconocer y manejar la información que se le presenta.

El concepto look and feel se refiere al proceso estructural de la de unión entre función y elementos a través de la percepción visual. Significa el cómo se ve la forma, el color, el tamaño, la

posición, la dirección, la textura, etc., pero también cómo se siente, es decir, la experiencia que tiene el usuario al interactuar con el funcionamiento de éstos. La satisfacción del usuario cuando navega depende en mayor medida a la eficacia del diseño, ya que el diseño ha sido efectivamente orientado al usuario.

#### **2.2.4 Coherencia visual**

Conjuntamente tanto la estructura como los contenidos crean una semejanza gráfica en todo el proyecto, que proporcionan atributos visuales para mantener la continuidad de información, determinados por el tamaño, la configuración, el equilibrio de los atributos visuales, el color y las formas individuales, estableciendo asimismo una organización global y armónica de los elementos utilizados en la composición general.

Para que el CDI tenga una mejor funcionalidad y legibilidad en el diseño, las páginas de contenidos deben de estar construidas sobre un sólido patrón de unidades coherentes en donde se aplique una misma retícula, fundamentada en las secciones internas, y en donde los temas gráficos se organicen jerárquicamente, creando un ambiente de consistencia lógica, estableciendo un conjunto único entre todas las partes que conforman al CDI.

<span id="page-37-1"></span><span id="page-37-0"></span>En este aspecto, Bruno Munari expone que la coherencia visual se basa "en el empleo de elementos iguales, como en el caso de una construcción modular, donde los módulos tienen la misma forma y las mismas dimensiones; en cuyo caso los elementos se llaman isomorfos. Estos elementos modulados pueden tener formas que permitan múltiples combinaciones consiguiendo así muchas variantes del conjunto [...] distintas dimensiones, pero de formas iguales son elementos homeomorfos[...] formas distintas, no exactamente iguales, se

reconocen como la misma familia por la relación interfigural. Estos elementos se llaman catamorfos."[6](#page-37-0)

Para captar al usuario y convencerlo de que lo que está recibiendo por medio del CDI es fiable y adecuado, es necesario cuidar la estructura del diseño, así como en otros soportes se cuida la calidad visual, en el CDI también, ya que contenidos y diseño visual pobre tienden a generar inestabilidad y poca seguridad. "La estabilidad funcional significa mantener los elementos interactivos en buena forma. Lo que implica dos aspectos: hacer las cosas bien desde el principio, es decir, en el proceso de diseño, y mantener en buen estado su funcionamiento a lo largo del tiempo."[7](#page-37-1) Otra de las especificaciones para diseñar el CDI es la de crear y mantener la usabilidad, es decir, crear una experiencia exitosa con el usuario, el cual necesita de puntos de referencia para moverse por el "escenario" o el espacio, y que sepa qué objetos y elementos son o no son "sensibles" al ser seleccionados y con cuáles se generan acciones. Precisamente es por eso que diseñar con base a una buena estructura de organización en la información gráfica genera, en buena medida, una secuencia lógica de lectura visual y acción en el ubicación de los elementos visuales y funcionales que se integran a la interfaz gráfica, proporcionando así legibilidad entre los elementos interactivos, el fondo, las imágenes y los textos adecuados para el CDI, que requieren de tener estilo, contenido, organización y sobre todo propósito para no crear monotonía y densidad visual al momento de que el usuario accede al CDI.

"El contenido y la forma son los componentes básicos e irreductibles de todos los medios[...] El contenido es fundamentalmente lo que se está expresando, directa o indirectamente; es el carácter de la información, el

<sup>6</sup> Munari, Bruno, *¿Cómo nacen los objetos? Apuntes a una metodología proyectual*, 1981. <sup>7</sup> J. Lynch, Patrick, Horton, Sarah, *Principios Básicos de Diseño para la creación de sitios web*, 2000.

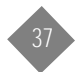

<span id="page-38-1"></span><span id="page-38-0"></span>mensaje[...] La forma cambia sutilmente de un medio a otro, de un formato a otro, adaptándose a las circunstancias de cada cual."[8](#page-38-0)

#### **2.2.5 Usabilidad**

Dentro de la interfaz gráfica del usuario es necesario tener en cuenta cualidades a favor de la coherencia funcional. La usabilidad es la facilidad de uso, la facilidad de aprendizaje y apreciación con que se maneja un sistema, ya sea una página web, una aplicación informática o una aplicación multimedia o cualquier otro sistema que interactúe con el usuario.

La usabilidad facilita la navegación dentro del sistema, permitiendo al usuario llegar más rápidamente a la información que se solicita. La usabilidad viene implícita en el diseño, es una mezcla equilibrada entre funcionalidad y estética. Esto se va a ver reflejado con la eficacia en la presentación de la información, la visualización y la consistencia de las acciones e interacciones del sistema, los métodos de entrada y salida de información.

Prácticamente la usabilidad está estrechamente ligada al diseño de interfaz gráfica desde su proceso, determinando los atributos visuales o auditivos que concentren la atención del usuario en la tarea que está desarrollando, proporcionando un entorno agradable que contribuya al entendimiento por parte de éste en la información presentada.

El diseño ha de comunicar la información necesaria al usuario de forma efectiva, independientemente de las condiciones ambientales o de las capacidades sensoriales del mismo.

Para Javier Royo<sup>9</sup> existen tres factores clave para el diseño de usabilidad.

- 1) El usuario reconocerá, leerá y manejará el diseño en función de sus conocimientos y de la capacidad de uso del diseño.
- 2) El diseño será reconocido, leído y manejado por el usuario, dependiendo de la interfaz que el diseñador le proponga (desde el punto de vista funcional y visual).
- 3) El ambiente o contexto influye y determina el uso del diseño, modificando su significado.

Es importante el vínculo que existe entre éstos tres elementos, dado que su unión implica la evaluación de usabilidad. Básicamente por eso el diseño de la interfaz gráfica trata de enfocarse en el usuario.

Para crear un diseño usable, se tiene que conocer, entender y trabajar con las personas que representan a los usuarios actuales o potenciales del sistema. Un diseño se considera fácil de aprender y usar en términos del tiempo que le toma al usuario realizar su objetivo, el número de pasos que tiene que efectuar para ello y el éxito que tiene en predecir la acción apropiada para llevarlo a cabo. Es todo un conjunto que está definido desde las etapas iniciales del proceso de diseño, siguiendo una metodología que contemple los principios fundamentales de organización del diseño.

En cuanto a la accesibilidad, este término se refiere básicamente al grado de facilidad que va a tener una interfaz gráfica, ya sea de una presentación multimedia o de una página web, para que su contenido este disponible a cualquier tipo de usuario; considerando el reconocimiento estructural para una navegación funcional y de fácil orientación, así también como un contenido visual que apoye a los elementos incluidos en la interfaz.

<sup>&</sup>lt;sup>8</sup> Dondis, D.A., *La sintaxis de la imagen*, 1972.<br><sup>9</sup> Royo, Javier, *Diseño Digital*, 2004.

# Capítulo III. Proceso y Planeación de un CD Interactivo

#### **3.1CONSIDERACIONES ESENCIALES PARA EL DESARROLLO DE UN CDI**

 $\blacksquare$  e nombrará proyecto de diseño de un CDI, al proceso productivo que se sique para llegar a su materialización final. En este proceso intervienen diversos factores, como son en nombrará proyecto de diseño de un L'UI, al proceso productivo que se sigue para<br>Ilegar a su materialización final. En este proceso intervienen diversos factores, con<br>Il son el tipo de información que contendrá el CD tiempo de disposición, averiguación previa, costos, etc., que influyen así en el avance o en el retroceso del proyecto.

De esta manera, el uso de una metodología de trabajo permite dividir todo este proceso productivo en fases específicas como: investigación, planeación, diseño, desarrollo y<br>lanzamiento. Éstas a su vez se organizan y se trabajan individualmente, aumentando así las posibilidades de llegar a un resultado más coherente, efectivo y sobre todo ordenado.

El uso de una buena metodología sirve para llegar al objetivo de la manera más efectiva. "El diseñador, dado que ha de utilizar toda clase de materias y toda clase de técnicas sin prejuicios artísticos, ha de disponer de un método que le permita realizar su proyecto con la materia adecuada, las técnicas precisas y con la forma que corresponda a la función. Ha de producir un objeto que no solamente tenga calidad estética, sino que en él cada componente, comprendido el económico, se ha de considerar al mismo nivel. Existen diversos modos y métodos de proyectar, según los diseñadores y según el tipo de proyección."[1](#page-39-0)

En el caso específico del CDI, éste requiere el empleo de una metodología para que el proceso no resulte demasiado complejo y a la vez se llegue a descuidar en alguna fase. Y así como Bruno Munari menciona, que el tipo de proyecto será la forma de proyectar, de esta manera el diseño de un CDI tiene mucho que ver en su proceso productivo general con

el de un sito web, éste último también maneja una metodología la cual permite ser trabajada de forma individual o grupal. Posiblemente existen determinados proyectos que no requieran el uso constante de una metodología, pero casi siempre, aunque sea de manera "inconsciente", será necesario hacer uso de ella. De este modo una metodología de diseño permite una buena planificación y ejecución en el momento de la construcción del proyecto.

Cuando se lleva a cabo la planeación de un CDI, se hacen una serie de preguntas básicas que son imprescindibles y que a la vez se conjugan con la metodología de diseño. Estas preguntas son: quién, qué, cuándo, cómo, y son esenciales para la creación de un CDI, porque permiten reconocer las limitaciones y ventajas que existen para llegar a una solución apropiada y garantizada del proyecto.

Además, como en todo trabajo de diseño se debe tener en cuenta el tiempo, el tema, la información y la tecnología que se utilizarán, por tal motivo es que se requiere una metodología, en donde se podrá disponer también de un calendario de actividades, así como cada una de las fases del proceso de diseño que se lleva a cabo para el CDI.

"El método proyectual consiste simplemente en una serie de operaciones necesarias, dispuestas en un orden lógico dictado por la experiencia. Su finalidad es la de conseguir un máximo resultado con el mínimo esfuerzo"[2](#page-39-1) Es por eso, que la recopilación de datos y el análisis completo de los mismos, debe de hacerse de la manera más exhaustiva posible. Así, la tarea más difícil -que es justamente la de encontrar y organizar toda la informaciónirá tomando de una manera definitiva la forma que conducirá al arreglo final del proyecto.

<sup>&</sup>quot;Incluso el caos se ordena en torno a un punto fijo, de otro modo no existiría ni como caos." Arno Schmidt

 $2$  Munari, Bruno, *¿Cómo nacen los objetos? Apuntes para una metodología proyectual*, 1981.

<span id="page-39-1"></span><span id="page-39-0"></span><sup>&</sup>lt;sup>1</sup> Munari, Bruno, *Diseño y comunicación visual*, 1973.

También es muy sabido que ningún método de diseño es de por sí un recetario mágico en dónde se garantice un resultado total al momento de ir generando el proyecto; lo que sí existe, es el proyecto real concreto, en donde si es necesario organizar en todo lo posible la información requerida principal para dicho proyecto, ya que a medida que pasa el tiempo y se vayan cerrando etapas en el proceso de diseño, el trabajo en sí permitirá el avance por las distintas fases que se hayan marcado con anticipación.

Es por eso que aquí, en el caso específico del proceso de diseño para un CDI, se requiere el uso de una metodología, para que el proyecto en sí no resulte desordenado, porque de una forma u otra el mismo esquema de diseño también necesita de una organización en cuanto a la incubación y formación de las ideas, lo que confirma de igual forma, que la metodología de diseño tiene puntos importantes en común y de una similitud lógica, que sirven para ordenar y hacer más efectivo y rápido el proceso de creación general de todo el proyecto.

Ahora bien, si de alguna manera llega a existir una complejidad mayor en el proceso de desarrollo del CDI, la necesidad de recurrir a una metodología de diseño será de gran importancia para obtener mejores resultados.

Básicamente el apoyo de una metodología ayuda favorablemente a la distribución, tanto del tiempo como de la información, ya que va a depender mucho del grado de dificultad que se tenga en la formación al momento de elaborar el CDI. Es por eso que al momento de comenzar con la planeación del proyecto, las preguntas quién, qué, cuándo, cómo, ayudan en el fases de creación del CDI.

Aquí el *¿quién?* se referirá a ¿quién está hablando a través del CDI?, es mostrar o indicar la personalidad a través de los colores, formas, texturas, tipografía, y cualquier elemento gráfico característico de su identidad gráfica. El caso específico que aquí acontese es el del Estudio de Diseño Zeugma, de Omar Reyes Solórzano, el cual va a ser el tema principal a seguir durante toda la elaboración de esta tesis y a quien pongo de modelo para explicar punto por punto los avances producidos durante la elaboración del CDI.

<span id="page-40-0"></span>El ¿qué? mostrará específicamente todo el material reunido de trabajo del diseñador, tales como datos personales, laborales, fotografías, presentaciones y diseños que en general sirvan para la publicación del CDI, es decir, toda la carpeta de trabajos del diseñador gráfico. Esto se verá en la forma en que se encuentre organizado toda la información recabada.

El ¿cómo? mostrará la forma en que la información será organizada y presentada para el diseño del CDI, por medio precisamente de interfaz gráfica del usuario, interactividad, accesibilidad, usabilidad, y diseño visual.

Por último el *¿cuándo?* se relacionará con el tiempo de elaboración, presentación y entrega final directamente al cliente.

Es así, que teniendo como base estas preguntas y una clara metodología de diseño, el desarrollo del CDI alcanzará más ventajas al momento de realizarlo. Para Otl Aicher que en su libro Analógico y digital comenta que "la planificación es un método de proyectación concretizado, dirigido a una meta en la tarea proyectual."[3](#page-40-0)

De esta forma y tomando como referencia un sitio web, en el que generalmente un usuario accede a él, y que a través del buen diseño encuentra lo que busca e imprime o descargar fácilmente lo que encontró, se demuestra que la buena organización ayuda a mantener un notable despliegue y fluidez tanto en lo visual, como en lo conceptual. Así mismo, el CDI requiere de conocer y definir el alcance del contenido para el apoyo de la funcionalidad y la tecnología interactiva para su construcción.

La creatividad por ejemplo, influye de manera favorable ya sin toques mágicos o misteriosos, la creatividad no es más que inteligencia, una inteligencia en cierta medida cultivable y desarrollable, que en medio de una gran cantidad de información aparentemente desconectada y caótica puede descubrir semejanzas que otros no descubren, ver oposiciones que otros no ven, establecer conexiones que otros no establecen y consecuentemente, puede producir síntesis nuevas y sorprendentes, hacer presente lo que no se sabía que estaba presente.

La creatividad, si bien requiere habilidades más específicas de acuerdo al ambiente en que rodea a un individuo, se basa en gran medida en procesos controlables, tales como observación, atención y análisis, y en cierta medida, en el conocimiento de métodos de trabajo intelectual que permiten flexibilidad y eficiencia. Por lo tanto la creatividad sirve para generar un concepto, una idea, para desarrollar un conocimiento más amplio a su estudio. El uso creativo de la claridad de un mensaje puede, en muchos casos, ayudar para hacer que mensajes sumamente complejos parezcan simples o que mensajes simples sean

 $3$  Aicher, Otl, Analógico y Digital, 2001.

difíciles de entender. Todo depende del objetivo del diseño y del mensaje. Claridad no se opone a creatividad. Para Eulalio Ferrer Rodríguez, la capacidad de imaginar es un atributo esencial de una claridad en la creatividad, "la creatividad, si bien es un componente indispensable, no es el único."[4](#page-41-0), requiere, por el contrario, una inteligencia objetiva y flexible que permita analizar cada problema desde una multitud de puntos de vista, una manera de poder entender las intenciones del cliente (originador del mensaje), y las posibles percepciones de una amplia gama de receptores potenciales.

Acordemente, Julio César Penagos Corzo postula "que la creatividad es una variable que puede ser identificada como un proceso, un producto o como una característica de la personalidad"[5](#page-41-1). También es un hecho que existe un buen número de herramientas, técnicas o estrategias que desarrollan la creatividad. Las técnicas deben de fortalecer integralmente la creatividad, en otras palabras, es necesario considerar que ésta, la creatividad, no es un elemento aislado, sino que hábitos, creencias, destrezas y el entorno social, entre muchas cosas, intervienen para el desarrollo de la creatividad.

La experiencia misma proporciona un cierto conocimiento y dominio de las circunstancias que envuelven a un problema, y permiten hallar las herramientas efectivas, los medios y la tecnología necesaria que esté disponible para ser usada en el proyecto, la creatividad realiza "la experimentación de los materiales y de las técnicas y, por tanto, también de los instrumentos, permite recoger información sobre nuevos usos de un producto concebido para su único uso" [6](#page-41-2)

#### **3.1.1Necesidades Básicas**

Para poder comenzar con el proceso de diseño del CDI, y llevar a cabo así una metodología de trabajo, lo primero que se presenta es una necesidad básica por parte del cliente. Es así que esto se va convirtiendo poco a poco en un proyecto, en un encargo de diseño.

En este caso específico, y es el tema central de ésta tesis, se expone el proceso de creación que conlleva diseñar y realizar un CDI. El cliente Estudio de Diseño Zeugma, de Omar Reyes Solórzano, diseñador gráfico y fotógrafo free lance, expuso personalmente su

necesidad real y concreta: tener una unidad modular como carpeta de trabajo, la cual agrupe de forma práctica y económica los trabajos de diseño y fotografía que ha realizado. Que sea de fácil transportación, accesible y flexible. En donde los trabajos, las ideas, la información personal, profesional y los conceptos gráficos se presenten de manera más rápida, efectiva, organizada, completa y sin complicaciones en el tamaño, la forma y la función. Que no ocupe mucho espacio y por ende, no sea "pesada", además de tener espacio suficiente para "almacenar" gran cantidad de muestra selectiva de su trabajo.

Justamente tenemos, que como primer punto en donde se genera todo, es en la exposición de necesidades comunicativas y profesionales del cliente, ya sea de forma directa clientediseñador, o a través de un brief, en donde de manera más detallada se presentan las necesidades, los objetivos generales y específicos, las consideraciones de diseño, los aspectos del mensaje y el tono del mensaje, los aspectos y referencias gráficas, la identidad corporativa y observaciones generales. A través de este brief, se permite al diseñador documentarse cerca de lo que existe en el campo de trabajo en el que se va a introducir.

Es un principio para definir posibles contenidos y seleccionar la información que conformará al CDI. Un brief es un compendio o documento conciso para informar, que por medio de un resumen o cuestionario se presenta todo lo relevante y relacionado con el problema a tratar. Un brief se da generalmente en el lanzamiento o asignación de un nuevo producto, en este caso para el CDI. "Lo importante, es que las operaciones necesarias sean hechas siguiendo el orden dictado por la experiencia"[7](#page-41-2)

En éste caso específico del diseño de un CDI, es que el cliente también es diseñador, facilitándose aún más el trabajo, porque el cliente mismo genera y aporta también ideas, proporcionando la información específica y requerida para la construcción del proyecto.

De ésta manera es que al planificar y ejecutar un proyecto que beneficie al cliente requiere de una metodología de diseño, en donde la necesidad básica sea "atendida". A continuación se especifican las fases de la metodología de diseño, que como anteriormente se ha mencionado, es básicamente la utilizada en el diseño de un sitio web.

<span id="page-41-0"></span>Ferrer, Rodríguez Eulalio, Cartas a una joven publicista, 2001.

<span id="page-41-1"></span><sup>&</sup>lt;sup>5</sup> Penagos Corzo, Julio César, *Creatividad desarrollable: sugerencias de condiciones*, 1998.

<span id="page-41-2"></span><sup>&</sup>lt;sup>6</sup> Munari, Bruno, *¿Cómo nacen los objetos?, apuntes para una metodología proyectual*, 1981.

 $7$  Munari, Bruno, *¿Cómo nacen los objetos?, apuntes para una metodología proyectual*, 1981.

#### •**Fase 1 Investigación**

En esta primera etapa se analizan los requerimientos básicos del cliente, se define el objetivo del CDI, y se estudia la perspectiva del proyecto.

Considerando esto se elabora una propuesta en la cual se determina el alcance que tendrá el CDI, y se estiman plazos y costos, se presenta también el propósito real del proyecto y la identificación del público objetivo, se desarrollan conceptos y una investigación amplia de apoyo. Si bien esta es una primera aproximación, que sirve de límite y anteproyecto para las siguientes etapas.

#### •**Fase 2 Planeación**

En fase contiene los resultados completos de la primera fase, se define el tipo de contenido de información que tendrá el CDI, se clasifica la información por nivel de importancia, se crea un jerarquización y una estructura de navegación de acuerdo a las propuestas de organización de la información de los contenidos.

Asimismo se definen los menús y se realiza un mapa de navegación en un diagrama de flujo. Se define toda posible interacción, cuándo, dónde y cómo dar al usuario el control de navegación, ¿cómo se conducirá la información, dentro del CDI?, ¿dónde está, dónde estuvo?, se especifican los controles funcionales, ¿cómo funcionan las herramientas?. También se concreta la navegación, la usabilidad del ¿cómo funciona?, la consistencia de diseño en cada sección, se considera el empleo de metáforas funcionales, de organización y visuales para el acceso s la información.

#### •**Fase 3 Diseño**

<span id="page-42-0"></span>Aquí se define gráficamente por medio de retícula la ubicación de diferentes elementos que conforman la página, identidad corporativa, controles de navegación y funcionales con base a la jerarquía, estructura de navegación y diseño de interacción para la sección de inicio y de los interiores. Se define el tono del mensaje gráfico (look and feel) de acuerdo a los objetivos del diseño. Se explora las posibilidades de diseño visual, color y forma, el estilo visual. También se define el formato a utilizarse, con el fin de adaptarse a diferentes resoluciones de monitor, sin alterar los elementos. Se detalla el sitio al máximo nivel, se generan modelos de aspecto gráfico, de contenido y de funcionamiento. Estos modelos son ejemplos del sitio y lo reflejan con exactitud, se trabaja con el cliente evolucionándolos hasta que quede satisfecho con todos los aspectos. Aquí los bocetos sirven para la aprobación del cliente y así seguir avanzando.

#### • **Fase 4 Desarrollo**

En esta fase se hace realidad el modelo de diseño, es decir que se elabora, se adapta y se implementa el diseño definitivo, los elementos gráficos y se desarrollan las especificaciones para la producción de animaciones, texto, arte y audio, se codifican las páginas y los programas.

En esta etapa hay que realizar pruebas exhaustivas para asegurar el perfecto funcionamiento del mismo, se asegura la calidad de desempeño, navegación y usabilidad, se prueba toda la integración con el cliente, se verifica el acceso a diferentes plataformas. La verificación es general en cuanto a la consistencia de títulos, visibilidad de la información, constancia en color y coherencia estructural de la información. El CDI está listo para comenzar a funcionar.

### • **Fase 5 Lanzamiento**

Con base a la integración del diseño y a las soluciones de desarrollo, así como las verificaciones generales de función y desempeño, el CDI, está listo para su publicación definitiva. Su éxito individual, dependerá mucho del comportamiento del usuario y de los objetivos planteados anteriormente. El CDI se encuentra en pleno funcionamiento con usuarios verdaderos accediendo a él. Aquí se deben definir las características de tal evolución. Para esto debe analizarse continuamente su funcionamiento, considerando los resultados planificados, los realmente obtenidos para realizar los ajustes cuando sea apropiado.

Es así, que por más racional y lógico que sea un método, siempre será particular para cada trabajo, ya que deberá incluír otro tipo de factores que sean más afines con el condición del proyecto, ya que determinado problema representa situaciones muy distintas unas de otras.

De modo que, en todo sistema, para conseguir el objetivo principal, debe de evolucionar, adaptándose así a su medio ambiente, y es justamente de esta manera que el CDI, es un medio de solución, práctico, ligero y compacto, que ayuda al diseñador gráfico a cargar y presentar la selección de sus trabajos realizados en forma por completo dispuesta y ordenada. "Toda información tiene un soporte óptimo, incluso cuando puede ser transmitido por medio de varios soporte."[8](#page-42-0) Como anteriormente se mencionaba, no existe una metodología única, pero cual quiera que sea el problema a solucionar, éste debe orga-

<sup>&</sup>lt;sup>8</sup> Munari, Bruno, *Diseño y comunicación visual*, 1973.

nizarse de acuerdo a un modo de operación que responda a las necesidades propias determinado proyecto, creando un organigrama con tiempos bien definidos para cada etapa y teniendo en cuenta la importancia que fija una investigación detallada y extensa.

# **3.2 RECOPILACIÓN DE LA INFORMACIÓN PARA EL CDI**

Generalmente en todo proyecto de diseño y en este caso específico, el de un CDI, el reconocimiento de los objetivos generales y particulares, así como la consideración de los valores personales y profesionales del cliente, determinan en gran parte los contenidos, formas y estructuras generales para la construcción del CDI, ayudando a delinear mejor los planes de desarrollo que trazan al proyecto. En este proceso se recomienda seguir ciertos lineamientos de diseño web. No sólo se toman decisiones al vapor, sino que son tomadas bajo la información que se recopila y a las necesidades reales que el cliente tiene.

#### **3.2.1Determinación de objetivos y valores**

Con regularidad el cliente contribuye y plantea en la información los propósitos y las intenciones que pretende alcanzar con el uso del CDI, es decir, esclarecer la finalidad del proyecto, su utilidad y sentido para el cliente. Básicamente hay que esclarecer el propósito o finalidad del proyecto, la utilidad y el sentido. La definición del objetivo por parte de cliente no debe presuponer su adecuación al mundo digital, sino más bien requiere justificarla. Como ocurre con cada uno de los medios tradicionales, aquí también es necesaria la adaptación de contenidos, soporte y usuario final.

Esto debe de traducirse para la especificación concreta de los objetivos a lograr por medio del CDI y sus atributos. El proyecto de un CDI es pensado y desarrollado como una herramienta de atención y servicio, es así que por eso es fundamental que el diseño esté en función de las necesidades y de los requerimientos del cliente.

#### **Objetivo general**

• Cubrir las necesidades de comunicación, diseño gráfico y fotografía.

#### **Objetivos específicos**

- Exponer una carpeta multimedia de trabajos para captar clientes.
- Mostrar el contenido de la carpeta en forma ordenada, sencilla, rápida y accesible.
- • Demostrar de manera clara y sin confusión la selección de trabajos de diseño gráfico y fotografía.
- Presentar los trabajos realizados en un formato de fácil manejo, compatible para plataformas PC y Mac.
- •Resaltar la calidad que maneja en su trabajo.
- •Ofrecer de modo claro e inmediato la información personal y profesional.
- $\bullet$  Promover su conocimiento en el diseño gráfico y la fotografía, a través de una selección variada de su trabajo profesional.

#### **Valores**

- •Consolidarse como un profesional en el diseño gráfico y la fotografía.
- •Compromiso para lograr alcanzar sus objetivos profesionales.
- •Pasión por el éxito y la satisfacción total en el trabajo desempeñado.
- • Integridad en su comportamiento profesional para realizar su trabajo lo mejor posible.
- •Flexibilidad para adaptarse a diferentes ambientes y entornos de trabajo.
- •Confianza generada hacia el cliente para quién trabaje.
- •Respeto por el cliente y por el trabajo que desarrolle.
- •Calidad en el servicio que brinde, garantizando la satisfacción del cliente.

Es así que con la declaración de los objetivos y los valores del cliente, se contribuye aproximadamente en un 50% en el avance del proceso de diseño del CDI, el otro 50% restante corresponde al desarrollo y diseño visual.

## **3.3 DEFINICIÓN DE CONTENIDOS**

Con la presentación de esta carpeta de diseño en un CDI, Estudio de Diseño Zeugma, Omar Reyes Solórzano, pretende cubrir las necesidades gráficas y fotográficas que los potenciales clientes tengan por resolver en los siguientes contextos:

- •Identidad gráfica
- • Proyectos editoriales con temas varios como: revistas científicas, de espectáculos, de moda, entretenimiento general, médicas, culturales, etc.
- Catálogos comerciales, industriales, arquitectónicos, de moda, de arte, etc.
- •Papelería empresarial o personal.
- • Medios publicitarios o informativos: panfletos, folletos, carteles, espectaculares, etc.
- •Arte (diseño de portadas de CD's.).
- •Libros científicos, de arte, médicos, etc.
- •Portafolio de fotografía para modelos o edecanes.
- • Fotografía de: pasarela, modas, catálogo, producto, arquitectura, industria, turismo, empresarial, etc.

La definición de contenidos determina la manera en que la información se selecciona, especificando el tipo del CDI que se trata y los aspectos a reflejar que se requiere para alcanzar los objetivos. Los contenidos apoyan en gran medida a la funcionalidad y a la interactividad. Es así que sin ellos es poco factible comenzar a diseñar, ya que deben estar involucrados desde el primer momento en la planificación.

Aquí es conveniente desarrollar posibles ensayos de organización y verificar una estructura general eventual, para elaborar un preboceto de diseño de interfaz gráfica, y así comenzar a observar la reacción-aceptación del cliente-usuario. Comprobando las distintas maneras de relacionar diseño visual e información conjunta.

# **3.4 ORGANIZACIÓN Y JERARQUIZACIÓN DE LA INFORMACIÓN**

Una vez que ya se estableció con claridad qué información es la que se quiere incluir y comunicar en el proyecto, hay que clasificarla y ordenarla de forma específica y coherente en una estructura, ya sea por contenidos, por tipo de información o por características individuales, o por determinados temas, esto sirve de mucho para comenzar a definir por completo una estructura de organización global. De la misma manera se debe establecer claramente los componentes con que se vestirá gráficamente a la información incluida del CDI.

<span id="page-44-1"></span><span id="page-44-0"></span>Aunque no existan del todo reglas estables ni exactas, es necesario situar el proyecto en un marco de referencia para encontrar los códigos expresivos, comunicativos y estéticos, por ejemplo elementos gráficos, visuales y sonoros, así como el tipo de estilo visual que se manejará y qué colores se aplicarán en el diseño, siendo estos los más adecuados para su elaboración, y facilitar así al usuario su identificación con el medio. Como en otros soportes de comunicación, el estilo visual contribuye a establecer una unión entre una propuesta de comunicación y el usuario final, en virtud a las necesidades del cliente y a la comprensión y valoración que el mismo medio de a la prueba final. "La sucesiva operación consiste en otra pequeña recogida de datos relativos a los materiales y a las tecnologías que el diseñador tiene a su disposición en aquel momento para realizar su proyecto".[9](#page-44-0)

Por otra parte, en este punto es recomendable establecer con claridad el contenido de la información que se pretende incluir en el CDI, qué es lo que se quiere contar, y formularlo de modo conciso en una sinopsis de datos que sean importantes y ayuden a especificar posteriormente tanto la jerarquización como la estructurar de navegación, realizando diferentes propuestas de organización de la investigación.

En este caso específico, el contenido del CDI, es funcional, promocional y expresivo, ya que consiste en la personalización y utilización del soporte digital, así como sus lenguajes asociados como medios de creación, para establecer y reforzar la imagen pública del cliente Omar Reyes Solórzano, de forma que facilite la comunicación promocional de su trabajo profesional independiente y como alternativa de una muestra estética. Es por eso que tanto el CDI, como un sitio web no funcionarían del todo bien, sin unas bases lógicas, concretas y precisas en la distribución de la información recabada, la cual debe ser flexible y con sentido común, para poderla subdividir y estructurar mejor. Con frecuencia la información es esencialmente organizada en cinco puntos básicos, que son:

- 1.Determinar una jerarquía de importancia entre las divisiones
- 2. Estructurar el contenido en divisiones lógicas
- 3. Hacer uso de la jerarquía para estructurar vínculos comunes entres las divisiones
- 4. Construir el CDI siguiendo la estructura de las divisiones de la información propuesta
- 5.Analizar la funcionalidad y estética del diseño $^{10}$  $^{10}$  $^{10}$

En la jerarquización se establece un orden lógico de acceso a la información, es clasificarla por nivel de importancia para el contenido que tendrá el CDI, es organizar por unidades o divisiones aquello que sea de más valor e interés para el cliente, ya que exige de una planificación exhaustiva para crear adecuadamente los vínculos entre contenidos y estructuras.

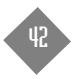

Munari, Bruno, ¿Cómo nacen los objetos? Apuntes a una metodología proyectual. 1981.

<sup>&</sup>lt;sup>10</sup> I. Lynch Patrick, Horton Sarah, *Principios Básicos de Diseño para la Creación de Sitios Web*, 2000.

Una vez que se clasifique y se detalle la importancia que tendrá cada unidad o división de información, ésta podrá ser dispuesta de la mejor manera para que las secciones que sean amplias y complejas, puedan a su vez relacionarse entre otras divisiones o unidades.

El éxito de una organización jerárquica razonable, será determinada desde un principio por las perspectivas del cliente, y éste a su vez, permita que el usuario que entre al CDI, halle de una forma eficaz la muestra del material e información del CDI, y no permita así dificultades en la navegación. Por eso es que la mejor forma de trabajar desde un principio es con lápiz y papel, ya que se deben anotar todas las posibles ideas que surjan con base a la información recabada, para que de esta manera se vaya disponiendo el orden del material, y ver si es posible aplicar elementos que ayuden a una mejor navegación. De igual manera se debe de contemplar en la estructura del CDI, los posibles cambios o correcciones que se realicen una vez que se comenzó el diseño, y que no revelen algunas complicaciones. Previamente se debe preparar una lista con las secciones y temas de contenido, ordenando de forma lógica para estructurarlas.

En materia específica del CDI, la información principal que será destinada a divisiones o unidades es la siguiente: los dos grandes temas a organizar es fotografía y diseño gráfico. El primero abarca subdivisiones de moda, arquitectura, turismo, sociales; el segundo, que es de diseño comprende subdivisiones para revista, libro, folleto, etiqueta, arte cd´s. Por último y no menos importante están las opciones para currículo y contacto. Para llevar un orden visual a estas unidades, es por eso que existen modelos de navegación para hacer más fácil el acceso y la navegación. Para empezar a preparar el boceto de diseño de las secciones o páginas que tendrá el CDI, es conveniente utilizar una hoja de papel cuadriculado y un lápiz, para tener una mayor idea en las proporciones, distribución de elementos y en la composición en general.

## **3.5 ESTRUCTURAS DE NAVEGACIÓN**

<span id="page-45-0"></span>La estructura de navegación permite que se realicen diferentes propuestas de clasificación con base a la información y a los diferentes conceptos generados en la fase de organización y jerarquía de la información. La estructura va a ser el conjunto de "páginas ordenadas" entre sí que contendrá el CDI, es importante que una buena estructura permitirá al usuario visualizar en primera instancia todos los contenidos de una manera fácil, clara e inmediata.

Es por eso que antes de crear el conjunto de "páginas" se debe de tener una idea clara de cómo va a ser el orden de tales páginas, de esta manera es conveniente hacer primero un esquema sencillo a modo de boceto, para ir distribuyendo y formando las "unidades o páginas" de contenido. La estructura va a depender en gran medida del contenido, y la organización que se le de desde un principio. "Un sitio web se construye alrededor de unos temas estructurados básicos. Esta arquitectura elemental será la que conducirá la interfaz de navegación de la web y la que moldeará los esquemas mentales del usuario de cómo se organiza la información."[11](#page-45-0)

En este punto, así como en lo referente a la metodología a seguir para el diseño de un CDI, se toma como base esencial los principios generales que se tienen en diseño web. Es así que existen básicamente cuatro tipos de estructuración para un sitio web, en este caso para un CDI: secuencial, de retícula (grid), en forma jerárquica y en forma de telaraña.

La estructura secuencial es la forma más sencilla de organizar la información, ya que es distribuida en manera gradual, para tener una lectura lineal. La forma de recorrerla es como si se estuviera leyendo un libro, de manera que estando en una página, se puede ir a la siguiente página o a la anterior, puede darse a partir de una continuación cronológica de lo más general a lo más específico, en forma lógica o por orden alfabético.

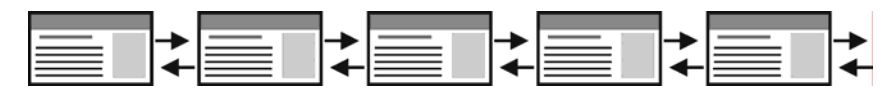

Esta estructura secuencial o lineal generalmente es ideal para sitios de informativos en el que el usuario siga un camino fijo y guiado, además de alguna manera u otra se retiene la atención e impide que se distraiga con algunos enlaces a otras páginas.

Pero dentro de este tipo de estructura, también pueden existir secuencias lineales que estén organizadas de forma lógica al contenido, y que a su vez estas páginas tengan enlaces hacia una o más páginas paralelas en donde se presentan observaciones, anexos o apuntes con relación al tema tratado.

<sup>&</sup>lt;sup>11</sup>]. Lynch Patrick, Horton Sarah, *Principios Básicos de Diseño para la Creación de Sitios Web*, 2000.

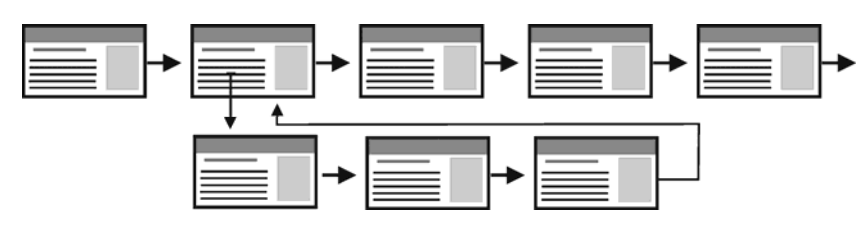

La estructura de retícula es la mejor manera de ordenar los temas y subtemas individualmente siendo comprensible en la estructura general de contenidos en conjunto. En este caso el orden no tiene una importancia muy especial, ya que se puede acceder de forma lineal y seguir así, o "saltar" a otro tema, unidad o página, sin perder el orden general. Sirve como complemento a los contenidos, pero desafortunadamente pueden causar confusión al estar de pronto en una división específica y de pronto continuar con otro tema que no tenga relación alguna con el que se estaba leyendo. Es por eso que en este tipo de estructura es conveniente crear un mapa gráfico en donde se señale previamente al usuario las distintas opciones de navegación.

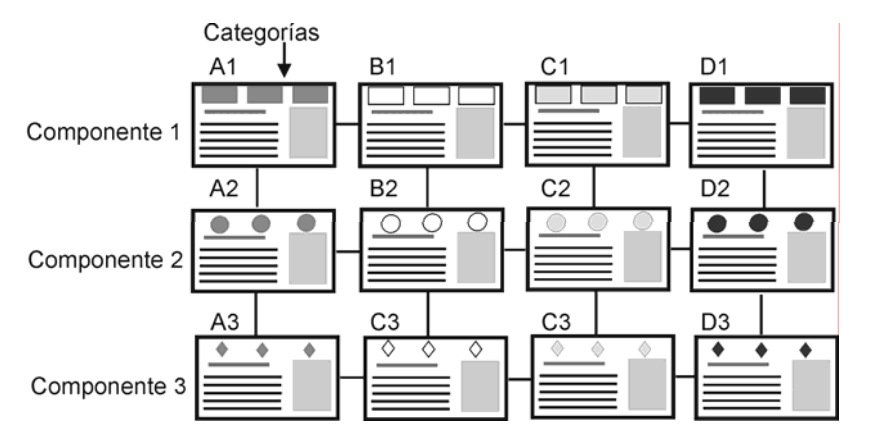

<span id="page-46-0"></span>La estructura jerárquica de la información es la típica estructura de árbol, en el que la primera página es la de bienvenida, esta hoja se puede también sustituir directamente por una hoja de contenido, en la que se exponen las diferentes secciones que contendrá el sitio. La selección de una unidad conduce igualmente una lista de subtemas se pueden o no dividir.

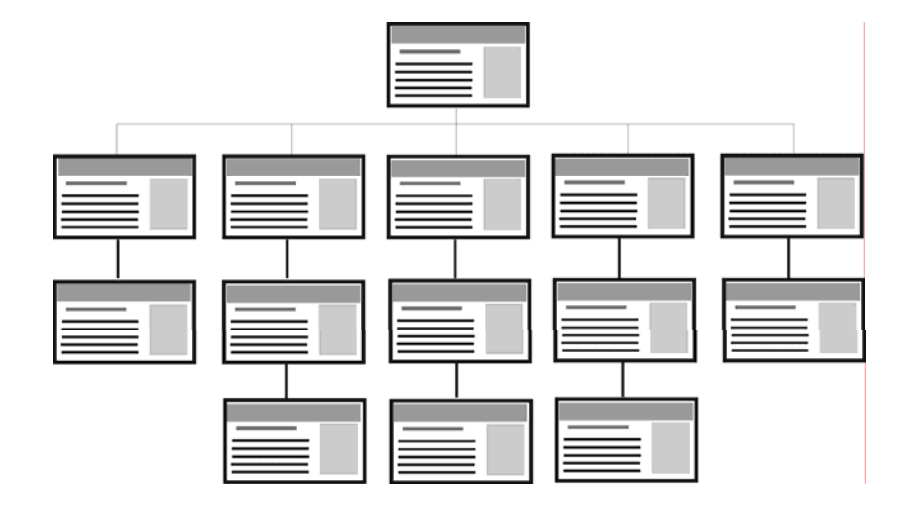

Este tipo de organización permite al usuario navegar cómodamente, ya que conoce en qué lugar del sitio se encuentra, además de saber que conforme se vaya adentrándose, obtiene información más específica y que la información más general se encuentra en los niveles superiores. Esta estructura sólo funciona bien si el material recopilado está bien organizado.

La estructura de red, es conocida también como de telaraña, porque supone pocas condiciones en cuanto a los modelos de uso de la información. Aparentemente en esta estructura no hay ningún orden establecido, las páginas pueden unirse unas a otras sin ningún orden aparente. "En este tipo de estructura, el fin es muchas veces imitar el pensamiento asociativo y el flujo libre de las ideas, permitiendo al usuario seguir sus propios intereses y generar modelos únicos."[12](#page-46-0)

Este tipo de organización es más libre, pero también es peligrosa ya que si no se le informa al usuario por medio de una lista de enlaces previos en dónde se encuentra, puede perderse o puede no encontrar lo que anda buscando o no llegar a ver lo que se le quiere mostrar por la densidad y gran cantidad de información que en ocasiones puede manejar.

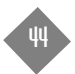

 $12$ . Lynch Patrick, Horton Sarah, *Principios Básicos de Diseño para la Creación de Sitios Web*, 2000.

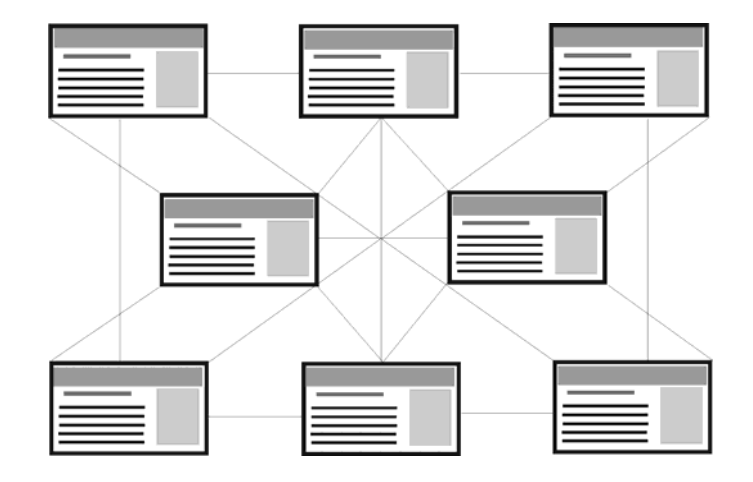

Después de ver y conocer los tipos de estructuras que existen para organizar la información, en el caso del CDI la estructura que más conviene es la de combinación de secuencial con jerárquica, ya que por medio de una página principal en donde se encuentran todos los elementos principales, así como las diversas opciones respectivas de navegación, la secuencia lineal viene en el enlace conjunto de las siguientes divisiones "internas", en donde se relacionan unas a otras sin forma de alterar la navegación y sin riesgo de que el usuario final se pierda.

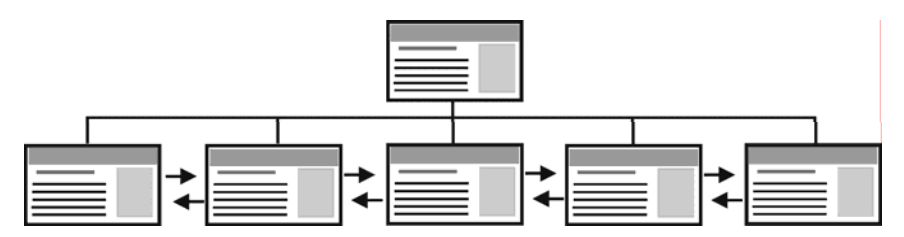

Este patrón de estructura compuesta permite la necesidad de organizar hábilmente lo que se quiere presentar, dentro de una estructura clara y consiente, que complemente con los fines del diseño.

Una vez que se han establecido los contenidos del proyecto, así como el diseño de la estructura de la información, se procede a planear la estructura de navegación, es decir, cómo será unido el material dispuesto para facilitar al usuario el acceso a éste. Cabe mencionar que el usuario siempre debe de poder regresar a la página principal o de inicio, así como a otos enlaces dentro de la diagramación.

#### **3.5.1Elementos de navegación**

Dentro del diseño de un CDI, los elementos de navegación son uno de los mecanismos más importantes, ya que son los que van a permitir moverse e interactuar al usuario final a través de las diferentes divisiones o páginas de contenidos que se disponen dentro de la interfaz.

Los elementos de navegación van a ser los elementos funcionales dentro de una interfaz gráfica en un medio digital, van a ser la forma más común de poner en marcha acciones, contenidos, opciones y objetos a trabajar y navegar por distintas páginas o pantallas. Estas funciones están ejemplificadas por medio de botones, menús, cuadros de opciones, cajas de herramientas, etc., a través de ellos es donde se define toda posible interacción de cuándo, dónde, cómo y en qué forma el usuario final tomará el control de la navegación.

Por eso es recomendable primero diseñar y desarrollar las funciones con base a "nuestra perspectiva" de cómo nos gustaría que funcionara la interacción, para después aplicarla a la posible navegación que el usuario decida, siendo esta flexible en opciones. Es así que fijan posibles vínculos de enlace entre los contenidos de cada unidad o páginas para facilitar las múltiples maneras de encontrar y llegar a la información solicitada. De ahí que la disposición de controles y barras de navegación es efectiva en la forma de conducción hacia los contenidos. A través de estos controles el usuario percibe la estructura y la organización que tiene la interfaz gráfica del CDI, puesto que se indica dónde estuvo, dónde está y hacia dónde se dirige, ya que el usuario necesita sentirse partícipe y "seguro" dentro de toda posible acción. Los elementos más utilizados y comunes para navegar son: menú principal, que van a ser las funciones principales para la entrada básica a los temas de más importancia y notabilidad, que va a estar presente en todas las páginas. Dentro de éste menú principal se puede desplegar el menú secundario, en éste menú generalmente se disponen temas de menor rango o jerarquía, los cuales están relacionados directamente con el menú principal. A su vez, dentro de éste menú secundario se incluyen submenús, estos hacen referencia a temas relacionados directamente con el menú secundario.

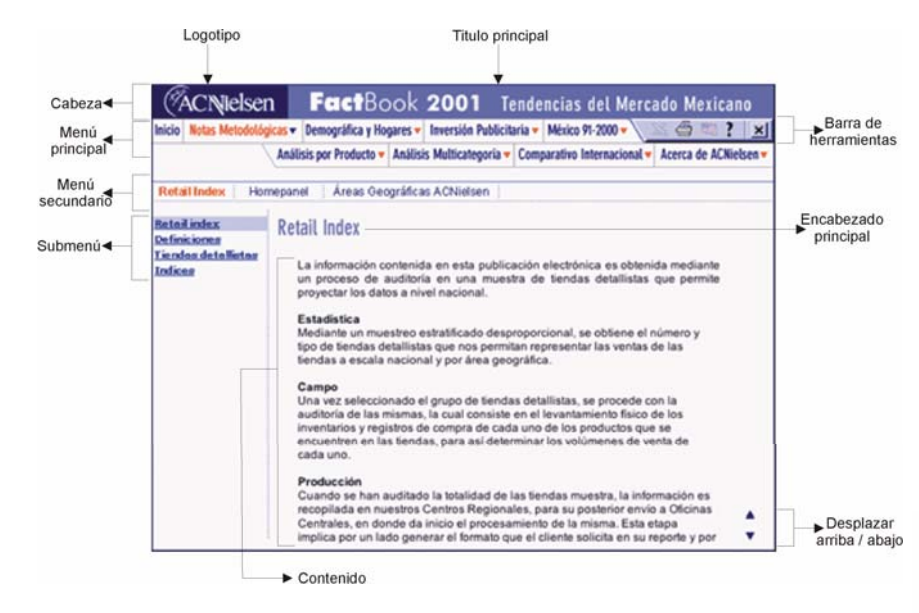

Otros elementos de gran importancia son los enlaces directos a páginas con más frecuencia, como noticias, preguntas frecuentes, opiniones o foros. También se incluyen barras de servicios o de herramientas básicas, tales como inicio, principal, reinicio, regreso, avance, siguiente, anterior, salir, contacto, ayuda, impresión, etc.; todos estos elementos pueden incluir también una temática gráfica que puede ser utilizada para toda la interfaz.

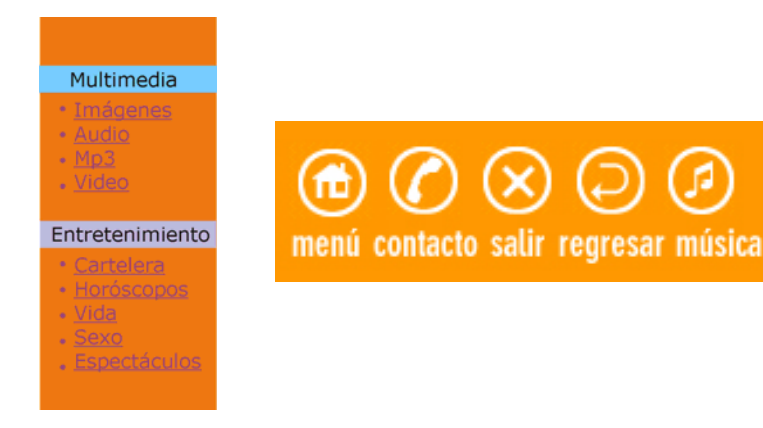

También otro elemento básico y constante es el pie o "footer" de página, que corresponde a los derechos reservados, al año de creación, estos elementos se incluyen de manera "informal" en comparación a la cabeza o "header", ya que ésta es la que le da soporte y presencia manteniendo un carácter más formal, en ella se puede incluir los enlaces del menú principal, a modo de facilitar más la navegación, permitiendo a los usuarios gozar de una mejor orientación.

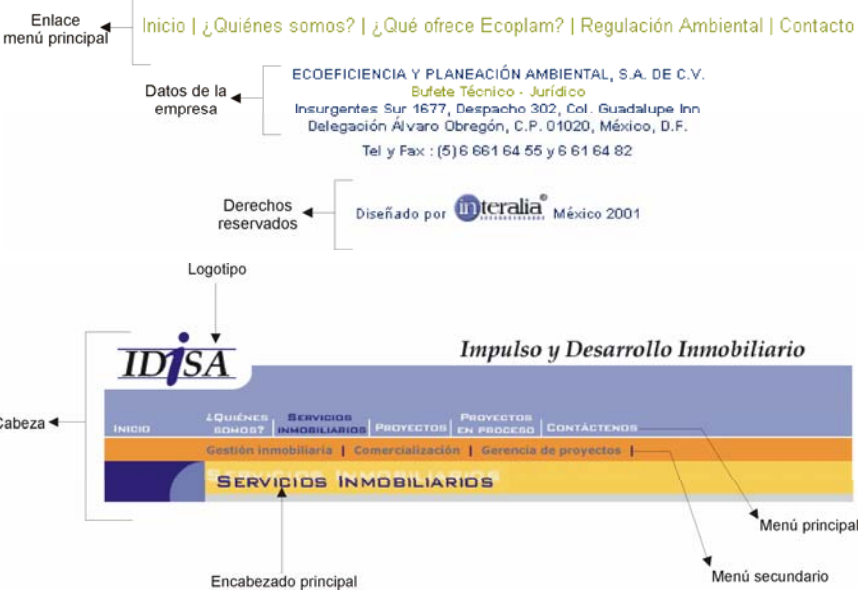

Todos estos elementos pueden conjugarse en una barra de botones, que es muy útil, predecible, que proporciona una identidad gráfica consistente a todo el CDI.

Los enlaces de páginas permiten enriquecer más el contenido de la información con datos adicionales. Se considera así, que la secuencia de lectura se organice visualmente, y que la más relevante aparezca a primera vista.

La consistencia se da tanto en la estructura de navegación, como en la organización del contenido que cada página o enlace mantenga, de esta forma es que se consideran metáforas funcionales, de ordenación y visuales para el acceso a la información.

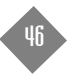

47

Tanto la estructura de navegación como los elementos de navegación pueden ser representados a través recursos gráficos muy interesantes que sirven para que el usuario pueda identificar con claridad los contenidos y la forma de acceder a ellos, las posibilidades de navegación y la manera en que podrá controlar y desplazarse dentro del CDI, para promover el estilo o personalidad gráfica que lo conforma.

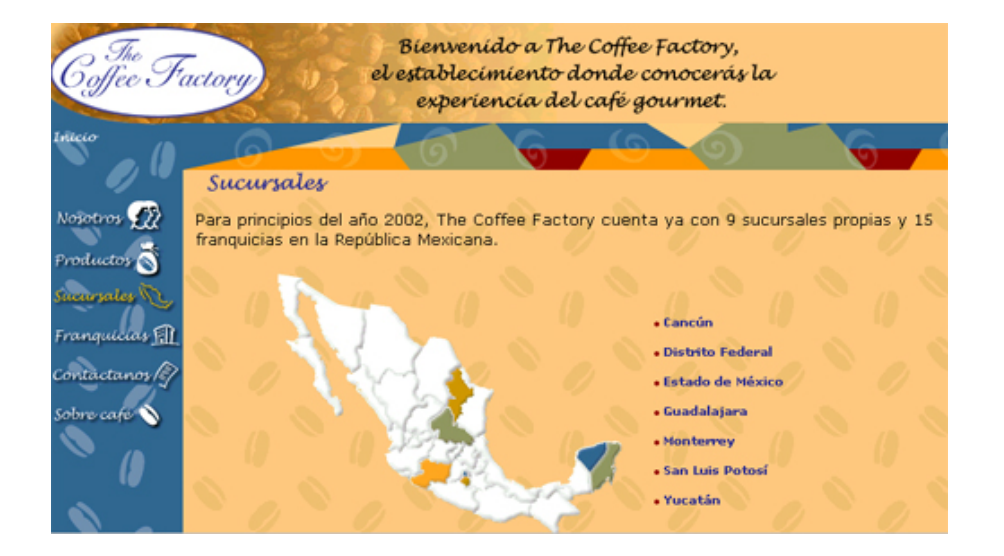

# Capítulo IV. Diseño y Desarrollo del CD Interactivo

## **4.1 ESPECIFICACIONES PARA EL DISEÑO DEL CDI**

n esta parte de la tesis es donde se proyectan las ideas correspondientes que se ienen para preparar el diseño, y así mismo, la construcción del proyecto definitivo. El t reto parte de la tesis es donde se proyectan las ideas correspondientes que se<br>La tienen para preparar el diseño, y así mismo, la construcción del proyecto definitivo. El<br>La reto principal consiste en expresar digitalmente comunicar directamente con el cliente los avances realizados, como también los conceptos que se vayan generando. Para que él, además, sea partícipe del avance del proyecto. Es de vital importancia seleccionar ante todo qué información se presenta y cómo se va a presentar.

Es la etapa en la que a partir de la detección de necesidades, anteriormente mencionadas, y con base a la estructura información planteada para la navegación, se genera el diseño y se define gráficamente la ubicación de los diferentes elementos que conformarán a al interfaz gráfica del usuario, por ejemplo: identidad corporativa, controles de navegación, elementos funcionales con base a la jerarquía, estructura de navegación, diseño de interacción de la página de inicio e interiores.

Antes que todo recapitulemos un poco acerca de ésta etapa y enumerar ciertos puntos de interés para construir el proyecto.

### **1.- ¿Qué se va a hacer?**

- a) Recabar ideas y conceptos a base de apuntes y bocetos primeros, identificando aspectos esenciales, problemas y oportunidades de lo que se requiere para realizar el proyecto.
- b) Recoger y analizar la información.
- c) Describir una estrategia o tratamiento para organizar los posibles contenidos del CDI.

# "Si nunca pecamos contra el intelecto, nunca lograremos nada." Albert Einstein

- d) Delinear y depurar la información que se incluirá en el CDI.
- e) Organizar la información ya definitiva que se va a incluir en el CDI.

### **2.- ¿Cómo se va a realizar?**

- f) Especificar la estructura de la información.
- g) Generar un diagrama de flujo para la exploración del contenido, creando enlaces o secuencias generales para que sea vista la información.
- h) Describir la ubicación de los contenidos, detallando dimensiones, formas, direcciones, posiciones e incluso, probables colores a incluir, vistos a través de un esquema.
- i) Definir la manera en que los elementos y contenidos se muestren gráficamente.
- Explorar propuestas y variantes de diseño.
- k) Llevar a cabo primeros bocetos y pruebas de interacción.

### **3.- La realización**

- l) Desarrollar especificaciones y soluciones para la construcción del diseño.
- m) Implementar diseño definitivo con todo y navegación.
- n) Revisar el funcionamiento de los elementos por medio de diversas pruebas.
- o) Evaluar el desarrollo y la implementación de diseño para identificar puntos débiles y fuertes del diseño implantado.
- p) Comprobar la manera en que funciona el diseño, esto incluye su facilidad de uso, el tiempo de respuesta ante una acción o proceso, cómo se adecuan los formatos en que se presenta la información.

Así es que cuando hablamos acerca de las especificaciones de diseño, estas van a ser principalmente las guías que van ayudar a solucionar los problemas que se presentan en el momento de crear y desarrollar el CDI, es decir, determinar lo que se debe y no se debe de hacer al momento de diseñar.

Es disponer de los elementos visuales y funcionales que se utilizan para crear formas y composiciones, con base a los métodos, modelos y/o técnicas que se utilizan para transmitir un mensaje a través de un soporte digital como lo es un CDI.

La importancia real es poder esquematizar y transmitir fácilmente valores compositivos en un plano, en donde todos los elementos adquieren un orden coherente, asumen una acción cumpliendo la función de comunicar.

En esto es lo que consiste básicamente el diseño, en decidir de qué forma los elementos van a actuar en la estructura comunicativa. Es llegar a una solución eficaz, ocupando sólo lo necesario para efectuarla, sin necesidad de llenarse de elementos que al final no transmiten nada, el diseño es función y eficacia. Parte de una necesidad y la definición de ésta.

Por eso se ha hecho hincapié constante en que el empleo de una metodología, la cual dispone criterios que permiten llevar directamente y por el por el mejor camino a una solución más efectiva.

El desarrollo, en cambio se refiere a la construcción del diseño, es decir, la concreción de todas las ideas que se tuvieron en el diseño. Las aportaciones y conceptos gráficos toman definitiva importancia, es vincular todos los contenidos requeridos para transmitir el mensaje. Aquí se va tomando forma definitiva al diseño, sometiéndolo a una evaluación final en la eficacia visual. Es la manera esencial en la que se comunicará la estructura con la función de la interfaz gráfica. La visualización es la clave y la "herramienta" principal para comenzar a planear, expresar, diseñar y desarrollar la interfaz gráfica del CDI.

Asimismo la creatividad, como se mencionó anteriormente, ayuda en gran manera a sumergirse totalmente en el proyecto, implicarse a fondo en proponer soluciones gráficas a los problemas que surjan en el diseño. Es saber escoger y dar preferencia a todo aquello que se expone en los bocetos de las ideas, es un tener el máximo conocimiento de lo que se quiere hacer en el propio proyecto. Siguiendo una secuencia en el diseño, después de que se dispone y se decide por el tipo de estructura (modelo a seguir) que "sostendrá" a la

información organizada, se realiza un organigrama (diagrama de flujo), el cual permite visualizar nuevas posibilidades de efectuar actividad, fijando claramente las rutas de enlace dispuestas para cada unidad o sección que tendrá la información específica ya organizada.

Los diagramas de flujo ayudan precisamente a representar de forma gráfica la secuencia jerárquica que llevará el proceso de navegación y enlace de los contenidos dentro de la interfaz gráfica. Incluso la forma en que se proyecta la estructura de navegación es un diagrama de flujo.

Al representar los objetos de información, archivos o secciones con cuadros o rectángulos y unirlos con flechas, se visualiza la transferencia y relación que existe entre los datos o contenidos de un lado a otro. Se proyectan también cómo las actividades, funciones y acontecimientos que se relacionan entre sí de manera sencilla, identificando qué precede y qué sigue en cada función. Esta opción resulta de gran ayuda para crear y estructurar la retícula de pantalla de los contenidos.

Contribuyen también en la planeación y coordinación de las fases en que está dividido el proceso de diseño, para desarrollar y llevar mejor el proyecto. Es por eso que con base a estos dos términos: estructura y organigrama, se comienza por hacer los primeros bocetos gráficos para el proyecto.

Los criterios para comenzar a bocetar varían con respecto a la organización que se tendrá dentro del espacio, así como al uso del color, las imágenes, la elección de la tipografía, la sección de navegación y elementos dispuestos en general. En los bocetos se establecen las dimensiones globales del espacio (formato de pantalla), distribución de contenidos, alineaciones de texto y cantidad de elementos que conformará la interfaz gráfica, para que de esta manera se vaya obteniendo una maqueta visual y organizada del material destinado a incluirse en el CDI.

Aquí se puede considerar dos niveles de bocetos, el primero es el que se asigna para la portada o página principal de inicio y el segundo, para las secciones o páginas internas de contenido, mostrando así cualquier posible definición en la composición. No hay que olvidar también indicar las proporciones y medidas utilizadas de los elementos visuales y funcionales que se dispongan dentro del espacio establecido para la interfaz gráfica, manteniendo en los dos bocetos la misma unidad, coherencia y estilo de la metáfora visual.

La metáfora visual, como se mencionó anteriormente, crea una asociación de imaginación, ideas o sensaciones interpretativas que se produce al instante mismo en el que se muestra, son representaciones de una realidad que se adapta a un medio, en este caso digital.

De esta manera se va generando un modelo mental, que es el reconocimiento ordenado y funcional, que el usuario va a tener hacia los elementos que aparecen en torno a la interfaz gráfica, los cuales sirven para orientarse y navegar.

Acorde con esto, Javier Arroyo en su libro Diseño Digital, menciona que existen cuatro tipos de información que activan un modelo mental en el usuario:

- $\bullet$  Información perceptiva, de los elementos visuales como color, tipografía e identidad del sistema. Se visualiza en un primer momento el "aire" del espacio o escenario, su color de fondo, contraste, titulares, logotipo que es la identidad que muestra de que tipo de "material" se trata.
- $\bullet$  Información funcional, que es el uso y aplicación que tendrán cada uno de los elementos que aparecen en la interfaz gráfica, y que estos pueden ser botones, hipertextos, iconos, imágenes, textos, etc.
- Información jerárquica, se le atribuye al orden de prioridades de los elementos que conforman en general a la interfaz gráfica, y a los niveles de lectura y acción sobre la misma. La barra de menú, espacio para la navegación, espacio para la información del producto, espacio para las imágenes, espacio de especificaciones generales.
- $\bullet$  Información secuencial, cuando el entorno genera y establece funciones en donde el usuario puede ver, leer y prever como secuenciales, es decir, el cambio de color de un botón cuando se pasa el cursor por encima de éste, el movimiento frecuente de una elemento constante en cada página, etc.

"El modelo mental desempeña varias funciones: ser un mecanismo de constante comprensión del medio, una guía para la ejecución de acciones del usuario, una orientación en la atención sobre las cosas que tienen más interés para el usuario y una forma de almacenar información." [1](#page-52-0)

Por eso es que en los primeros bocetos se comienza a relacionar estrechamente estructura y organigrama, para favorecer al desarrollo de modelos preliminares que sirvan para obtener una mejor solución en la selecta distribución de los contenidos y la disposición de todos los elementos que sean necesarios para una optima y accesible navegación, tales como títulos, botones, íconos, menú primario, menú secundario, área de exposición, etc., y en donde se puedan considerar algunos elementos parciales que sirvan como prototipos definitivos para llegar así, a una solución específica en el desarrollo gráfico y funcional del proyecto.

"La previsualización es la etapa de diseño en que el artista-compositor manipula el elemento visual pertinente con técnicas apropiadas al contenido y al mensaje en una serie de libres ensayos."[2](#page-52-1)

Es por eso que bocetar y diseñar previamente una maqueta que sirva como muestra de la interfaz gráfica, comprende una guía de buena organización en la estructura, con base precisamente a una apropiada selección de la información y al apego que ésta mantiene dentro del organigrama, permitiendo realzar las acciones necesarias en función favorable al proyecto, para éste se agilice en el proceso y desarrollo final.

"El lenguaje del diseño no es el de las afirmaciones ni el de las instrucciones sino el de los juicios, que se extienden tanto a las características práctico-funcionales, como a las estético-formales. La práctica estándar de diseño es la producción y la sucesiva creación y reducción de la variedad dirigida a obtener coherencia en los ámbitos de la utilización, apariencia, ambiente y forma." $\overline{3}$  $\overline{3}$  $\overline{3}$ 

La exploración de posibles ideas existentes en el diseño visual, el color y la forma permiten también definir el estilo del mensaje gráfico (look and feel), de acuerdo incluso, con los objetivos del proyecto planteados con anterioridad por el cliente.

A menudo los materiales, métodos y técnicas son utilizados única y exclusivamente para el desarrollo de proyectos determinados, en donde las posibilidades de combinación de ambos junto con la información seleccionada son esenciales para generar un mejor diseño. Estas posibilidades se enlistan de la siguiente manera:

•

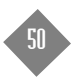

<sup>&</sup>lt;sup>2</sup> Dondis A. Donis, *Sintaxis de la imagen*, 1976

<sup>&</sup>lt;sup>3</sup> Bonsiepe, Gui, *Del objeto a la interface*, 1995.

<span id="page-52-1"></span><span id="page-52-0"></span><sup>&</sup>lt;sup>1</sup> Royo, Javier, *Diseño Digital*, 2004.

- • Propuesta de metáforas funcionales de organización y visuales para el acceso a la información.
- •Decisión final en el estilo visual del CDI.
- • Optimizar los elementos gráficos para dar una consistencia general en el diseño del CDI.
- Designar un 80% del espacio para los contenidos visuales y el 20% restante para los elementos de navegación.
- Disposición del formato visual de pantalla a utilizarse, con el fin de mantener un estándar fijo en el formato definitivo, permitiendo la presentación en resoluciones mayores a los 800 x 600 pixeles de pantalla, considerando esta resolución la base para diseñar la interfaz gráfica del CDI.
- • Presentar y evaluar diversas propuestas de diseño para el CDI, considerando variantes también en el diseño definitivo.
- $\bullet$  Definición de palabras clave para nombrar la función y acción de cada ícono / •botón de navegación para utilizarse en el CDI.
- • Considerar pruebas a nivel gráfico para determinar la claridad del mensaje visual y cómo es percibido por el usuario.

Los bocetos se pueden comenzar a proyectar a mano con lápiz y papel, y posteriormente a través de gráficos por computadora que ayudan a visualizar "realmente" las dimensiones principales de todos los elementos a incluir, así como color definitivo, posiciones, direcciones y formas en la verdadero espacio a trabajar.

En este punto cabe mencionar y aclarar que los programas que a continuación se nombran, fueron utilizados durante el periodo de 2004 - 2006 que sirvieron para diseñar, crear y construir éste proyecto de CDI.

• **Fireworks de Adobe Macromedia**, es un programa orientado netamente orientado al diseño web, permitiendo la integración de textos, imágenes y gráficos en mapa de bits, para resoluciones de pantalla (72 ppi). Crea botones, animaciones y reticulaciones para composiciones de página, proporcionando gran eficacia en la combinación de gráficos vectoriales y de mapa de bits. Todo es editable, incluyendo los archivos de otras aplicaciones gráficas, como por ejemplo Photoshop. Maneja 216 colores seguros para Web, los cuales pueden ser visualizados en distintos navegadores y las principales plataformas.

- • **Flash de Adobe Macromedia**, es un programa orientado al diseño multimedia y al diseño Web. Centrado totalmente en gráficos vectoriales, pues logra combinar diseño y movimiento, permitiendo la animación de objetos para dar la impresión de que se mueven dentro de un espacio y tiempo determinado, cambiando forma, tamaño, color, opacidad, rotación y otras propiedades. En él se pueden crear presentaciones dinámicas de interfaces gráficas, conocidas como películas, que son totalmente independientes de la Web, las cuales pueden ser pequeñas o extensas en su contenido, adaptándose a la dimensión del soporte en que se visualicen, sea monitor o pantalla de un proyector. Flash ofrece varios métodos para la creación de ilustraciones, las cuales pueden ser por importación de gráficos vectoriales y de mapa de bits desde otras aplicaciones como Corel Draw, Illustrator, Freehand, Photoshop, Fireworks y adaptarlos en Flash. Flash permite insertar video, música, sonido, texto, efectos visuales y rutas URL.
- • **Illustrator de Adobe**, es un programa muy versátil orientado a la creación, edición y diseño netamente vectorial. Permite el tratamiento e inclusión de imágenes en mapa de bits, convirtiéndolos rápidamente en ilustraciones vectoriales (vectorizado de imágenes). Además, con la compatibilidad de otros programas, se pueden producir gráficos para gran formato de impresión, diseño editorial, diseño de empaque, vídeo, web e incluso convertir gráficos 2D en 3D. Es un programa que trabaja con capas para la mejor organización de los elementos, los modos de color son en RGB, CMYK (otorgando separación de color), escala de grises, crea efectos compatibles con Photoshop. Da formato a caracteres individuales o párrafos completos, creando estilos.
- • **Photoshop de Adobe**, es un programa muy utilizado y recomendado para el tratamiento, procesamiento, manipulación, edición y diseño de imágenes en mapa de bits. Flexibilidad en el manejo y exportación de múltiples capas, permitiendo combinar imágenes, textos, trazos que se pueden organizar en folders específicos para guardar diferentes combinaciones de composiciones de capas. Se puede utilizar filtros de efectos especiales, agregar texto basado en vectores que se puede editar, definir, deformar, guardar en un trazo, convertir a contornos, uso de máscaras para efectos especiales, facilidad en la visualización previa, control en la resolución de las imágenes digitales, compatibilidad con formatos JPG, GIF, TIF, PNG, PDF, modos de color en RGB, CMYK, color indexado, escala de grises, multicanal, color lab. Permite funciones avanzadas para web mediante dinamismo en rollovers para botones, transparencias, e incluso animaciones web.

Estos programas son de gran ayuda para bocetar, diseñar y construir respectivamente el CDI. Son herramientas que permiten adaptar la información que se está manejando, ayudando a estimular la imaginación, incrementando la visión del proyecto e interactuando con los procesos que se están manejando. Volviendo más ágil el proceso de trabajo.

# **4.2 CARACTERÍSTICAS QUE CONFORMAN AL CDI**

Cuando un proyecto como es el caso del CDI se desarrolla en un ambiente digital, éste generalmente requiere de ciertas características que lo van a hacer único, es decir, que todo el conjunto de elementos visuales y funcionales que crean una metáfora de ambiente, en donde se comunica concepto y estilo a través del contenido general de la organización, sobre todo, el propósito principal que quiere transmitir el cliente. Esto sirve de base para diseñar y construir la interfaz gráfica del CDI.

Para que estas características sean evidentes, se requiere sobre todo de establecer un área definida de trabajo. La pantalla es el soporte principal sobre el que se va a diseñar. El espacio de pantalla es vacío e inerte. Para que esta ambigüedad espacial se ocupe, es necesario dotarlo de identidad propia para que sea definido y comunique un mensaje por medio de colores, formas, e imágenes que se ubican encima de la superficie. "La pantalla es el soporte sobre el que, por medio de la luz, se crean y se emiten la imágenes, es el medio físico a través del cual se produce el acto comunicativo".[4](#page-54-0)

Para formar el entorno de la interfaz gráfica, en la pantalla se determina la relación entre el espacio y la dimensión que van a ocupar los objetos gráficos e imágenes en su "interior".

Esta área va a ser específicamente el formato de pantalla de 800 x 400 pixeles, en ella se visualizará el contenido gráfico de todo el CDI. Este espacio va a estar determinado por un sistema reticular, en el cual se va a permitir establecer una jerarquía informativa y visual, para aprovechar la distribución de los elementos que sean necesarios para la construcción clara de la maqueta organizada. Un sistema reticular práctico e inteligente concede al usuario poder navegar de una forma fácil y accesible sin tener problemas de desvío en el dirección y entrada a la información presentada que solicita. "En el buen uso de los ingredientes necesario (usabilidad y estética) estará el éxito de un proyecto de diseño."[5](#page-54-1)

Cuando se genera una lógica visual favorable y un equilibrio en el contenido, el diseño va a transmitir precisamente funcionalidad y organización en pantalla.Los contenidos de la portada principal y secciones internas, así como el menú primario, secundario, submenús, encabezados, y botones de navegación, se estructuran con mucho cuidado, decidiendo la cantidad de elementos que incluirá la interfaz gráfica para transmitir de forma clara y sencilla, la orientación y concepto gráfico que requieren estos dispositivos para evitar posibles confusiones de sentido, para que el usuario pueda acceder a la información que busca.

El diseño visual, como se ha estado mencionando anteriormente, es el tratamiento gráfico de los elementos que contendrá la interfaz, estos son: imagen, textos, botones, títulos, cabeza, pie, etc. Es como se va a ver la interfaz, el "look and feel". Todos estos componentes de la interfaz gráfica deben ser claros y concisos, colocándolos y proporcionando exactamente los elementos necesarios útiles y accesibles, que no hagan caer en lo repetitivo de aplicaciones y funciones similares para llegar al mismo punto. Unidad y variedad es la base para el discurso visual

El mensaje gráfico se basa prácticamente en el uso de metáforas que ofrezcan una visualización general y detallada del funcionamiento de la interfaz gráfica, creando conceptos a partir de la imaginación y la sensibilidad (look and feel) que la interfaz gráfica transmita al momento de comenzar la presentación del material gráfico. La metáfora es darle un sentido organizado al color, formas, imágenes y funciones dentro del espacio de pantalla, donde se engloben en un todo como contexto determinado en el que se fijan asociaciones, es crear un estilo visual.

El mensaje gráfico va a estar determinado por el tratamiento expresivo estético y la comprensión funcional que se le asignen a los elementos visuales de la superficie, permitiendo de esta manera, representar y transmitir una idea clara que solucione visualmente a las formas y contenidos que integren CDI. Para lograr una mejor comprensión en la función estética y aplicación práctica, la unión de todos los elementos visuales produce una sola forma, en donde la simplificación del concepto ayuda a generar un significado único en la transmisión del mensaje, y es así que se crea una metáfora visual.

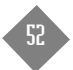

<span id="page-54-0"></span>Ràfols, Rafel, Colomer, Antoni, Diseño Audiovisual, 2003.

<span id="page-54-1"></span><sup>&</sup>lt;sup>5</sup> Royo, Iavier, *Diseño Digital*, 2004.

"La forma es aceptada por el contenido; y el contenido es aceptado por la forma [...] La forma expresa el contenido".[6](#page-55-0) La disposición de las unidades visuales que se utilicen dentro del espacio o superficie van a crear un modelo estructural, en donde la designación de los elementos visuales como piezas básicas, van a estar fijadas por la forma, la dirección, la posición, el tamaño, la proporción y el formato que de lugar a todo el contenido visual.

A toda esta disposición estructural de elementos se le va a llamar diseño visual. Cada elemento adquiriere dentro del formato de pantalla un valor determinado expresivo acorde a la orientación y función que ejerce dentro del espacio en relación con los demás componentes. Aquí es donde se recurre a la metáfora visual, que es la unión de diseño visual y mensaje gráfico. Esta unión necesita ser leída totalmente en un sólo sentido, en donde tanto los elementos visuales, como funcionales y los elementos sonoros forman un conjunto global, una atmósfera conceptual que den sentido general a lo que se está comunicando dentro del CDI.

Para que esta comunicación se logre entender y funcione, es necesario recurrir a un estilo visual. El estilo visual va a ser el resultado de lo fundamental del tratamiento de la forma dentro del diseño visual, con base al mensaje gráfico y a la metáfora que se creo en un conjunto para realizar un contenido, relacionándose así todo en la composición de la maqueta.

El sonido también forma parte esencial de ese discurso metafórico, estableciendo parte de la unidad comunicativa de sentido y unidad que encierra el concepto general, relacionando imágenes precisas con determinados efectos de sonido. La percepción visual está condicionada por la percepción auditiva y viceversa, imagen y sonido pasan a formar un solo código de comunicación audiovisual.

El uso del movimiento es otra característica que se conjuga con la metáfora para el CDI, es en donde una imagen se expresa a través del tiempo en relación con el espacio. En este caso la sensación de movimiento se compone por acciones rápidas y ligeras de un objeto o de una forma, que en el contexto digital y bidimensional no tiene ningún movimiento, y como tal para crearlo, éste tiene que ser realizado por la sucesión continua de desplazamiento de lugar de un objeto o forma dentro de un espacio, en un tiempo determinado por la velocidad.

En este proceso de desplazamiento de la forma sobre el espacio y tiempo, se puede generar el cambio de un color a otro, de un tamaño a otro, de una representación a otra, creando así una transformación y variación de la forma.

En el caso de la tipografía, el uso más común y de mejor legibilidad en cuanto a CDI y diseño web se refiere, son las familias de palo seco, sin remates, porque ofrecen facilidad en cuanto a lectura de texto en pantalla. Las familias tipográficas con remates son poco recomendables porque sus delgados trazos terminales se pierden provocando efecto pixelado o escalonado, causando que el remate se pierda y la página resulte "sucia y desordenada". El utilizar letra cursiva, sólo se recomienda para pretender destacar texto o palabras concretas, y en tamaño de letra grande, porque entre más pequeño sea el puntaje, los grosores de trazo del carácter tienden a encimarse o juntarse con otros, y esto ocasiona confusión al momento de leer.

Sucede lo mismo con estilos tipográficos delgados, finos y ultrafinos, sus astas principales y trazos terminales del carácter se pierden, independientemente del puntaje que se esté utilizando, del color tanto de fondo como del carácter, y además crean cansancio en lectura de pantalla. Los tipos en negrita o expandida se recomiendan para puntajes mayores y como titulares o sólo para acentuar una palabra o una parte de texto, es recomendable en uso de titulares o letras capitular, ya que en puntajes menores para contenidos de texto, esta letra tiende a "ensancharse" y ocasionar sólo una mancha de color indescifrable. Es por eso que no todos los estilos tipográficos son apropiados para su uso en pantalla. Lo más conveniente de utilizar son letras redondas para que exista una claridad en la lectura tipográfica en pantalla, el tipo de familia recomendable a elegir son las de palo seco, en tamaño mayor a los 10 pts., porque no se pierden detalles en los cuerpos de los caracteres y en sus formas originales. Es válido también combinar cuerpos y estilos de diferentes fuentes tipográficas siendo éstas de la misma familia, porque permiten crear diseños dinámicos y flexibles, que ayuden a mostrar indicadores de ruta, o de enlaces ya visitados, etc., para diferenciar una unidad de otra.

El color es un elemento que se debe de cuidar de manera especial. La gran ventaja de utilizar el color en soportes digitales en comparación a los impresos, es la cantidad y variedad de colores que están disponibles a nivel digital sin ningún costo adicional, en cambio los impresos estos suponen aumento en el presupuesto. Pero no por ello significa que se tiene que abarrotar de color la pantalla, esto ocasionaría páginas estridentes sin relación alguna con la metáfora y el uso indiscriminado del color.

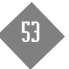

<span id="page-55-0"></span><sup>6</sup> Dondis A. Donis, Sintaxis de la imagen, 1976.

La elección del color tiene que ver mucho con el concepto personal que el cliente quiere transmitir, ya que a partir de éste punto la aplicación del color va a generar un contraste armonioso o discordante entre las formas, imágenes y los elementos que integren la interfaz gráfica. La mayor cantidad de color que se utiliza es para la aplicación del fondo en la interfaz gráfica, en este espacio se debe tomar en cuenta el tono y la intensidad del color y la combinación con los elementos que se sobrepongan.

El color no es sólo un elemento decorativo, generalmente está cargado de significados que comunican, sugieren y provocan asociaciones y sentimientos. Para crear condiciones visuales de unificación, diferenciación, secuencia y estilo en los elementos, el color va a estar estrechamente relacionado con las formas, originando atracción visual que comunique sensaciones por asociación de significados o por combinación de colores.

El color junto con la forma y la tipografía son parte estructural dentro del diseño y desarrollo del CDI.

Otro elemento importante en el diseño de la interfaz gráfica del CDI, son los elementos de navegación o botones. Estos elementos se pueden unir precisamente para formar así un todo llamado diseño de navegación, que es precisamente el menú principal, el menú secundario o submenú. Son las indicaciones y orientaciones de enlaces que facilitan el acceso a los contenidos del CDI, informando al usuario hacia dónde va, de dónde viene, en donde está, qué opción elegir, si decide regresar, salir, reiniciar, activar o desactivar, este diseño de navegación puede incluir el uso de íconos, que son representaciones gráficas y concisas de un concepto, mensaje o acción, los cuales deben ser reconocible inmediatamente para que sirvan al usuario al momento de seleccionar la opción que requiera. Los íconos tienen un valor muy importante, ya que a través de su forma, color y tamaño, van a comunicar un significado coherente con la acción específica, procurando no entorpecer la lectura del mismo y confundir al usuario. El uso de íconos es un elemento clave en la forma en como se interactúa dentro de la interfaz.

Éstas características mencionadas aquí en síntesis, son algunos de los elementos que conforman en esencia a una interfaz gráfica, no todos ellos se utilizan dentro del mismo proyecto o diseño.

Una vez conocidos estos recursos se comienza a diseñar lo que va a ser la maqueta o layout de la interfaz, en donde se determina ubicación, orden, importancia y orientación global que cada elemento visual y funcional tendrá dentro del espacio. A través de esto se permite de manera ágil y eficaz el recorrido de los contenidos. Es con todo esto que el diseño del CDI se percibe como una unidad, un todo general, en donde formas y colores se sitúan en función al espacio estructurado.

# **4.3 DESARROLLO DE LA INTERFAZ GRÁFICA**

Los dos capítulos anteriores sirven de base para comenzar a generar ideas y crear bocetos, pruebas y diseños preliminares que serán tomados en cuenta para la maquetación final del CDI. Cada uno de estos ejemplos será probado para determinar la funcionalidad de interacción y diseño de la interfaz.

Los bocetos sirven para resolver la parte visual del proyecto. Es transmitir las ideas previamente obtenidas a través de planteamientos, ensayos e instrucciones gráficas lo más fielmente posible, para que en la proyección o aplicación sean fáciles de manipular y corregir.

En éste caso específico del CDI, las pruebas y bocetos que se realicen aparte del diseño, tienen que ver con el funcionamiento que cada elemento tendrá dentro de la interfaz gráfica, asegurando así los aciertos y corrigiendo posibles errores antes de crear el diseño original.

Es a partir de aquí en que se identifican aspectos, se definen problemas y se prevé lo que se necesita realizar. El proceso de diseño se planea llevando una secuencia lógica de actividades que permiten definir la mejor forma para realizarlo. Se emplean las herramientas gráficas necesarias para elaborar la maquetación, describiendo cómo fueron tomadas en cuenta las especificaciones y características de diseño para la construcción de la interfaz gráfica del CDI. Una vez que se hayan determinado las pautas de diseño, se prosigue al ensamblando general (desarrollo) de la interfaz, en donde se conjugan texto, imágenes y tecnologías requeridas.

La maquetación es una composición formada por elementos individuales que cada uno tiene una función específica y que en conjunto crean una interfaz gráfica para una aplicación digital, como es el caso del CDI. Se pueden clasificar en tres grupos y uno más:

1. Elementos básicos que son tipografía, formas, gráficos y colores. Este grupo forma los componentes básicos para todo diseño de interfaz gráfica, son los más notorios y no se pueden pasar desapercibidos. Con un buen tratamiento son los responsables de la identidad visual que tendrá la interfaz.

- 2. Elementos de imagen son las fotografías, ilustraciones, símbolos e íconos que enriquecen los contenidos de la interfaz. Nutriéndola de información rápida, directa y fácil de entender. Son los que llaman y atraen la atención del usuario.
- 3. Elementos funcionales son los que van a permitir la interacción y navegación, para poner en marcha el funcionamiento de la interfaz.
- 4. Elementos perceptibles incluyen al movimiento y al sonido. Estos elementos están dentro de un contexto más allá de lo visible, sirven como apoyo y dinamismo al funcionamiento de la interfaz. El movimiento es la sucesión continua de imágenes ligeramente transformadas que se desplazan de una a otra expresándose a través del tiempo y el espacio. El sonido determina la emotividad que produce el mensaje, reforzando el contenido visual, creando una atmósfera de sensaciones que relacionan sonido e imagen, haciendo referencia a una situación.

Estos elementos en su mayoría se pueden incluir dentro de la maquetación. El proceso para la maquetación de la interfaz del CDI consta de lo siguiente:

- a. Presentación de primeros bocetos.
- b. Reunión con el cliente para tratar cambios, modificaciones, especificaciones y entrega de material para contenidos.
- c. Presentación de diseños preliminares.
- d.Una vez aceptada, se comienzan a desarrollar todos los contenidos y secciones.
- e. El diseño de la maqueta de la interfaz gráfica se estableció en el programa Fireworks de Adobe Macromedia.
- f. La construcción, interacción, acción y movimiento de los elementos funcionales se llevó a cabo con el programa Flash de Adobe Macromedia.
- g. Apoyo en diseño, trazado y pruebas de color en Illustrator, así como el tratamiento de imágenes en lo correspondiente al ajuste de resolución, color, brillo y contraste en Photoshop, ambos de Adobe. La mención de estos programas como herramientas fueron utilizados durante el periodo comprendido de 2004 – 2006.

Teniendo ya el boceto principal y las especificaciones de diseño se procede a la reticulación del espacio en pantalla.

Es razonable mencionar que básicamente se realizaron dos pruebas de diseño previas al diseño final, en cada una de ellas se estableció la metodología de trabajo explicada a lo largo de toda ésta tesis y se hace notar las variantes que existen en las especificaciones y descripciones de diseño, así como variación en el formato de pantalla. A partir de éstas dos propuestas que se le presentaron al cliente y las aprobó, sirvieron de modelos preliminares para la demostración y verificación en diseño y funcionalidad.

Con base a estas dos propuestas se creó el diseño final, describiendo así el desarrollo y la construcción de la interfaz, en donde se implementó al diseño definitivo la incorporación de los elementos que optimizan y aseguran la ubicación, unidad, variedad, continuidad y coherencia del lenguaje visual.

#### **Propuesta 1**

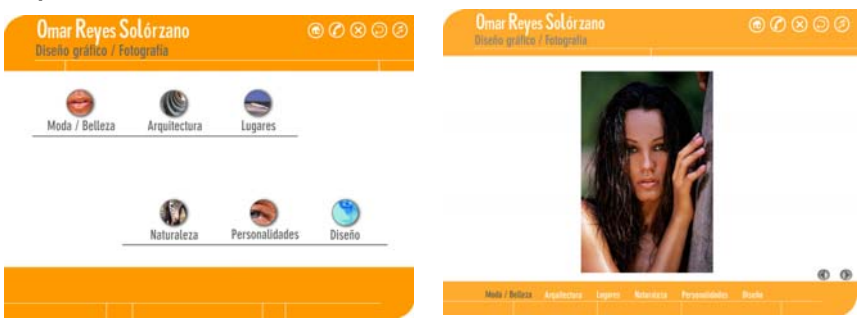

### **Propuesta 2**

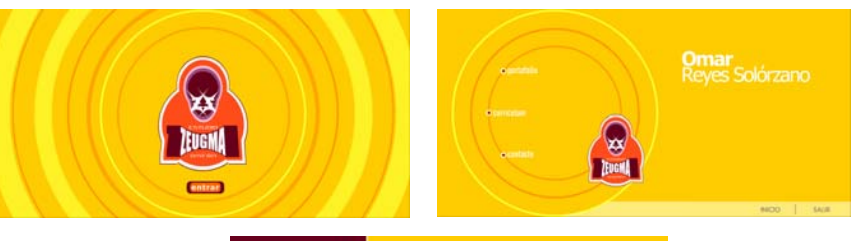

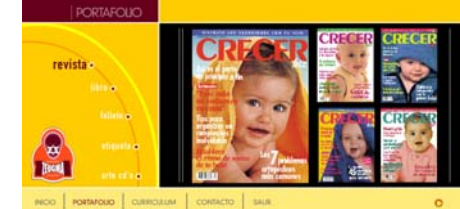

# **4.4 APLICACIÓN E IMPLEMENTACIÓN DEL DISEÑO DEFINITIVO**

Lo importante en esta presentación consistía en incluir y exponer, dentro de la interfaz gráfica del CDI, la selección de trabajos correspondientes a diseño y fotografía, además de presentar el currículum y los datos del cliente dentro del mismo soporte.

Por lo tanto el diseño se adecuó a la imagen que está proyectando el cliente en su logotipo. Conservando, dentro del diseño visual, estrecha relación entre los colores predominantes, las formas, los elementos gráficos y las imágenes proyectadas.

Desde el principio, en la maqueta de diseño, se establecieron las relaciones armónicas que van a existir entre la unidad y las distintas partes del conjunto, es decir, crear el estilo visual para diseñar la página de inicio, la página de menú y las páginas interiores, manteniendo una continuidad en todos los elementos que conformen a la interfaz gráfica. Es por eso que en éste diseño debe se manejó el orden y la claridad para que se entienda, siendo agradable a la vista, al oído y a la navegación.

Aquí, el color es un elemento bien importante, que a pesar de sus variaciones tonales crea una sensación de conjunto y continuidad, percibiéndose como un todo.

Las formas, como todos los elementos básicos de diseño que componen a la interfaz gráfica de principio a fin, se escogieron y se situaron en relación al fondo y al color, siendo sencillas, sin crear complejidad, ya que no tienen que restarle atención a las imágenes, al contrario, se influyen unos a otros de manera considerable. En todas las páginas cambia la posición de las figuras y el valor tonal de ellas con respecto al fondo, permitiendo contraste y variedad en una misma unidad.

Precisamente la unidad se da y existe a través de las formas parecidas, en los colores utilizados y en la repetición de elementos comunes, la variedad se presenta por medio del contraste en las tonalidades del color, en los tamaños de letra, en el dinamismo de la presentación, en los sonios de cada botón, incluso en las posiciones, las direcciones y las dimensiones de las formas y de las fotografías que conforman a los contenidos de cada sección.

El formato de pantalla es el principal soporte sobre el cual se diseñó, se maquetó y se montó la interfaz gráfica. La pantalla utilizada es de 800 x 400 pixeles en forma horizontal. Este formato de pantalla se pensó así para poder reducir el campo de visión del usuario, significando que las relaciones y órdenes cambiantes en cada página pueden mostrarse en la interfaz gráfica completamente adaptadas al tamaño utilizado, ayudando al usuario a retener una visión de enfoque más hacia al centro. Además la pantalla tiene la cualidad de ser líquida. Este término en diseño web significa que el diseño de pantalla se adapta en cualquier resolución mayor a los 800 x 600 pixeles estándar que manejan los monitores actuales, permitiendo la óptima visualización en las fotografías que se incluyen como contenidos.

Con esta disposición del formato de pantalla, se estableció una retícula armónica en donde todos los elementos funcionales, de navegación, de control y visuales se asignaron dentro de un área específica, definiendo el tamaño y la posición de todos los componentes incluidos en la zona de presentación, quedando dispuesto así a todo lo largo de las páginas, permitiendo una rápida orientación y reconocimiento de las aplicaciones y contenidos. Sobre ésta retícula armónica se generaron otras sub-retículas que sirvieron como apoyo para posicionar y ajustar elementos aún más pequeños.

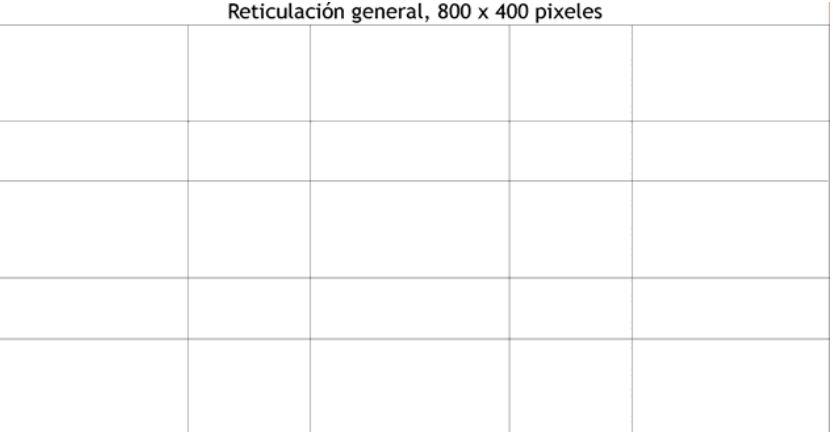

Cabe señalar que la página de inicio y la página de menú se reticularon muy aparte de lo que fue la reticulación de los interiores. Puesto que la disposición del espacio de pantalla se designó en un 80% para la visualización del contenido y en un 20% para los controles de navegación y los elementos descriptivos como el logotipo y nombre del cliente.

Lo primero que se dispuso una vez reticulado el espacio de pantalla para los interiores fue la zona destinada a los elementos funcionales, los de navegación, ya que de ésta manera el espacio restante queda libre para el acomodo de las imágenes que conforman a los contenidos. La barra de navegación para el menú principal se situó en la parte inferior del

formato de pantalla. Esta posición horizontal del menú permite tener un mayor espacio para la colocación de las imágenes y los textos incluidos en las siguientes páginas. La identificación y visualización de ésta barra de navegación en la parte inferior, queda perfectamente ubicada en cada sección, ya que el cambio de tonalidad de color y forma la hace reconocible a la orientación total de la pantalla. En el lado izquierdo del formato de pantalla se dispuso, de forma vertical, otra barra de navegación que presenta al menú secundario, esta posición garantiza que el menú no quede fuera de la pantalla.

El logotipo del cliente, así como su nombre queda en el centro de estas dos barras de navegación, creando una escuadra de lectura, de izquierda a derecha y de arriba hacia abajo. El espacio restante, conocido como espacio neto es dispuesto para las imágenes y textos que forman el contenido. Incluso los propios contenidos se convierten en parte de la estructura de navegación gracias al orden jerárquico en el cual se acomodó todo.

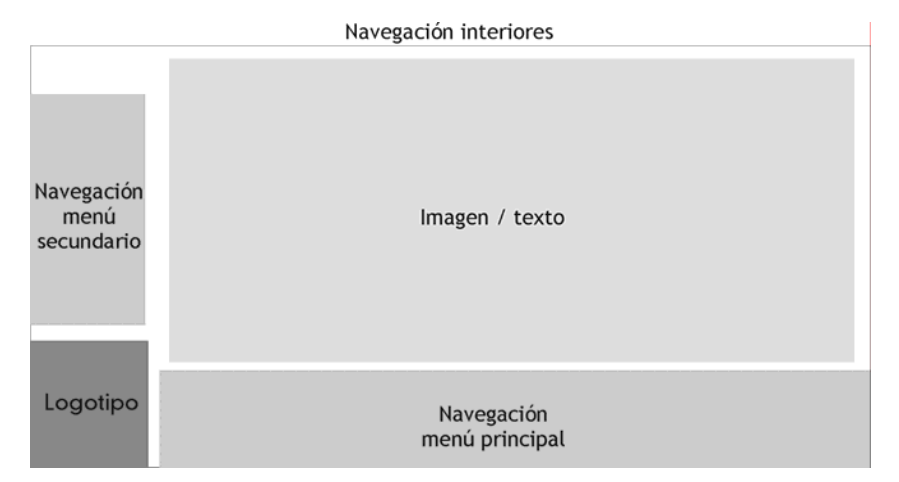

Para la página de presentación del menú principal, la barra de navegación se situó al centro de la pantalla en forma horizontal, esto como una alternativa en contenidos breves (las opciones del menú) y atraer más la atención, el logotipo se colocó al mismo nivel de la barra, pero por el lado derecho.

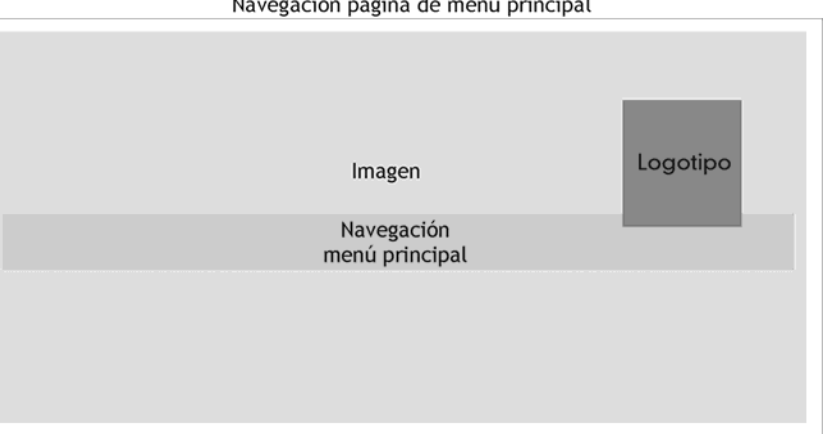

El diseño de la página de inicio, cumple con la función de ofrecer una visión general en cuanto a los contenidos y elementos de diseño que se incluyen en las demás páginas. Es la "portada" principal y el punto de partida para acceder a "encontrar y conocer" algo más de lo que se esta mostrando. Aquí se presenta la identidad total del cliente por medio de su logotipo, nombre y profesión. Se incluye un botón, que es la llave de entrada para explorar los contenidos de la presentación. Está situado en la parte inferior derecha de la pantalla.

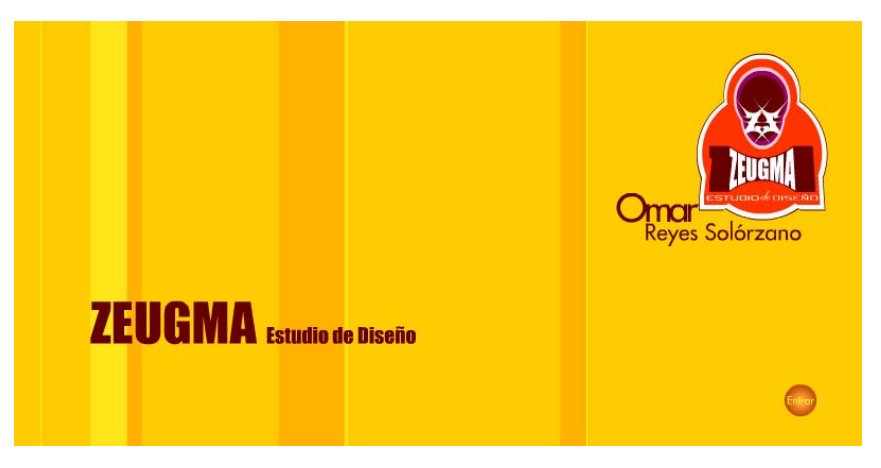

Navegación página de menú principal

Las opciones del menú principal están ordenadas de acuerdo a la importancia y orden jerárquico que se les designó anteriormente desde el diagrama de flujo, quedando de la siguiente manera: **Diseño, Fotografía, Currículum, Contacto, Inicio, Salir**

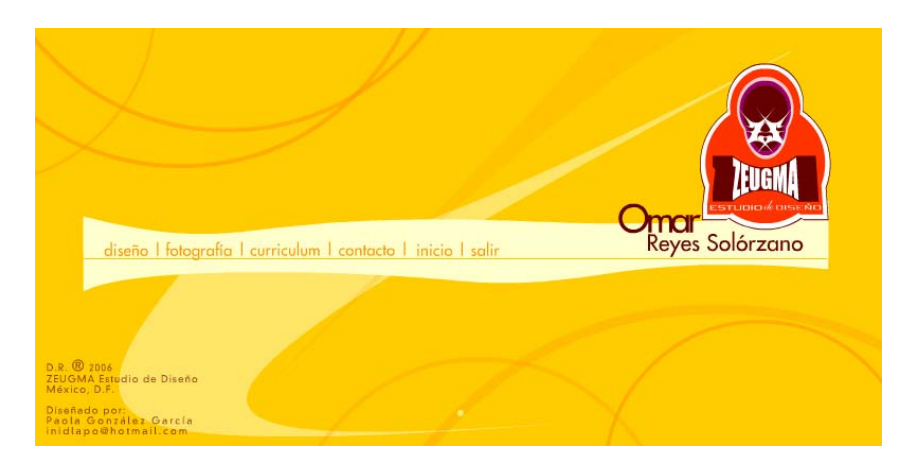

Dentro de la sección de Diseño, el menú secundario incluye las siguientes opciones ordenadas en ésta forma sucesiva: **Revista, Libro, Folleto, Etiqueta, Arte CD's.**

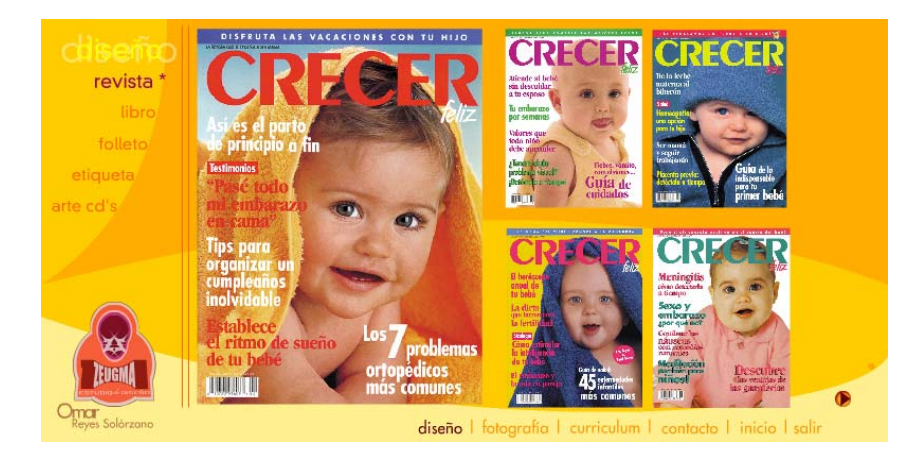

Para la sección de Fotografía, el menú secundario incluye, en este orden, las siguientes opciones: **Moda, Arquitectura, Turismo, Sociales.**

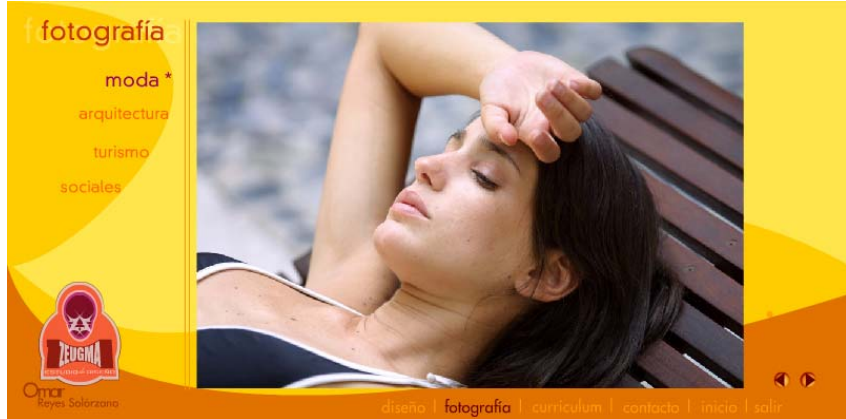

Para conocer el contenido de cada sección, se dispusieron dos botones de control, uno para avanzar ( > ) y el otro para retroceder ( < ) las imágenes de cada sección y los textos posteriores.

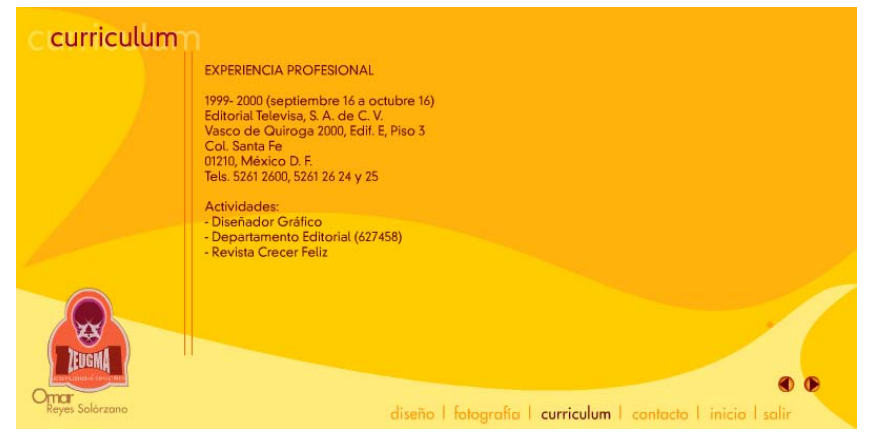

Regresando al tema del color incluido para la interfaz gráfica del CDI, el color de fondo es el mismo para todas las páginas. Los contrastes y variaciones tonales se dan por medio de canales alfa manejados al 50% sobre la gama de los amarillos y los anaranjados básicamente, los rojos también se manejaron con canales alfa al 50% y están dispuestos para los overs de las opciones de menú principal y secundario, para títulos de sección y contrastes de formas sobre el fondo para barra de menú, estos colores en el modo hexadecimal que utiliza Flash.

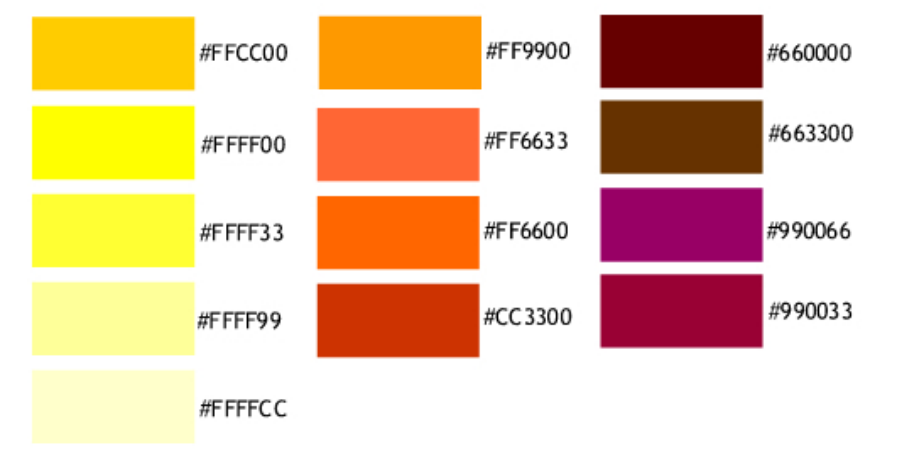

En lo correspondiente a la tipografía empleada, se utilizaron tres tipos de fuentes. La tipografía institucional incluida dentro del logotipo para el nombre de ZEUGMA es la fuente Impact, misma que se ocupó para el título de la presentación en la página principal ZEUGMA Estudio de Diseño.

# **ABCDEFGHIJKLMNÑOPQRSTUVWXYZ** abcdefghijklmnñopkrstuvwxyz 1234567890,:j!"#\$%&/0&?\*+-/

La tipografía primaria utilizada para los textos el currículum, contacto, titulares y menú secundario fue la fuente Reducto Light SSi con todas sus variantes.

# ABCDFFGHIJKI MNÑOPORSTUVWXYZ abcdefghijklmnñopkrstuvwxyz 1234567890;;;!"#\$%&/()¿?\*+-/

La tipografía secundaria manejada para el menú principal, el botón de entrada y el nombre del cliente, fue la fuente Fujiyama 2 con todas sus variantes.

# ABCDEFGHIJKLMNÑOPQRSTUVWXYZ abcdefghijklmnñopkrstuvwxyz 1234567890,:i!"#\$%&/()<sub>2</sub>?\*+-/

El tamaño utilizado por la fuente Impact para la palabra ZEUGMA es de 50 pts., para la palabra Estudio de Diseño es de 30 pts.

El tamaño para el nombre de Omar en la fuente Fujiyama 2 es de 35 pts. puntos., para los apellidos Reyes Solórzano en la fuente Fujiyama 2 es de 21 pts. Para la palabra Entrar del botón, el tamaño en la fuente Fujiyama 2 es de 10 pts. El tamaño para el menú principal en la fuente Fujiyama 2, utilizado en todas las secciones es de 15 pts.

El tamaño para el menú secundario, utilizado en las secciones de Diseño y Fotografía con la fuente Reducto Light SSi es de 15 pts.

Los títulos de cada sección tienen un tamaño en la fuente Reducto Light SSi de 25 pts. Los subtítulos de sección están a un tamaño de 18 pts., en la fuente Reducto Light SSi.

Los textos del currículum están a 12 pts., en fuente Reducto Light SSi. El texto para contacto, está en tamaño para el nombre y apellidos del cliente en 15 pts., para la dirección y teléfonos a 13 pts., ambos en fuente Reducto Light SSi.

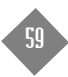

El dinamismo de la presentación se manifiesta a través del movimiento de elementos gráficos que conforman gran parte de los contenidos de cada una de la páginas. En cada sección existe un elemento activo que rompe con la estática de la estructura. Desde el comienzo de la presentación, con el rebote de un cuadro amarillo por cada esquina de la pantalla y que desde el lado superior derecho se convierte en un rectángulo, invita a seguir observando. Cada sección tiene su dinamismo, incluso por medio de los overs de los botones de navegación, hasta el recorrido de una bolita de color sobre la forma en que se apoya el menú principal.

Este constante movimiento de elementos genera un hilo conductor que da ritmo a todo el conjunto, a toda la unidad, creando una continuidad en la navegación. El movimiento de los elementos gráficos establece una transformación en el desplazamiento por todo el espacio de pantalla y una similitud entre distintas velocidades y direcciones. Los sonidos incluidos en todos los botones, son la respuesta al éxito que tuvo el usuario en la acción determinada, añadiendo experiencia en la interacción. La música refuerza el dinamismo en los movimientos de los elementos gráficos, creando un ambiente envolvente de sensaciones y emociones en cada escena.

# **4.5 PRESENTACIÓN DE PRUEBA FINAL**

En esta última fase del desarrollo de la interfaz gráfica del CDI, contiene los aspectos finales del diseño, por ejemplo asegurar que todos los enlaces funcionen, comprobar el acceso de la presentación en las dos plataformas Mac y PC, verificar la presentación de acuerdo a las especificaciones de diseño que se están indicando anteriormente, manejar aseguramientos de calidad en lo correspondiente a: navegación, usabilidad, consistencia, representación del diseño visual, manejo de la información y revisión de textos.

De esta manera se hizo la presentación directa al cliente, quien hizo observaciones y revisiones pertinentes a modo de sugerencia, en relación al color, orientación de los contenidos, funcionamiento y diseño en general.

Las correcciones señaladas por el cliente se hicieron de la siguiente manera:

**1.- Navegación:** Se verificó que ningún enlace tanto del menú principal, como del menú secundario estuviera roto, por lo tanto cada opción de los menús llevan realmente al contenido que dicen. Se revisó que los botones de avance y regreso cumplan con la indicación correspondiente, comprobando su función en acción y reacción de cada botón.

**2.- Usabiliad:** Se comprobó el acceso de cada contenido revisándolo atentamente, estimando el tiempo de respuesta a cada acción realizada. También se verificó que el formato de pantalla líquido se adaptará a las diferentes resoluciones de pantalla en monitores de Mac y PC, asegurando que las imágenes no se distorsionen. Se revisó la ejecución en ambas plataformas, teniendo para PC un auto ejecutable que permite que la presentación corra por si sola en el momento de introducir el CD a la computadora, en el caso de la Mac, se ejecutó a través de la intervención directa del usuario con el icono de la presentación, en ambos casos corrió la presentación sin ningún contratiempo.

**3.- Consistencia:** Se revisó que los títulos de los botones en todos los menús concordaran con los títulos y subtítulos de contenido para cada sección.

Se verificó que el color utilizado en el menú principal y en el menú secundario fuera diferente para reconocer la jerarquía. En el caso del color aplicado para el over en los botones de menú principal y menú secundario se reconoció el mismo color.

Se diferenciaron los sonidos específicos para selección y activación en cada botón de los menús, además de reconocer otro sonido para los botones de avance y regreso.

Se identificaron que todos los tamaños de fuentes en títulos y subtítulos de secciones, en menú principal y menú secundario fueran los mismos en cada página. Para el texto del currículum y contacto se comprobó que se utilizó el mismo tamaño, la legibilidad en pantalla es correcta diferenciando distintos tamaños en el nombre y apellidos del cliente en las páginas iniciales y las internas. Se revisó que los elementos funcionales tuvieran su respectiva acción de uso, así como la coherencia visual existente entre logotipo, color, formas y contenidos.

**4.- Representación del diseño visual:** Se verificó la correcta y óptima visibilidad absoluta de la pantalla, las imágenes, el color, las fuentes, logotipo y dinamismo, basados en la coherencia, metáforas de diseño y en todas las especificaciones de diseño mencionadas anteriormente.

**5.- Manejo de la información y revisión de textos:** Se comprobó que sí existe una coherencia estructural de la información en contenidos y navegación. Además de analizar totalmente cada palabra de los textos utilizados, desde los títulos de presentación, menú, identidad, hasta los del currículum y contacto, verificando que no existieran faltas de ortografía, errores de dedo, espacios en blanco, etc. Estos aseguramientos de calidad ayudaron a mejorar la efectividad y funcionalidad en el desarrollo del diseño de la interfaz gráfica del CDI.

La garantía de la ejecución en el desarrollo, se basó fundamentalmente en la prueba y error, en verificar y comprobar constantemente el funcionamiento del diseño, en ejecutarlo cuantas veces fuera necesario hasta obtener la validación total. Durante esa revisión, jamás se pasó por alto el análisis exhaustivo de pre-visualización de la presentación, ya que posiblemente la visualización completa en pantalla es muy distinta a cuando se está comprobando durante el proceso. Esto permitió evaluar la posibilidad de corregir a tiempo algún error antes de generar la presentación definitiva.

De ésta manera el resultado general se llevó a cabo de forma adecuada, proporcionando en el cliente la satisfacción y aprobación, ya que se cumplió con los objetivos propuestos por él y los objetivos de trabajo, así como todos los lineamientos que se describieron a lo largo de ésta tesis.

Oma

**CRECER** 

 $\bullet$ 

fotografía

一

#### **Pantallas del Cd Interactivo/Interfaz gráfica**

**ZEUGMA** Estudio de Diseño

### **Contraportada/Portada y Cd**

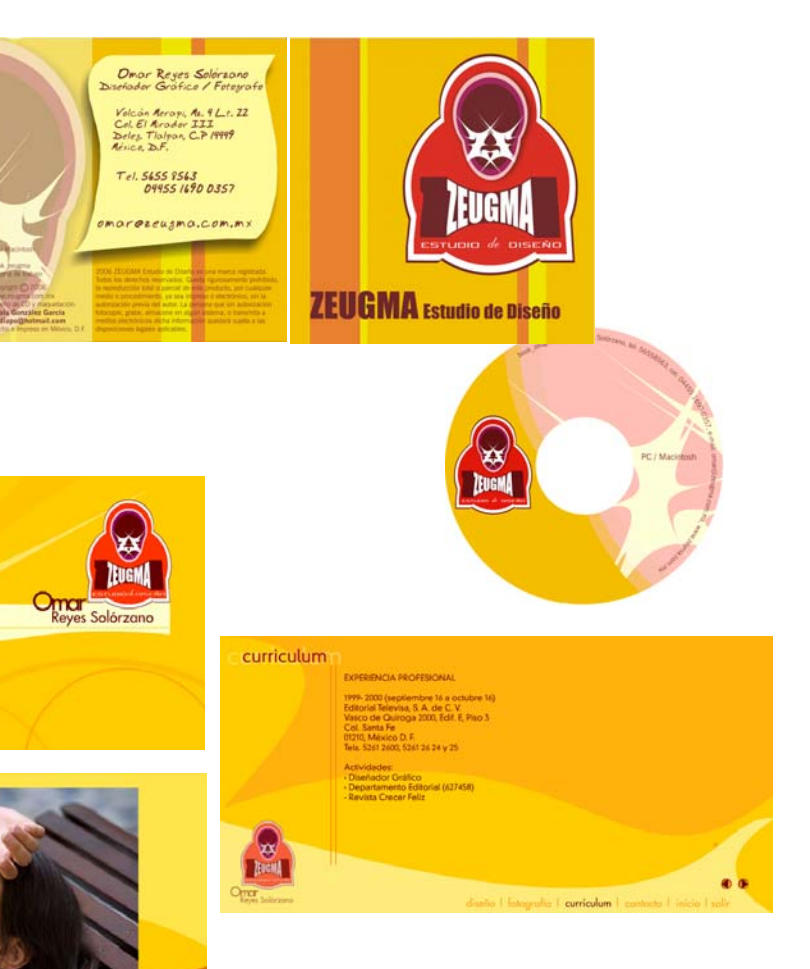

# "Sólo cuando la forma está totalmente clara, nuestro CONCLUSIÓN espíritu logra aclararse." Robert Shumann

lo largo de ésta tesis se reiteró mucho y se comprobó que el conocimiento, uso y aplicación del diseño gráfico, además de una buena metodología dentro de un<br>Ne proyecto digital interactivo, es fundamental y efectiva para l solución visual y funcional.

También se consideró que para llegar a un entendimiento total con el proyecto, el diseñador debe conocer los elementos y principios del diseño, así como las técnicas y los procedimientos adecuados para el uso de las formas y los colores, teniendo en cuenta su función e implicación psicológica en el receptor, empleando los métodos y la tecnología existente para que finalmente aplicando todos los conocimientos y medios a su alcance, pueda transmitir y comunicar la información necesaria que fue solicitada.

Se explicó además, que los problemas de diseño pueden surgir a partir de todo tipo de necesidades humanas. El diseño gráfico y la comunicación visual se generan de la necesidad de organizar mensajes culturales que se perciben a través de la vista. Estos mensajes envían al receptor información acerca del medio ambiente, objetos, personas, productos, servicios e ideas.

Es así, que en el proceso de diseño se incluyen etapas para su realización, las cuales son definición, descripción y planteamiento del proyecto, documentación, investigación, enfoques conceptuales y creativos, síntesis de alternativas, especificaciones y evaluación final del proyecto. De esta forma el diseño es un proceso constante en la búsqueda de soluciones a una serie de problemas que se van presentando a lo largo de todo el desarrollo, y a su vez, como un procedimiento de trabajo que permite alcanzar un resultado óptimo y favorable.

Es así para realizar buenos diseños no sólo es importante saber utilizar las herramientas y los medios para ejecutarlo, sino que un buen diseño requiere también de conocimientos previos sobre lo que se va a trabajar, para así saber cómo elaborar el trabajo que se esta efectuando. Por eso los antecedentes tanto teóricos como prácticos que grandes diseñadores han aportado a través de libros, escritos y experiencias, sirven como bases sólidas para el desarrollo de un propio proyecto de diseño. La revisión constante en la prueba y error ayudan a tener mejor conocimiento en el proceso de diseño, porque ayuda a que la aceptación sea más efectiva y satisfactoria.

A modo personal puedo decir que este trabajo me dejó una experiencia única, interesante y valiosa. A todo lo largo del proceso surgieron infinidad de cuestionamientos, dudas, e incluso frustraciones en no saber cómo resolver los problemas que se iban presentando durante todas las fases del proceso, desde investigación, hasta la realización del CD Interactivo. Lo que en un principio comenzó como un *"simple encargo"* se convirtió realmente en un proyecto de investigación, desarrollo y diseño.

Para llegar al resultado final y definitivo (la presentación de la cual se menciona en el último capítulo de ésta tesis), fue necesario recorrer y aceptar una serie de contratiempos técnicos y tecnológicos de los medios y herramientas digitales empleados para su creación.

El escaso conocimiento en la práctica del software empleado para realizar la presentación de la carpeta de trabajo que se incluye en el CD Interactivo, propició que la entrega de la primera presentación se prolongara más tiempo de lo acordado. Posteriormente el uso constante y el conocimiento de los medios utilizados, favoreció a que la investigación, organización, diseño, desarrollo y entrega de la segunda presentación fuera más rápida.

Metafóricamente hablando, puedo exponer lo siguiente sólo a modo de ejemplo: si se requiere hacer un pastel de chocolate que urge para el día siguiente a su pedido, lo primero es tener antes que todo, una receta que servirá para conocer e identificar antes que nada los ingredientes y el modo de preparación. Posteriormente se sigue con la comprobación de los ingredientes que se utilizarán, además de verificar que estén a la mano, ya que el ir a comprarlos se pierde de tiempo. Si en la receta se piden ingredientes que son desconocidos, y se pretende omitirlos o sustituirlos por otros, por lógica posiblemente el resultado final no será el mismo, y la preparación se verá truncada.

Con este ejemplo quiero comentar que el conocer a fondo y perfectamente lo que se quiere y se pide, favorece en trazar un plan más directo, objetivo y fijo, el cual impide salirse y redundar demasiado en la idea principal, ayudando a efectuar un plan de desarrollo. Es como dice Eulalio Ferrer, lo que el mensaje explica tiene que ser sinónimo de lo que se entiende con claridad y rapidez, partiendo de un elemento principal.

Menciono esto, porque en un principio la falta de información y conocimientos que se pedían desde la primera presentación, provocó que ésta sólo quedara como una prueba y antecedente de lo que después llegó a ser.

Por ejemplo, en el caso de la segunda presentación, ya había *"más ingredientes"* para la creación, es decir, ya existía un objetivo definido, una visión clara y bien planteada de lo que ahora se pretendía proyectar, también se contaba ya con una identidad e imagen del cliente, la cual sirvió de mucho para generar un idea y estilo más específico para comenzar a diseñar, trazando así un camino más formal a seguir, tanto el diseño, desarrollo e interactividad se agilizaron más. Al mismo tiempo ya había un conocimiento y técnica más amplia en el empleo de los medios y herramientas utilizados para la elaboración del proyecto, propiciando que el tiempo de entrega fuera aún más rápido en comparación a la entrega de la primera presentación.

Por lo tanto como ya había un primer y segundo antecedente práctico del proyecto para el CD Interactivo, se propuso la creación de una tercera y definitiva presentación. En éste caso el proceso de selección de los contenidos fue más concreto y específico, definiendo el material que se utilizaría y cómo se organizaría. El resultado obtenido fue más claro y satisfactorio. Ahora sí el conocimiento, uso y aplicación de las herramientas digitales utilizadas fue absoluto y total, gracias a que a través de la constante práctica se identificó cómo solucionar problemas de aplicación, formas, colores, interactividad, coherencia, función, mensaje, etc.

El estilo y diseño visual que se manejó fue más libre, limpio, sencillo, equilibrado. Esto se aprovechó para que el diseño de la presentación del CD Interactivo, siendo éste flexible, adaptable y funcional, se utilizara para otro medio como fue el impreso, demostrando además que éste diseño y proyecto en general puede incluso aplicarse a un sitio web.

El antecedente práctico y teórico que en conjunto tuvo el diseño de la tercera presentación del CD Interactivo, queda manifestada como una experiencia total.

La experiencia es un ingrediente primordial que sirve para emitir juicios y opiniones. En lo correspondiente a éste proyecto específico, la organización, diseño y desarrollo que tuvo el CD interactivo, estableció una línea de enseñanza total. Considero que la experiencia es compañera fiel del conocimiento, va ligada. Se necesita conocer, experimentar, practicar, verificar para poder hablar un mismo lenguaje. El no tener conocimiento de las cosas impide que exista una experiencia, anulando el criterio de opinión. El conocimiento abre toda una gama de vivencias y posibilidades en las cuales, el grado de experiencia es alto. Esta experiencia y conocimiento ayudan a crecer, valorar, apreciar lo que se ha aprendido, permitiendo hablar y comunicar diversas reflexiones. Tal vez la enseñanza obtenida es mala o buena, pero el conocimiento de haberlo sabido y diferenciarlo, es la que nos deja una experiencia permanente.

#### Bibliografía

# BIBLIOGRAFÍA

- AICHER, Otl, *Analógico y Digital*, Barcelona, Gistavo Gili, 2001.
- ARNOLD, Eugene, *Técnicas de la ilustración*, Barcelona, Leda Ediciones de Arte, 1982.
- BAINES, Phil y Haslam, Andrew, *Tipografía, función, forma y diseño*, México, Gustavo Gili, 2002.
- BONSIEPE, Gui, *Del objeto a la interfaz*, Argentina, Ediciones Infinito, 1999.
- CAPLIN, Steve, *Diseño de iconos, iconos gráficos para el diseño de interfaces*, México, Gustavo Gili, 2001.
- CAROL, Xavier y Rober, Juan, *Diseño asistido por computador*, Colección Temas de Diseño, Fundación BCD, Centro de Diseño industrial, Barcelona, 1985.
- CHAVES, Norberto, *El oficio de diseñar, propuestas a la conciencia crítica de los que comienzan*, Barcelona, Gustavo Gili, 2001.
- COSTA, Joan, *La imagen de marca*, Piados Diseño, Barcelona, 2004.
- DALLEY, Terence, *Guía completa de Ilustración y diseño, técnicas y materiales*, Madrid, Hermann Blume Ediciones, 1992.
- DONDIS, Donis A. *La sintaxis de la imagen, introducción al alfabeto visual*, México, Gustavo Gili, 1976.
- *Educación Tecnológica, Reflexiones, resolución de problemas, introducción a al informática*, Argentina, Ediciones Novedades Educativas, 2001.
- FERRER Rodríguez, Eulalio, *Cartas a una joven publicista*, México, Alfaguara, 2001.
- FERRER, Eulalio, *Los lenguajes del color*, México, Fondo de Cultura Económica, 1999.
- FRUTIGER, Adrián, *Signos, símbolos, marcas, señales*, Barcelona, Gustavo Gili, 1981.
- FUENMAYOR, Elena, *Ratón, ratón...Introducción al diseño gráfico asistido por ordenador*, México, Gustavo Gili, 1996.

- FUENTES, Rodolfo, *La práctica del diseño gráfico, una metodología creativa*, Barcelona, Piados Diseño, 2004.
- GLENWRIGHT, Jerry, *www. Layout Cómo diseñar y componer sitios web*, México, Gustavo Gili, 2001.
- GONZÁLEZ Ochoa, César, *Apuntes acerca de la representación*, México, Instituto de Investigaciones Filológicas, Universidad nacional Autónoma de México, 2001.
- GÖTZ, Veruschka, *Retículas para internet y otros soportes digitales*, España, Index Books, 2002.
- HOLZSCHLAG, Molly E., *Color para sitios web*, McGraw Hill, San Francisco, 2002.
- LINCH, Patrick J., Horton Sarah, *Principios básicos de diseño para la creación de sitios web*, México, Gustavo Gili, 2000.
- LUPTON, Ellen y Abbott Miller, J. *El abc de la Bauhaus y la teoría del diseño*, México, Gustavo Gili, 1994.
- MARTÍN Montesinos, José Luis y Mas Hurtuna, Montse, *Manual de tipografía, del plomo a la era digital*, Valencia, Campgràfic, 2003.
- MONTAGU, Antonio y Pimentel, Diego y Groisman, Martín, *Cultura digital comunicación y sociedad*, Argentina, Piados Estudios de Comunicación, 2004.
- MORRIS Mano, M. *Diseño Digital*, México, Paerson Prentice Hall, 2003.
- MUNARI, Bruno, ¿*Cómo nacen los objetos?, apuntes para una metodología proyectual*, Barcelona, Gustavo Gili, 1983.
- MUNARI, Bruno, *Metodología didáctica Diseño y comunicación vis*ual, Barcelona, Gustavo Gili, 1985.
- NAVARRO Güere, Héctor, *E-colors*, España, Monsa, 2003.
- ORIHUELA, José Luis, *Introducción al Diseño Digital concepción y desarrollo de proyectos de comunicación interactiva*, Madrid, Anaya Multimedia, 1999.
- PETERSON, Wilferd A., *El arte del pensamiento creativo*, México, Edivisión Compañía Editorial, 1996.
- RÀFOLS, Rafael y Colomer, Antoni, *Diseño audiovisual*, Barcelona, Gustavo Gili, 2003.
- ROYO, Javier, *Diseño digital*, Piados Diseño, Barcelona, 2004.
- SEXE, Nestor, *Diseño.com*, Argentina, Piadós Estudios de Comunicación, 2001.
- SKOPEC, David, *Maquetas digitales para internet y otros medios de comunicación*, España, Index Books, 2003.
- TOSTO, Pablo, *La composición áurea en las artes plásticas*, Librería Hachette, Argentina, 1983.
- VIZCAÍNO Guerra, Fernando, *Usos educativos de la computadora*, México Centro de investigación y servicios educativos, 1994.
- VON Wodtke, Mark, *Diseño con herramientas digitales*, México, McGraw Hill, 2000.
- WONG, Wucius y Wong, Benjamin, *Diseño Digital*, Barcelona, Gustavo Gili, 2004.
- WONG, Wucius, *Fundamentos del diseño*, México, Gustavo Gili, 1995.
- XAMBÓ Sedo, Anna, Herramientas de diseño digital, herramientas imprescindibles, Madrid, Anaya Multimedia, 2004.